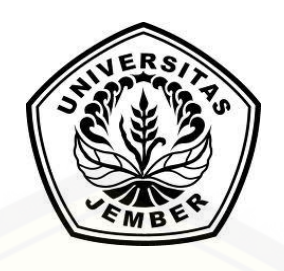

## **[SISTEM PENDUKUNG KEPUTUSAN PEMBELIAN MOBIL BEKAS](http://repository.unej.ac.id/)  MENGGUNAKAN METODE** *ANALYTICAL HIERARCHY PROCESS* **(AHP) (STUDI KASUS: SLAMET JAYA MOBIL JEMBER)**

**SKRIPSI** 

Oleh

**Iqbal Maulana Sholihin NIM 132410101041**

**PROGRAM STUDI SISTEM INFORMASI UNIVERSITAS JEMBER 2017**

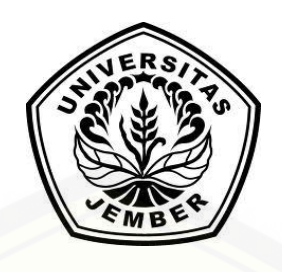

## **SISTEM PENDUKUNG KEPUTUSAN PEMBELIAN MOBIL BEKAS MENGGUNAKAN METODE** *ANALYTICAL HIERARCHY PROCESS* **(AHP) (STUDI KASUS: SLAMET JAYA MOBIL JEMBER)**

## **SKRIPSI**

<span id="page-1-0"></span>Diajukan guna melengkapi tugas akhir dan memenuhi salah satu syarat [untuk menyelesaikan pendidikan di Program Studi Sistem Informasi Universitas](http://repository.unej.ac.id/)  Jember dan mendapat gelar Sarjana Sistem Informasi

> Oleh **Iqbal Maulana Sholihin NIM 132410101041**

# **PROGRAM STUDI SISTEM INFORMASI UNIVERSITAS JEMBER**

**2017**

## **PERSEMBAHAN**

<span id="page-2-0"></span>Skripsi ini saya persembahkan untuk :

- 1. [Allah SWT yang senantiasa memberikan rahmat dan hidayah-Nya untuk](http://repository.unej.ac.id/)  mempermudah dan melancarkan dalam mengerjakan skripsi.
- 2. Ayahanda Syafi'i dan Ibunda Syari'ah.
- 3. Adik laki-laki kesa Bagus Bhakti Ramanda
- 4. Sahabat-sahabatku dengan dukungan beserta doanya.
- 5. Guru-guruku baik dari pendidikan formal maupun informal.
- 6. Almamater Program Studi Sistem Informasi Universitas Jember.

## **MOTO**

<span id="page-3-0"></span>*"Tidak ada usaha yang tidak [membuahkan hasil, Kecuali usahamu tidak disertai](http://repository.unej.ac.id/)  dengan doa "*

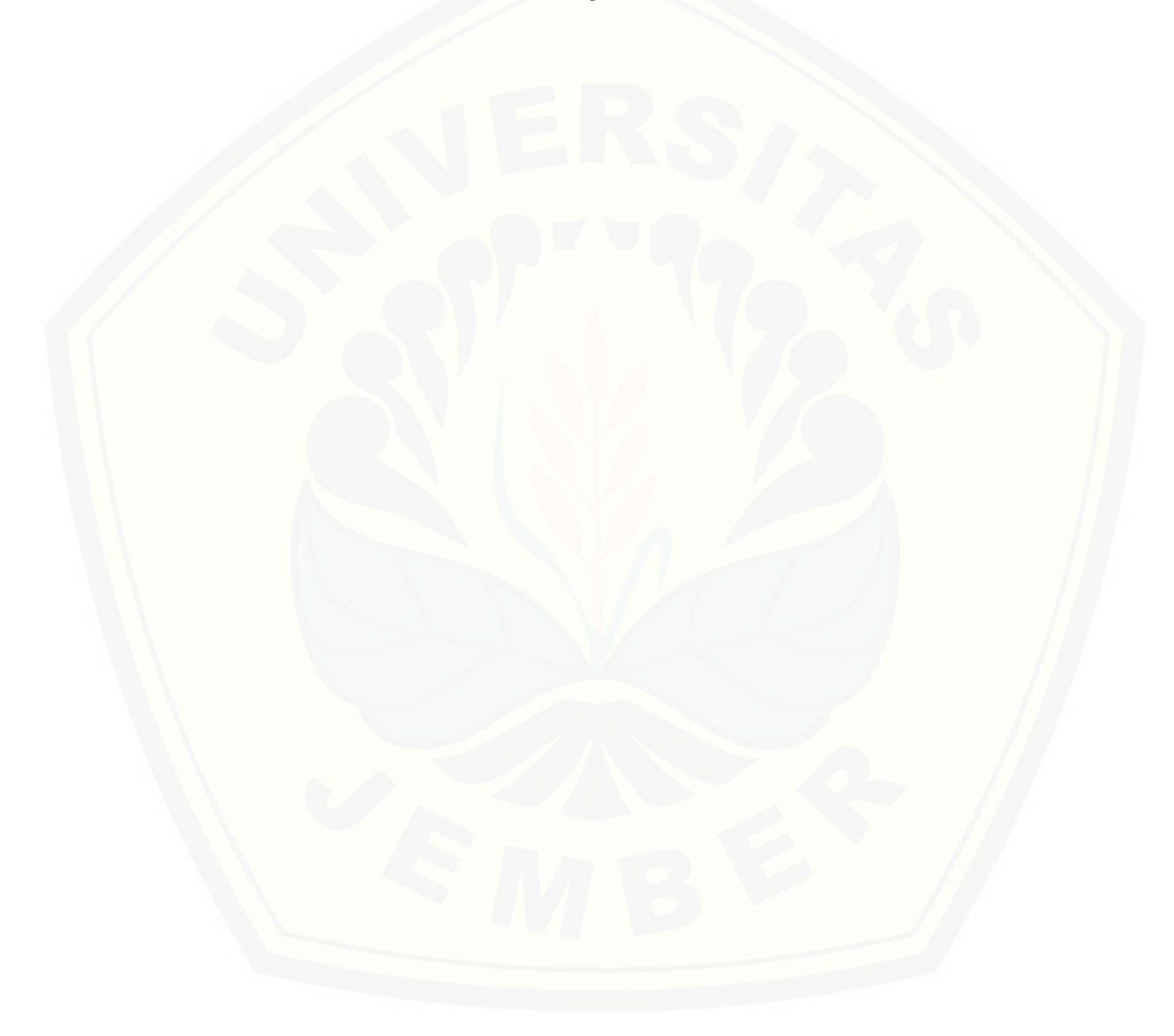

## **PERNYATAAN**

<span id="page-4-0"></span>Saya yang bertanda tangan di bawah ini:

Nama : Iqbal Maulana Sholihin

NIM : 132410101041

menyatakan dengan sesungguhnya bahwa karya ilmiah yang berjudul "Sistem Pendukung Keputusan Pembelian Mobil Bekas Menggunakan Metode *Analitycal Hieararchy Process* (AHP) (Studi Kasus: Slamet Jaya Mobil Jember)" adalah benar-benar hasil karya sendiri, kecuali jika dalam pengutipan substansi [disebutkan sumbernya, belum pernah diajukan pada institusi manapun, dan bukan](http://repository.unej.ac.id/)  karya jiplakan. Saya bertanggung jawab atas keabsahan dan kebenaran isinya sesuai dengan sikap ilmiah yang harus dijunjung tinggi.

Demikian pernyataan ini saya buat dengan sebenarnya, tanpa adanya tekanan dan paksaan dari pihak manapun serta bersedia mendapat sanksi akademik jika di kemudian hari pernyataan ini tidak benar.

> Jember, 05 Juli 2017 Yang menyatakan,

Iqbal Maulana Sholihin NIM 132410101041

### **SKRIPSI**

## **[SISTEM PENDUKUNG KEPUTUSAN PEMBELIAN MOBIL BEKAS](http://repository.unej.ac.id/) MENGGUNAKAN METODE** *ANALITYCAL HIEARARCHY PROCESS* **(AHP) (STUDI KASUS: SLAMET JAYA MOBIL JEMBER)**

Oleh : Iqbal Maulana Sholihin 132410101041

Pembimbing :

Dosen Pembimbing Utama : Drs. Antonius C.P., M.App.Sc., Ph.D. Dosen Pembimbing Pendamping : Yanuar Nurdiansyah, ST,. M.Cs.

## **PENGESAHAN PEMBIMBING**

<span id="page-6-0"></span>Skripsi berjudul "Sistem Pendukung Keputusan Pembelian Mobil Bekas Menggunakan Metode Analytical Hieararchy Process (AHP) (Studi Kasus: Slamet Jaya Mobil Jember)", telah diuji dan disahkan pada:

hari, tanggal : Rabu, 05 Juli 2017

[tempat : Program Studi Sistem Informasi Universitas Jember.](http://repository.unej.ac.id/)

Disetujui oleh:

Pembimbing I,

Pembimbing II,

Drs. Antonius C.P., M.App.Sc.,Ph.D. NIP. 196909281993021001

Yanuar Nurdiansyah , ST,. M.Cs. NIP. 198201012010121004

## **PENGESAHAN PENGUJI**

<span id="page-7-0"></span>Skripsi berjudul "Sistem Pendukung Keputusan Mobil Bekas Menggunakan [Metode Analytical Hieararchy Process \(AHP\) \(Studi Kasus: Slamet Jaya Mobil](http://repository.unej.ac.id/)  Jember)", telah diuji dan disahkan pada:

hari,tanggal : Kamis, 13 Juli 2017 tempat : Program Studi Sistem Informasi Universitas Jember

Tim Penguji :

Penguji I, Penguji II,

Mengesahkan

Ketua Program Studi

Prof. Drs. Slamin, M.Comp.Sc.,Ph.D NIP. 19670420 1992011001

### **RINGKASAN**

<span id="page-8-0"></span>Sistem Pendukung Keputusan Pembelian Mobil Bekas Menggunakan Metode *Analytical Hierarchy Process* (AHP) (Studi Kasus: Slamet Jaya Mobil Jember); Iqbal Maulana Sholihin, 132410101041 2017, 181 halaman ; Program Studi Sistem Informasi Universitas Jember.

Sistem pendukung keputusan pembelian mobil bekas merupakan sebuah sistem yang berbasis web bertujuan untuk memudahkan masyarakat dalam memilih mobil bekas yang akan dibeli. Sasaran sistem ini ditujukan kepada masyarakat yang masih rendahnya pengetahuan dalam memilih mobil bekas dilihat dari spesifikasinya, kebanyakan masyarakat memilih mobil bekas hanya melihat dari segi ekonomi yaitu [melihat dari harganya saja. Pada sistem ini masyarakat dapat mengetahui spesifikasi](http://repository.unej.ac.id/)  mobil bekas dilihat dari berbagai kriteria yang ada. Sistem yang memiliki berbagai kriteria ini menerapkan metode perbandingan yaitu *analytical hieararchy process*. Kriteria-kriteria ini akan digunakan dalam perbandingan metode AHP semakin banyak kriteria maka semakin baik dalam menganalisa hasil perhitungannya. Metode *analytical hieararchy process* dipilih karena dapat penilaian yang digunakan untuk menentukan prioritas selain itu AHP juga mempertimbangkan prioritas relative factorfaktor pada sistem sehingga orang mampu memilih alternatf terbaik berdasarkan tujuan mereka.

### **PRAKATA**

<span id="page-9-0"></span>Puji syukur kehadirat Allah SWT atas segala rahmat dan karunia-Nya, sehingga [penulis dapat menyelesaikan skripsi dengan judul "Sistem Pendukung Keputusan](http://repository.unej.ac.id/)  Pembelian Mobil Bekas Menggunakan Metode *Analytical Hieararchy Process* (AHP) (Studi Kasus: Slamet Jaya Mobil Jember)". Skripsi ini disusun untuk memenuhi salah satu syarat menyelesaikan pendidikan Strata Satu (S1) pada Program Studi Sistem Informasi Universitas Jember.

Penyusunan skripsi ini tidak lepas dari bantuan berbagai pihak. Oleh karena itu, penulis menyampaikan terima kasih kepada:

- 1. Prof. Drs. Slamin, M.Comp.Sc., Ph.D., selaku Ketua Program Studi Sistem Informasi Universitas Jember;
- 2. Drs. Antonius Cahya Prihandoko M.App.Sc,. Ph.D. selaku Dosen Pembimbing Utama dan Yanuar Nurdiansyah , ST,. M.Cs. selaku Dosen Pembimbing Pendamping yang telah meluangkan waktu, pikiran, dan perhatian dalam penulisan skripsi;
- 3. Drs. Antonius Cahya Prihandoko M.App.Sc,. Ph.D. sebagai dosen pembimbing akademik, yang telah mendampingi penulis sebagai mahasiswa.
- 4. Seluruh Bapak dan Ibu dosen beserta staf karyawan di Program Studi Sistem Informasi Universitas Jember.
- 5. Ayahanda Syafi'i dan ibunda Syari'ah yang selalu mendukung dan mendoakan.
- 6. Adik laki-laki Bagus Bhakti Ramanda.
- 7. Keluarga penulis yang selama ini memberikan nasehat, semangat, dan perhatian.
- 8. Khalis Alfan Nuri, Helma Daniar, Khoirun Nisaa H., Khoirunnisa' Afandi, Putri Damayanti, dan Muhammad Irwan Andriawan yang telah menyemangati dan mendampingi penulis mulai mahasiswa baru hingga sekarang.
- 9. Teman-teman kontrakan gurpong yang selalu mendukung.

- 10. Dimas Ageng Bantaran yang selalu bisa menjadi teman yang mendampingi di waktu bimbingan.
- 11. Ibunda Syaria'ah yang menjadi motivasi untuk dapat sampai di tahap ini.
- 12. Teman-teman seperjuangan Intention angkatan 2013.
- 13. Teman-teman Program Studi Sistem Informasi di semua angkatan.
- 14. Semua pihak yang tidak dapat disebutkan satu persatu.

Dengan harapan bahwa penelitian ini nantinya akan terus berlanjut dan berkembang [kelak, penulis juga menerima segala kritik dan saran dari semua pihak demi](http://repository.unej.ac.id/)  kesempurnaan skripsi ini. Akhirnya penulis berharap, semoga skripsi ini dapat bermanfaat.

Jember, 05 Juli 2016

Penulis

## **DAFTAR ISI**

<span id="page-11-0"></span>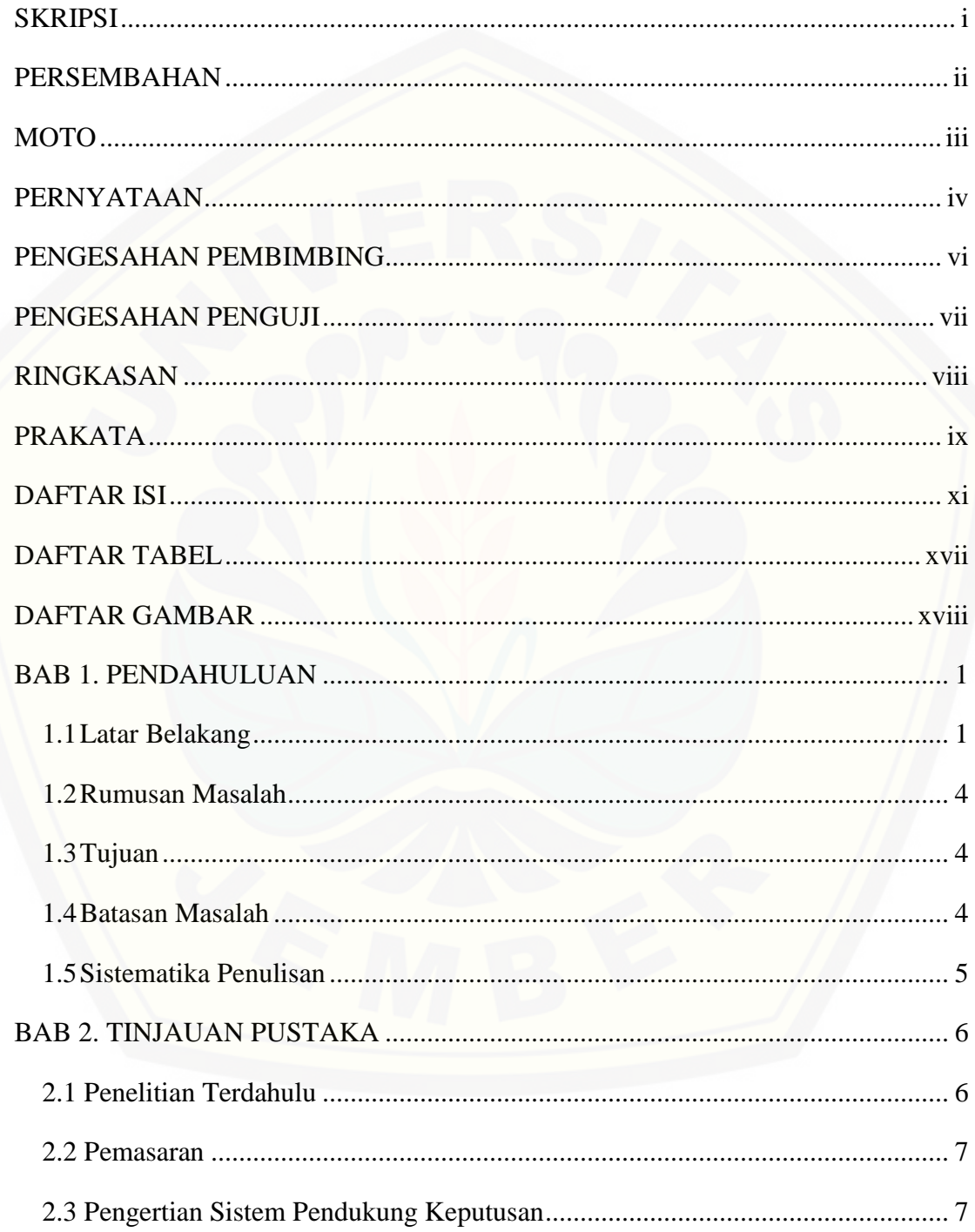

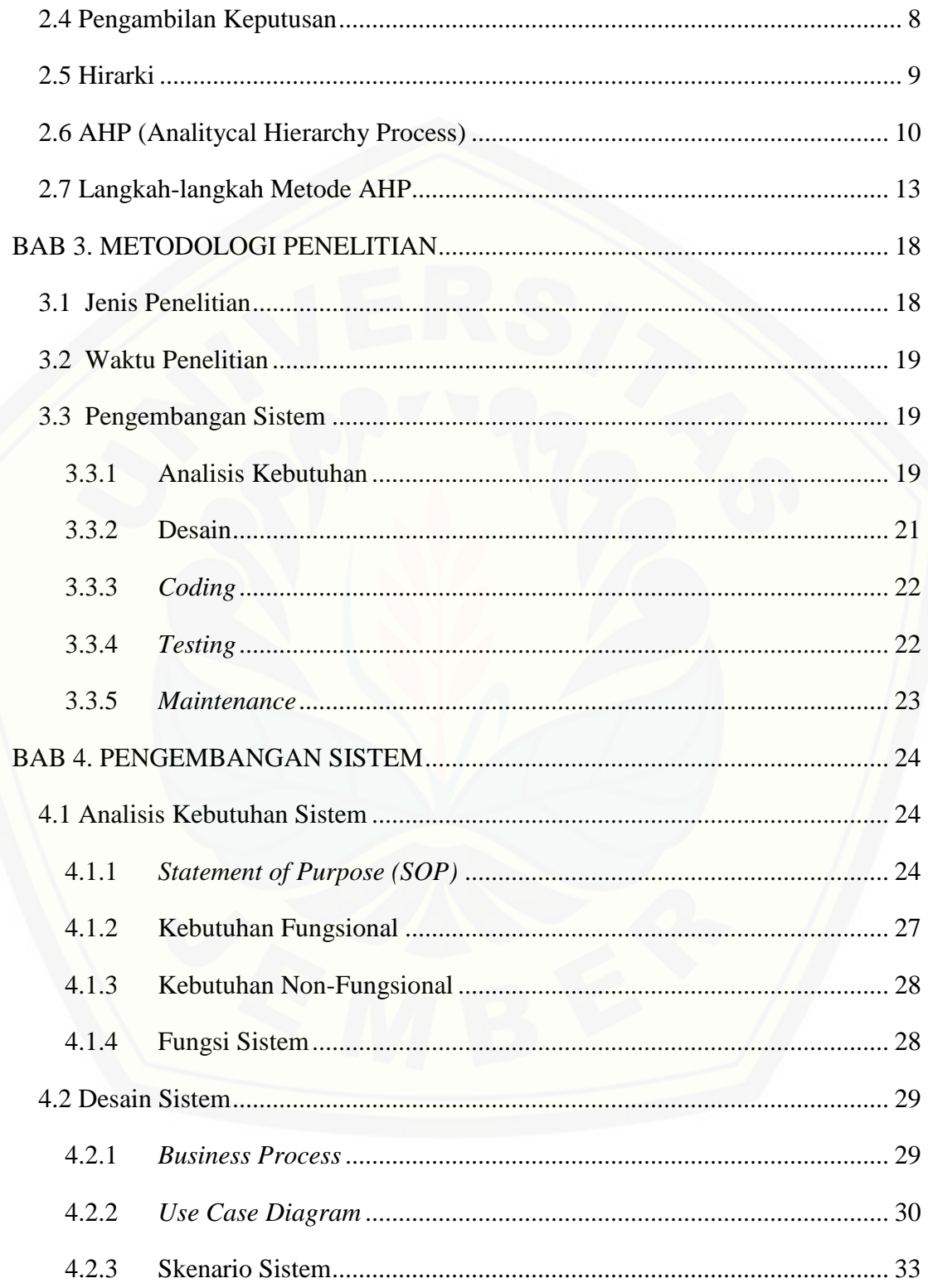

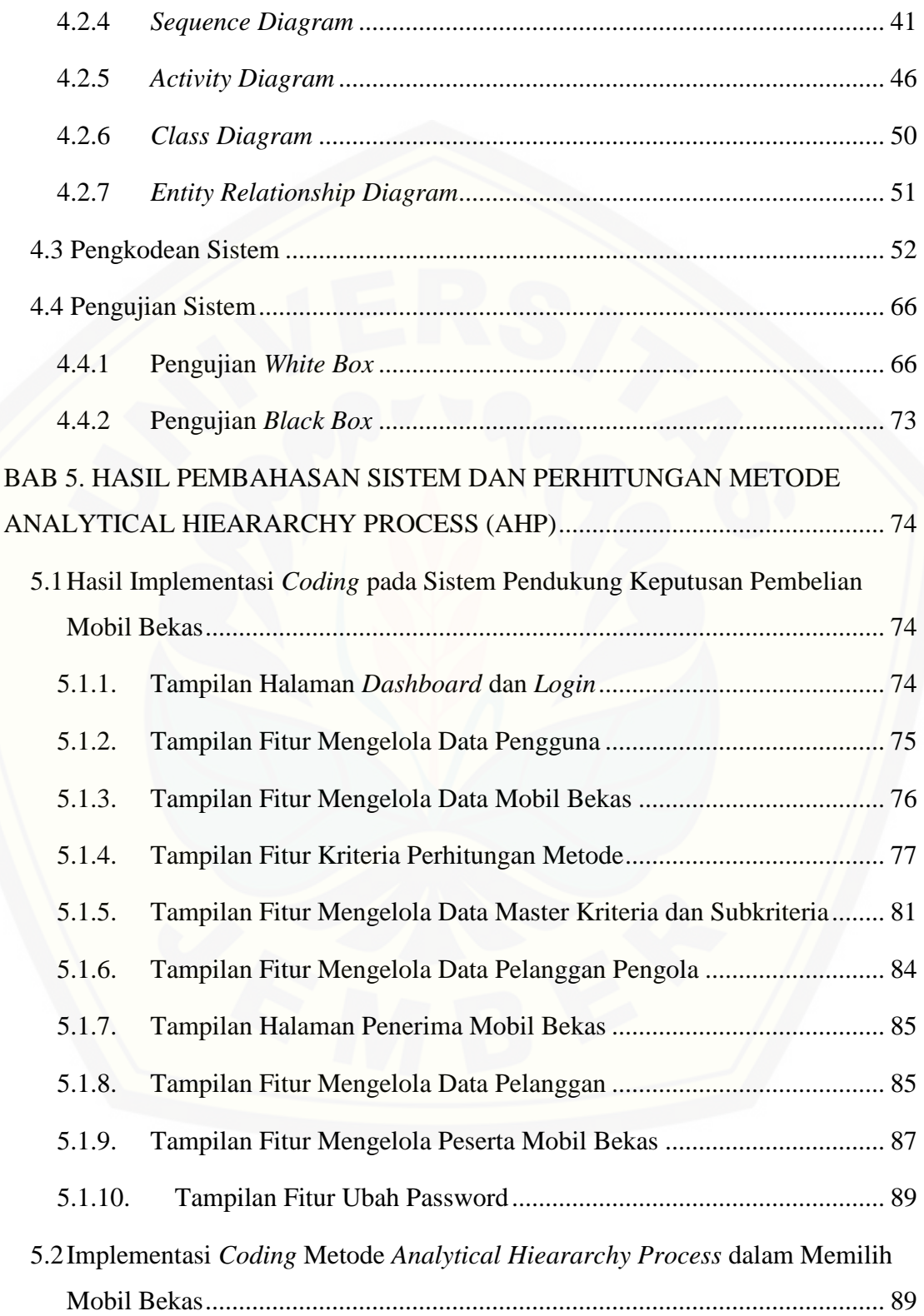

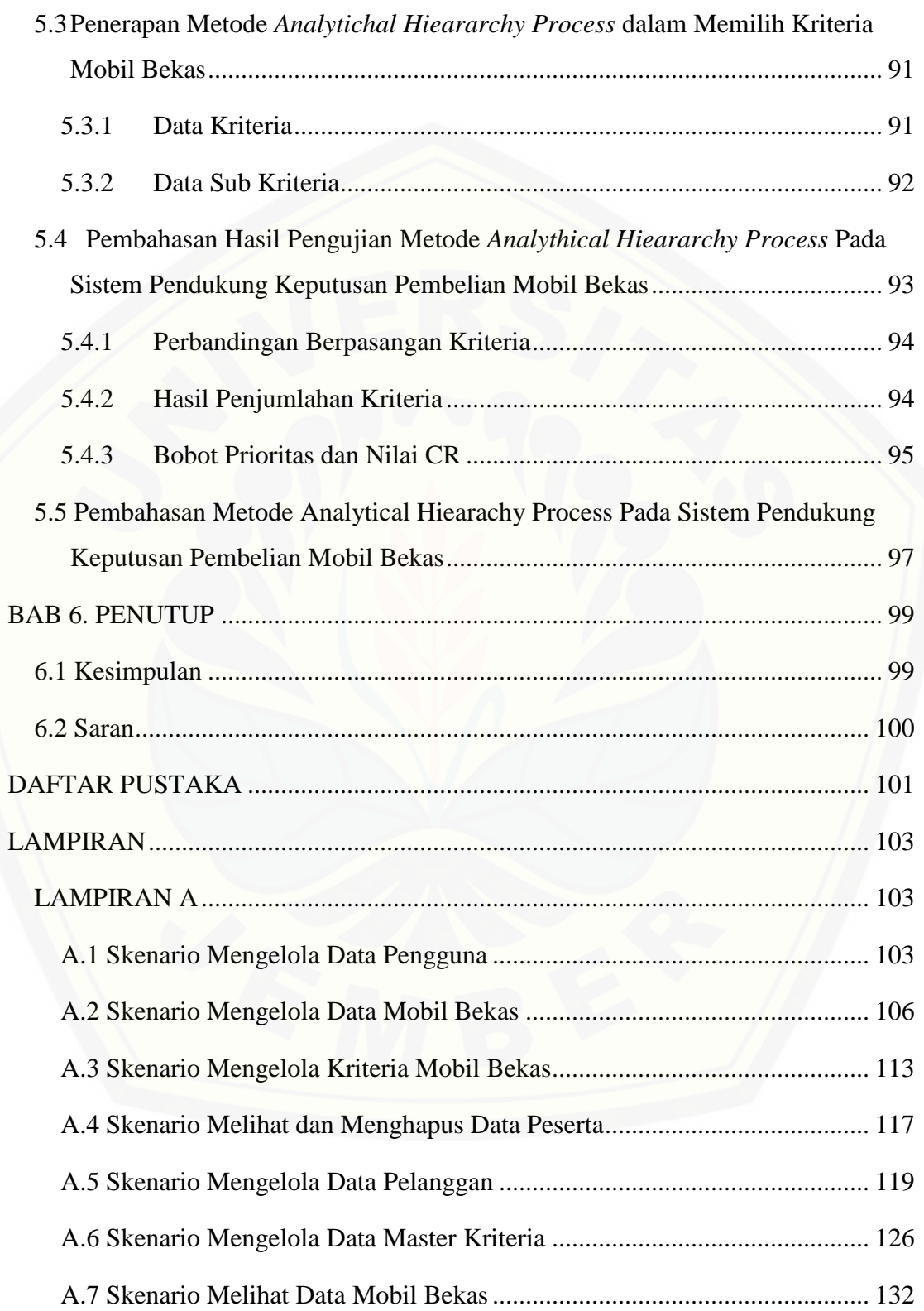

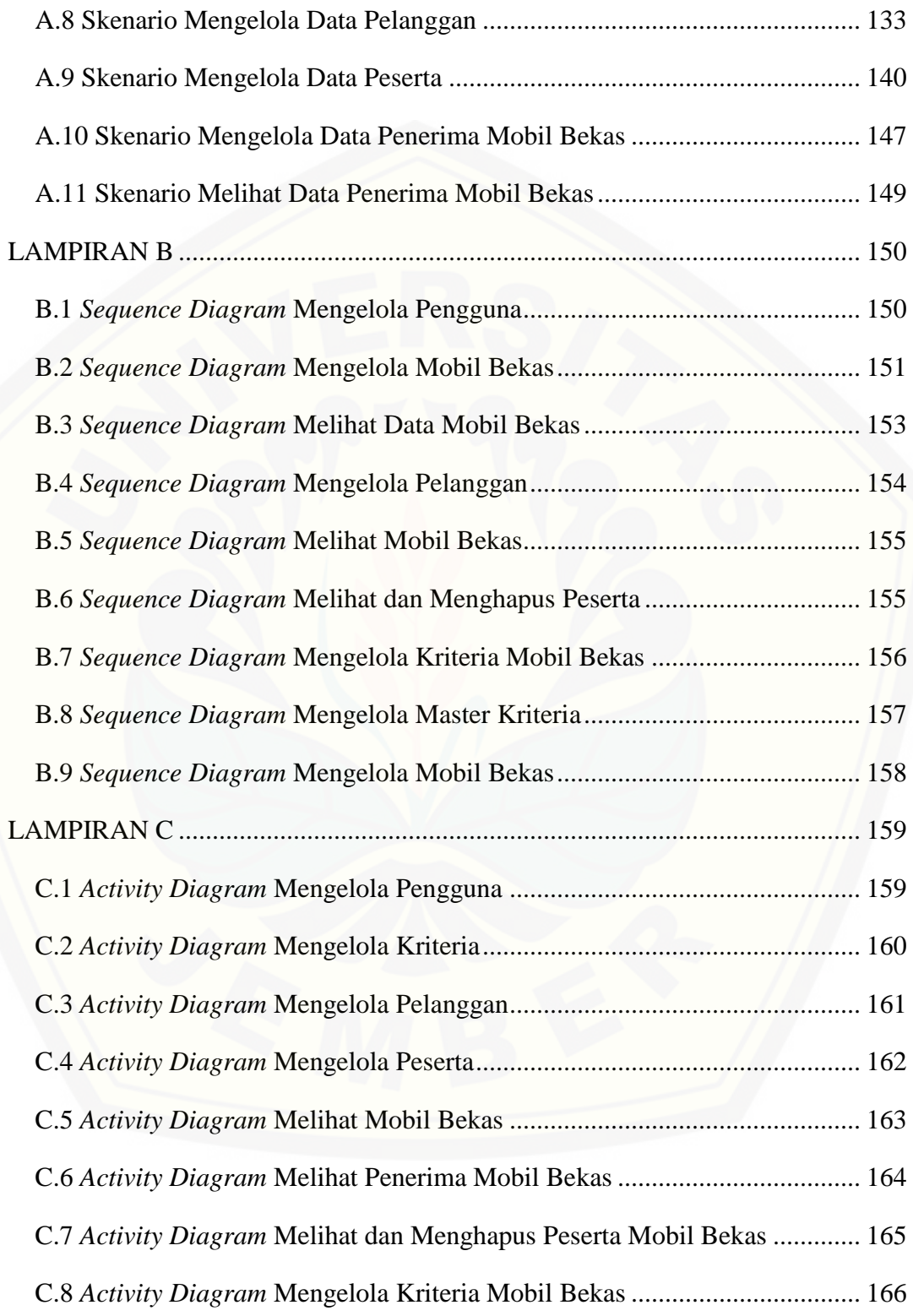

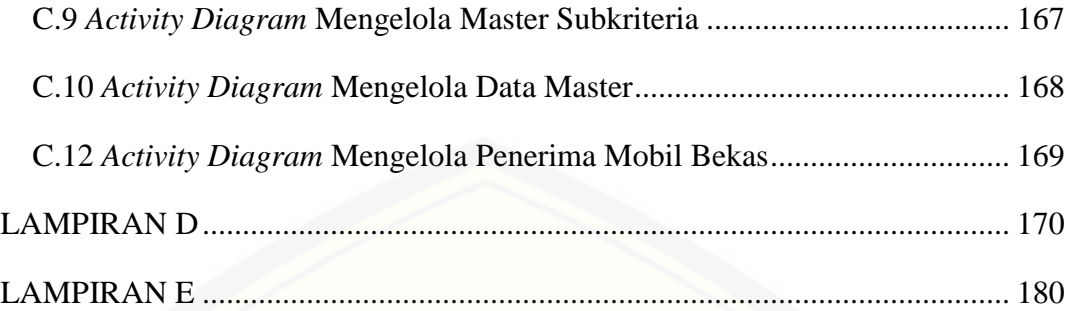

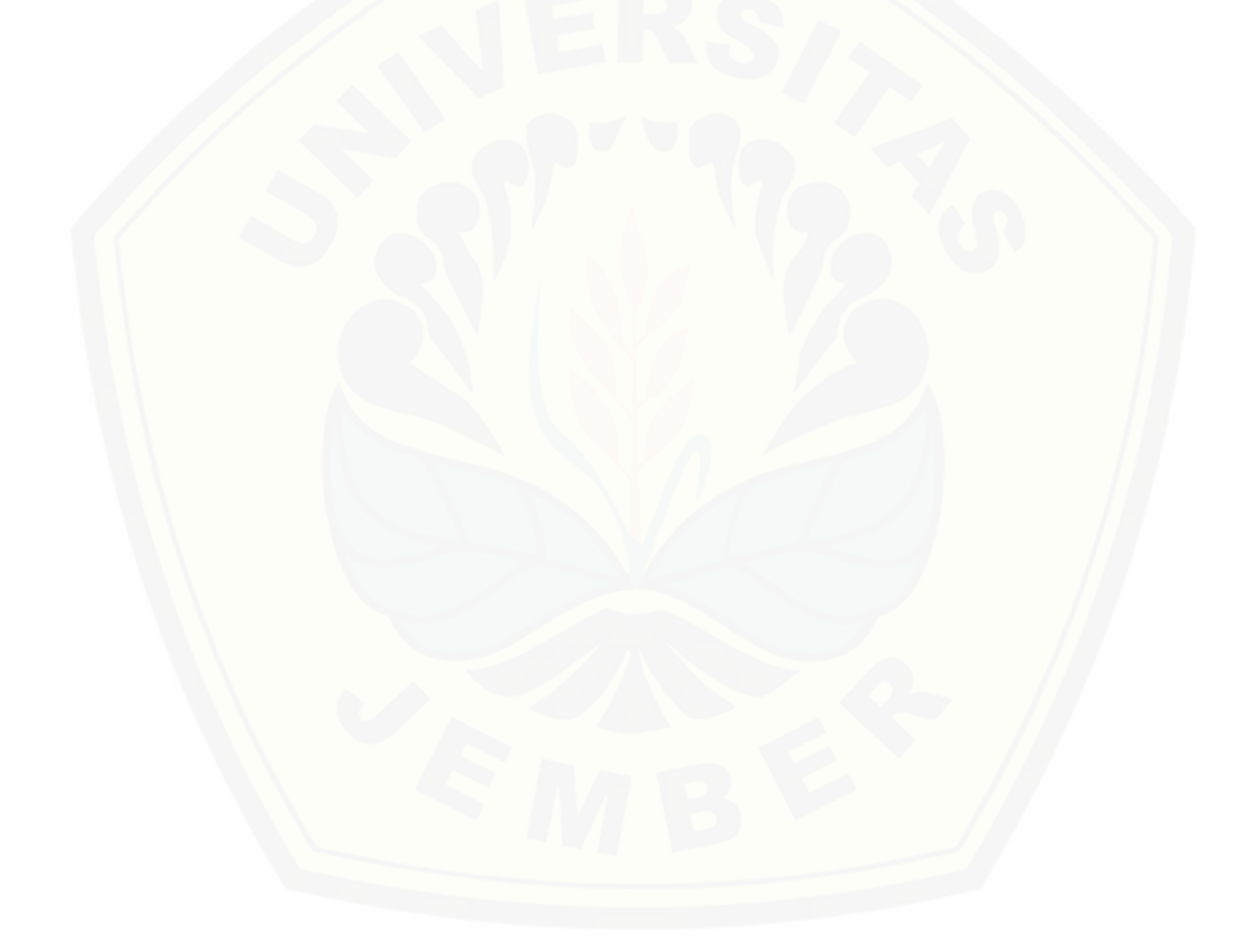

## **DAFTAR TABEL**

<span id="page-17-0"></span>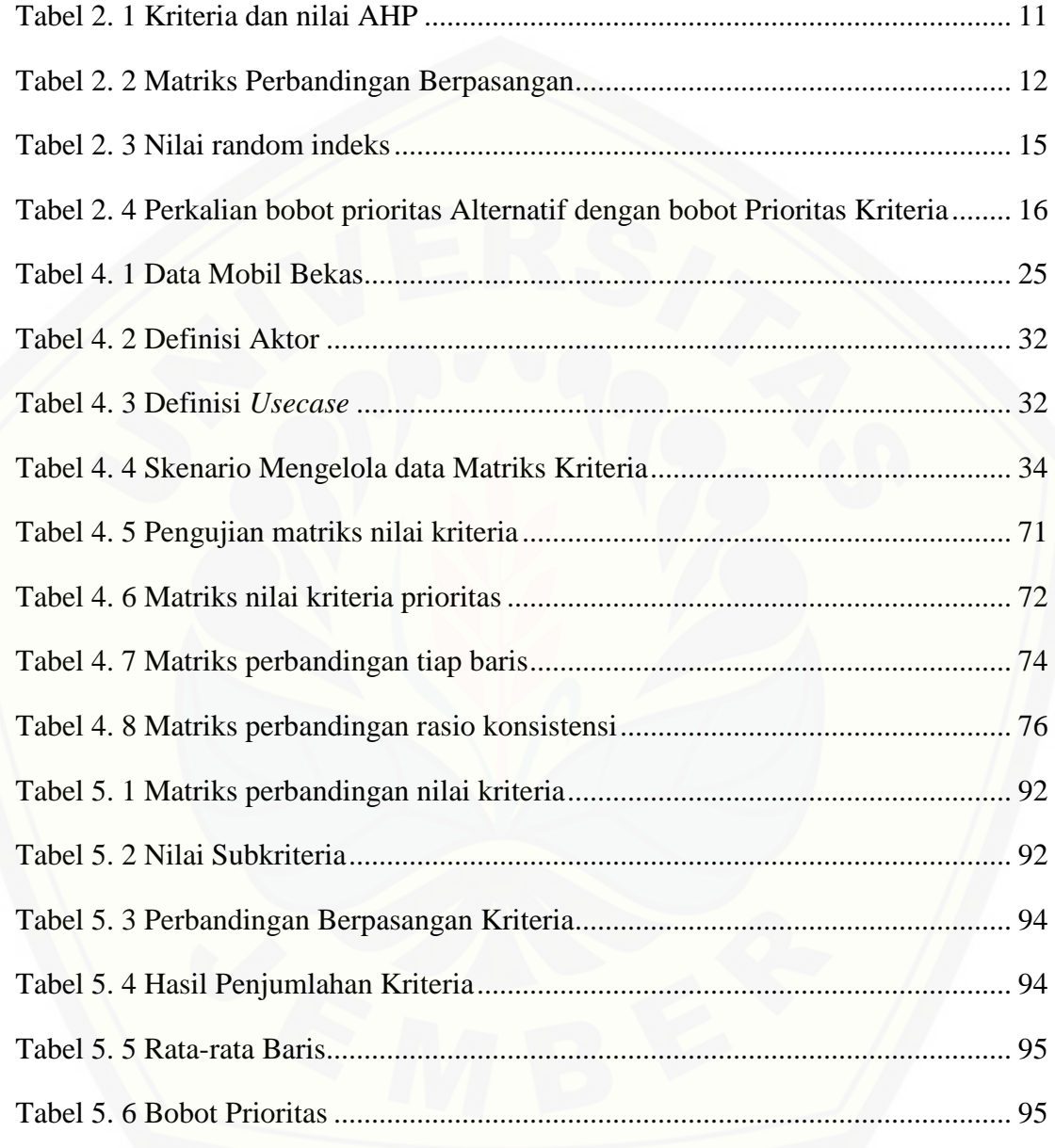

## **DAFTAR GAMBAR**

<span id="page-18-0"></span>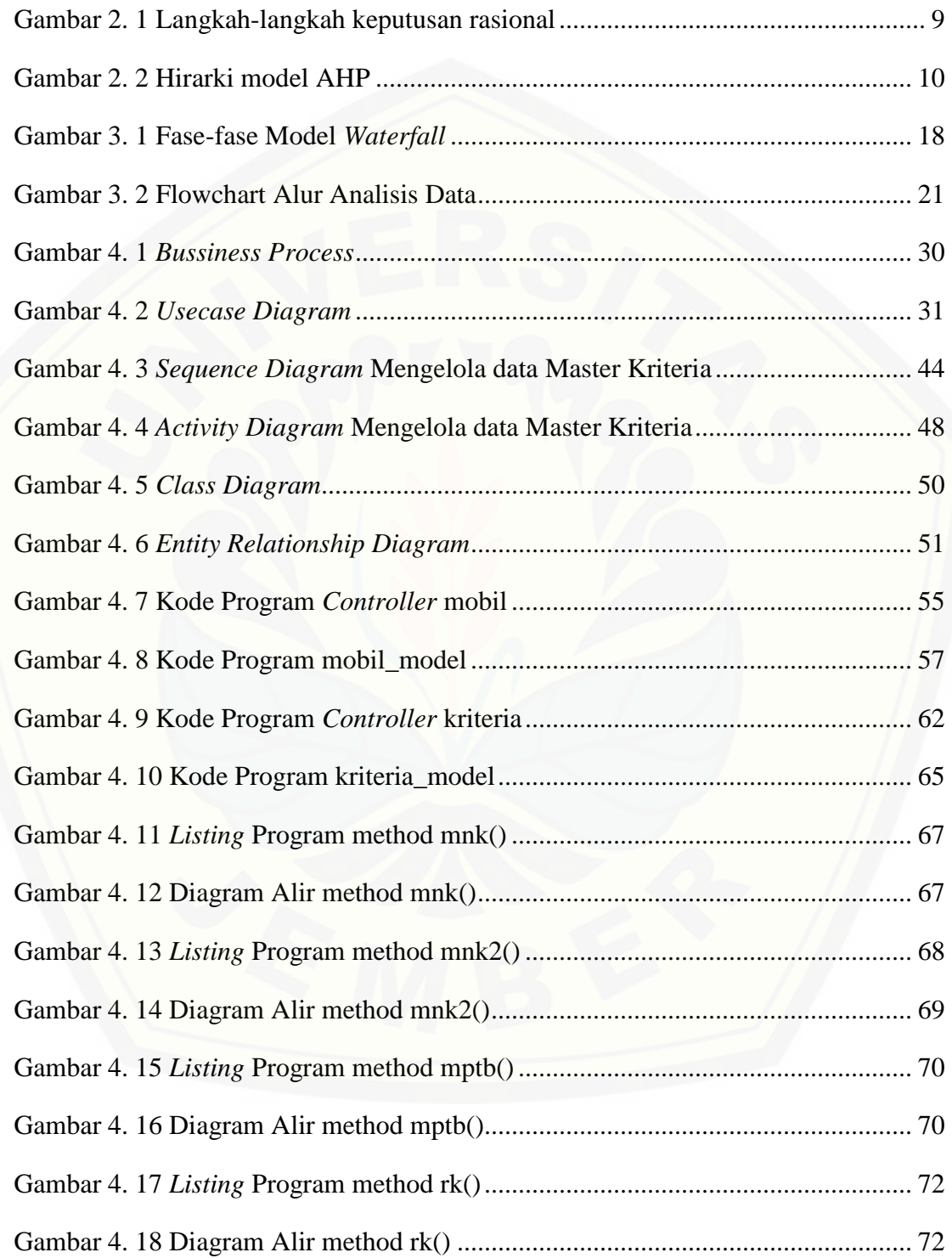

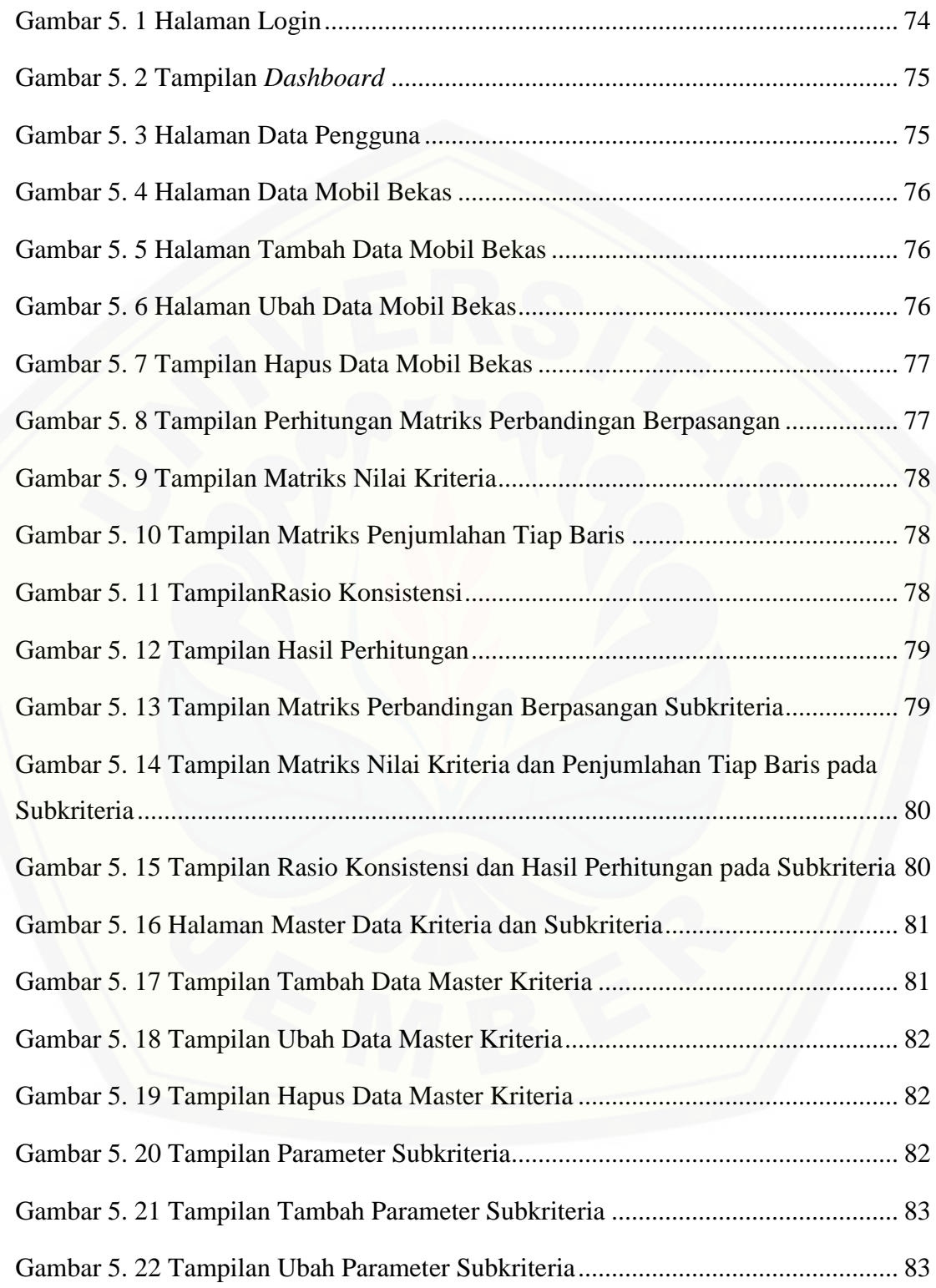

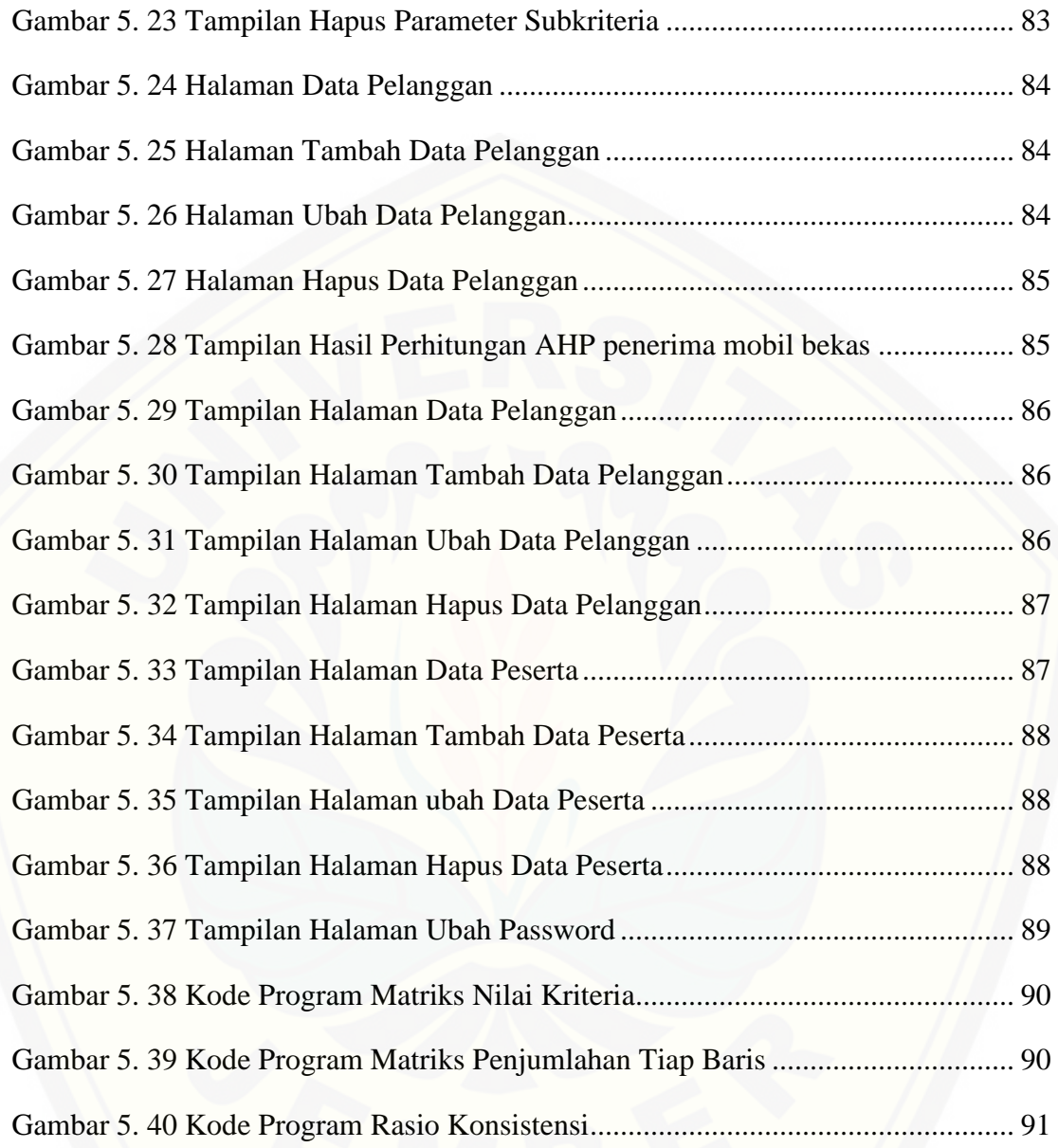

### **BAB 1. PENDAHULUAN**

<span id="page-21-0"></span>Bab ini merupakan langkah awal dari penulisan tugas akhir. Bab ini berisi latar [belakang, rumusan masalah, tujuan dan manfaat, batasan masalah, metodologi](http://repository.unej.ac.id/)  penelitian, dan sistematika penulisan.

#### <span id="page-21-1"></span>**1.1 Latar Belakang**

Mobil adalah salah satu alat transportasi darat yang penting pada saat sekarang ini. Memiliki mobil bagi sebagian besar kalangan masyarakat pada saat ini bagaikan suatu hal yang pokok dimana dapat membantu mereka dalam beraktivitas khususnya dalam membantu mereka dalam beraktivitas khususnya dalam bekerja. Oleh karena itu, para produsen mobil berlomba-lomba untuk menciptakan mobil dengan keunggulan dan kelebihan yang berbeda sehingga dipasaran jumlah mobil ini sangat banyak dan bervariasi. Disamping adanya beragam pilihan tersebut, para konsumen juga dihadapkan dengan banyaknya kriteria yang berpengaruh dalam menentukan pilihan mobil tersebut.

Kendaraan bekas dari berbagai merk yang ada saat ini ,yang tepat sesuai dengan kebutuhan dan dana yang dimiliki oleh konsumen, memerlukan suatu analisa yang cermat yang mempertimbangkan banyak kriteria dan factor. Kriteriakriteria yang dijadikan patokan dalam memilih kendaraan bekas misal diantaranya adalah mesin, body, harga, roda, dan bahan bakar. Kriteria yang ada diperlukan suatu analisa yang dapat membantu konsumen dalam memilih mengelompokkan kriteria-kriteria yang dipilih konsumen dalam memilih kendaraan jenis bekas yang paling tepat,sesuai dengan dan keinginan konsumen.

Jember merupkan salah satu kabupaten di Jawa Timur yang memiliki pertumbuhan volume kendaraan yang cukup pesat. Pada tahun 2014 jumlah kendaraan di kabupaten Jember mencapai 681.113 buah yang pada umumnya jenis tersebut adalah motor dan mobil. Jumlah ini mengalami peningkatan dibanding

tahun 2013 yang mencapai 462.437 buah (BPS Kabupaten Jember, 2015). Info ini jelas bahwa kendaraan di kabupaten Jember merupakan suatu kebutuhan akan alat transportasi yang cepat dan nyaman untuk menunjang dan memudahkan aktivitas warga jember sehari-hari.

Sistem pendukung keputusan pembelian mobil bekas sangat dibutuhkan oleh slamet jaya mobil guna untuk memudahkan pelanggan dalam memilih mobil bekas yang dibeli sesuai dengan keinginannya. Keakuratan hasil pemilihan yang dipilih diharapkan dapat mempengaruhi para pelanggan untuk membeli mobil [bekas sehingga akan membantu bagi pelanggan, karena dengan adanya pelanggan](http://repository.unej.ac.id/)  yang membeli mobil bekas ditempat ini maka penjualan mobil bekas di slamet jaya mobil akan semakin meningkat. Apabila layanan pihak tidak memiliki suatu sistem yang memudahkan pelanggan dalam memilih mobil bekas yang sesuai dengan keinginannya dikhawatirkan pelanggan akan beralih ke tempat penjualan mobil bekas yang lain.

Penelitian sebelumnya yang dirancang oleh Dita Nurmadewi (2016) dengan judul "Sistem Pendukung Keputusan Pemilihan Mobil Bekas Menggunakan Metode *Simple Additive Weighting* (Studi kasus di Showroom Maradona Baru Mobil) dibandingkan dengan penelitian ini sangat berbeda. Perbedaan sistem yang dirancang oleh. Dita Nurmadewi (2016) dengan metode SAW lebih fokus pada kemampuannya untuk melakukan penilaian secara lebih tepat karena didasarkan pada nilai kriteria dan bobot preferensi yang sudah ditentukan, selain itu SAW juga dapat menyeleksi alternatif terbaik dari sejumlah alternatif yang ada karena adanya proses perangkingan setelah menentukan bobot untuk setiap atribut sedangkan metode AHP dalam penelitian ini lebih terstruktur pada setiap kriteria yang dipilih hingga subkriteria, dalam memecahkan masalah yang diteliti multi obyek dan multi kriteria yang berdasar pada perbandingan preferensi dari tiap elemen dalam hierarki.

Penelitian berikutnya yang dirancang Hetty Rohayani (2013) yang berjudul "Analisis Sistem Pendukung Keputusan Penentuan Pembelian Mobil Sedan Menggunakan Metode *Analytical Hierarchy Process*". Perbedaan penelitian ini jika dibandingkan dengan sistem yang dirancang oleh Hetty Rohayani (2013), sistem yang dibuatnya hanya berfokus pada pengimplementasian metode, sistem yang dirancang hanya menampilkan langkah bagaimana metode AHP bekerja dan menghasilkan sebuah output ranking selain itu sistem yang dibuat memiliki batasan input mobil apabila sistem menambahkan mobil maka perhitungan metodenya akan dirombak ulang atau ditambah dan pada penelitian tersebut data yang didapat melalui kuisioner jika sistem dalam penelitian ini selain bagaimana menerapkan metode AHP ke dalam sistem, sistem juga dapat menginputkan data tanpa adanya batasan oleh pihak pengola dan perhitungan metodenya tidak akan merombak ulang dan selain itu data yang didapat dalam penelitian ini hasil wawancara dengan pihak Slamet Jaya Mobil dan juga tambahan asumsi penulis.

Metode *Analytical Hieararchy Process* adalah metode pengambilan keputusan yang multi kriteria, analisis pengambilan keputusan pemilihan mobil [bekas juga mengandalkan kriteria-kriteria. Dengan melihat adanya kriteria-kriteria](http://repository.unej.ac.id/)  yang dipergunakan untuk pengambilan keputusan, maka akan sangat cocok menggunakan metode ini dengan multi kriteria, karena mampu memilih alternatif terbaik dari sejumlah alternatif,dalam hal ini alternatif yang dimaksud adalah mobil bekas berdasarkan kriteri-kriteria yang ditentukan.

Sistem penunjang keputusan pembelian mobil bekas pada studi kasus Slamet Jaya Mobil di Jember merupakan suatu sistem yang dirancang untuk mempermudahkan bagi pembeli mobil bekas dalam menganalisa mobil sesuai kriterianya. Sistem ini dibuat dengan menggunakan metode AHP yang dimana setiap kreterianya akan dibandingkan yang lebih penting jadi pembeli akan mendapat saran rekomendasi dari sistem ini sesuai dengan kriteria yang telah dipilihnya.

### <span id="page-24-0"></span>**1.2 Rumusan Masalah**

Berdasarkan uraian yang telah disampaikan dalam latar belakang mendefinisikan beberapa permasalahan yang harus diselesaikan dalam penulisan ini adalah sebagai berikut:

- 1. Bagaimana menerapkan metode *Analytical Hieararchy Process* (AHP) pada sistem Slamet Jaya Mobil?
- 2. [Bagaimana membangun sistem pendukung keputusan pembelian mobil bekas](http://repository.unej.ac.id/)  Slamet Jaya Mobil berbasis web menggunakan metode *Analytical Hieararchy Process* (AHP)?

#### <span id="page-24-1"></span>**1.3 Tujuan**

Tujuan dalam penulisan ini merupakan jawaban dari perumusan masalah yang telah disebutkan. Tujuan yang ingin dicapai dalam penelitian ini adalah:

- 1. Menerapkan metode *Analytical Hieararchy Process* (AHP) pada pembelian mobil bekas.
- 2. Menmbangun sistem pendukung keputusan pembelian mobil bekas Slamet Jaya Mobil menggunakan metode *Analytical Hieararchy Process* (AHP).

#### <span id="page-24-2"></span>**1.4 Batasan Masalah**

Batasan masalah digunakan untuk menghindari penyimpangan dalam proses penelitian dan pembangunan Sistem Pendukung Keputusan Pembelian Mobil Bekas menggunakan metode *Analytical Hieararchy Process* (AHP) (Studi Kasus: Slamet Jaya Mobil Jember). Adapun batasan masalah dalam penelitian ini adalah sebagai berikut:

- 1. Output dari sistem ini berupa nilai yang telah diinputkan melalui nilai-nilai Kriteria dan subkriteria.
- 2. Sistem ini dibangun menggunakan bahasa PHP dan database MYSQL.
- 3. Sistem yang dibangun berbasis web.

### <span id="page-25-0"></span>**1.5 Sistematika Penulisan**

Adapun sistematika penulisan skripsi ini adalah sebagai berikut:

1. Pendahuluan

Bab ini memuat uraian tentang latar belakang, rumusan masalah, tujuan, manfaat, batasan masalah, dan sistematika penulisan skripsi yang masing-masing tertuang secara eksplisit dalam sub bab tersendiri.

2. Tinjauan Pustaka

Bab ini memaparkan tinjauan terhadap hasil-hasil penelitian terdahulu berkaitan dengan masalah yang dibahas, landasan materi dan konsep pemetaan strata desa [siaga aktif, dan kajian teori metode analisis data yang berkaitan dengan masalah](http://repository.unej.ac.id/)  dalam penelitian.

3. Metodologi Penelitian

Bab ini menguraikan tentang jenis penelitian, waktu penelitian, dan tahapan pengembangan sistem mulai dari analisis kebutuhan yang meliputi pengumpulan data dan analisis data, desain, *coding, testing,* dan *maintenance.*

4. Pengembangan Sistem

Bab ini akan menguraikan mengenai analisis kebutuhan, desain, implementasi, dan pengujian sistem yang digunakan dalam proses pengembangan sistem pendukung keputusan pembelian mobil bekas *Analytical Hieararchy Process* (AHP). Tahapan analisis hingga pengujian dilakukan sesuai dengan metode pengembangan *waterfall*.

5. Hasil dan Pembahasan

Bab ini memaparkan secara rinci pemecahan masalah melalui analisis yang disajikan dalam bentuk deskripsi dibantu dengan ilustrasi berupa tabel dan gambar untuk memperjelas hasil penelitian.

6. Penutup

Bab ini terdiri atas kesimpulan atas penelitian yang telah dilakukan dan saran untuk penelitian selanjutnya.

### **BAB 2. TINJAUAN PUSTAKA**

#### <span id="page-26-1"></span><span id="page-26-0"></span>**2.1 Penelitian Terdahulu**

Penelitian terdahulu yang dilakukan Dita Nurmadewi (2016) dengan judul "Sistem Pendukung Keputusan Pemilihan Mobil Bekas Menggunakan Metode *Simple Additive Weighting* (Studi kasus di Showroom Maradona Baru Mobil)", dalam penelitian ini penulis membuat sistem pendukung keputusan untuk pemilihan mobil bekas yang diinginkan pelanggan berdasarkan kriteria-kriteria yang ditentukan selain itu sistem yang dibuat menggunakan berbasis web. Metode SAW dipilih karena metode ini dapat merekomendasikan mobil yang sesuai dengan pilihan pelanggan yang dimana metode ini bertujuan memecahkan masalah terutama berbagai masalah yang sangat kompleks.

Penelitian selanjutnya dilakukan Hetty Rohayani (2013) yang berjudul "Analisis Sistem Pendukung Keputusan Penentuan Pembelian Mobil Sedan Menggunakan Metode *Analytical Hierarchy Process*", dalam penelitiannya penulis memaparkan bahwa penentuan pembelian mobil bekas sedant diperlukan bagi para pecinta mobil terutamanya pada mobil sedan guna membantu memberikan alternatif keputusan dalam memilih mobil sedan yang tepat. Penelitian ini menggunakan metode ahp yang menggunakan prinsip bahwa alternatif yang dipilih harus mempunyai kriteria-kriteria yang signifikan dalam artian lebih mendekatkan pilihan yang sesuai [dengan pengaruh atau kelebihan mobil tersebut. Menurut peneliti digunakannya](http://repository.unej.ac.id/)  metode ahp karena memiliki kemampuan dalam memecahkan masalah yang begitu kompleks dan lebih fokus pada hasil perbandingan nilai dalam pemilihan setiap kriterianya.

Dari dua penelitian tersebut penulis mengadopsi beberapa hal yaitu mengenai objek yang sama ditelitinya bahwa dalam pemilihan suatu objek lebih difokuskan kriteria apa yang sesuai dengan pilihan tersebut. Dengan demikian kriteria tersebut menjadi tujuan untuk menghasilkan apa yang diinginkan dengan memberikan suatu

keputusan alternatif. Hasil penelitian terdahulu di atas dapat dijadikan rujukan atau bahan referensi dalam penelitian sistem pendukung keputusan pemilihan mobil bekas.

#### **2.2 Pemasaran**

<span id="page-27-0"></span>Pemasaran adalah proses sosial yang didalamnya terdapat interaksi lebih dari satu orang individu ataupun kelompok untuk mendapatkan apa yang mereka butuhkan dan inginkan dengan menciptakan, menawarkan dan secara bebas mempertukarkan produk yang bernilai dengan pihak lain bertujuan dapat menerima kesepakatan. Pemasaran merupakan faktor penting dalam siklus yang berhubungan dengan pemenuhan kebutuhan konsumen. Dalam salah satu perusahaan, pemasaran merupakan salah satu kegiatan pokok yang dilakukan perusahaan untuk mempertahankan suatu perusahaan. Kegiatan pemasaran juga harus dapat memberikan kepuasan kepada konsumen jika menginginkan usahanya tetap berjalan.

Sejak orang mengenal kegiatan pemasaran, telah banyak ahli mengemukakan definisi tentang pemasaran yang kelihatannya berbeda tetapi memiliki arti yang sama. Perbedaan ini disebabkan karena mereka meninjau pemasaran dari segi-segi yang berbeda, ada yang menitikberatkan pada segi fungsi dan segi barang

Dapat diketahui bahwa kegiatan pemasaran adalah kegiatan-kegiatan yang [saling berhubunan dengan orang lain sebagai suatu sistem. Kegiatan pemasaran](http://repository.unej.ac.id/)  tersebut beroperasi dalam suatu lingkungan yang terus-menerus sebagai konsekuensi hubungan antar perusahaan yang berbeda, yang dapat menimbulkan persaingan tetapi juga dibatasi oleh sumber daya dari perusahaabn itu sendiri dan peraturan yang ada

### <span id="page-27-1"></span>**2.3 Pengertian Sistem Pendukung Keputusan**

Sistem Penunjang Keputusan (DSS) merupakan sekumpulan prosedur berbasis model untuk data pemrosesan dan penilaian guna membantu para manajer mengambil keputusan (Setiabudi S, 2012). Sistem pendukung keputusan hanya membantu merekomendasikan hasil keputusan, bekasgkan keptusan akhir tetap berada ditangan manajer.

Konsep Sistem Pendukung Keputusan (SPK) ditandai dengan sistem interaktif berbasis komputer yang membantu pengambilan keputusan memanfaatkan data dan model untuk menyelesaikan masalah yang tidak terstruktur. Pada dasarnya SPK dirancang untuk mendukung seluruh tahap pengambilan keputusan mulai dari mengidentifikasikan masalah, memilih data yang relevan, menentukan pendekatan yang digunakan dalam proses pengambilan keputusan, sampai mengevaluasi pemilihan. (Hasan, 2002)

Penjelasan diatas dapat disimpulkan bahwa sistem pendukung keputusan merupakan sebuah sistem yang digunakan untuk membantu manajer dalam mengambil keputusan. Sistem pendukung keputusan mampu menyelesaikan masalah yang tidak terstruktur agar lebih efektif dan dapat memecahkan masalah semi terstruktur.

### **2.4 Pengambilan Keputusan**

<span id="page-28-0"></span>Ada tiga aspek yang memiliki peranan dalam analisis keputusan yaitu kecerdasan, persepsi dan falsafah. Setelah menggunakan kecerdasan, persepsi dan falsafah untuk membuat model, menentukan nilai kemungkinan, menetapkan nilai pada hasil yang diharapkan dan menjajagi preferensi terhadap waktu dan preferensi terhadap [risiko, maka untuk sampai pada suatu keputusan diperlukan logika \(Marimin, Teknik](http://repository.unej.ac.id/)  dan Aplikasi Pengambilan Keputusan Kriteria Majemuk, 2004).

Dari informasi awal yang dikumpulkan, dilakukan pendefinisian dan penghubungan variabel-variabel yang mempengaruhi keputusan pada tahap deterministik. Setelah itu, dilakukan penetapan nilai untuk mengukur tingkat kepentingan variabel-variabel tersebut tanpa memperhatikan unsur ketidakpastian. Pada tahap probabilistik, dilakukan penetapan nilai ketidakpastian secara kuantitatif yang meliputi variabel-variabel yang sangat berpengaruh. Setelah didapatkan nilainilai variabel, selanjutnya dilakukan peninjauan terhadap nilai-nilai tersebut pada tahap informasional untuk menentukan nilai ekonomisnya pada variabel-variabel yang cukup

berpengaruh, sehingga didapatkan suatu keputusan yang ditunjukan seperti pada Gambar 2. 1

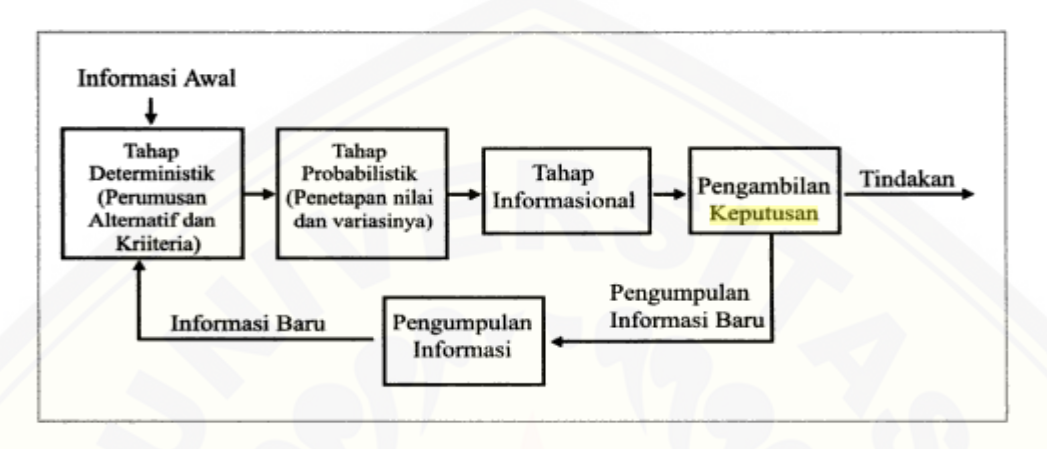

Gambar 2. 1 Langkah-langkah analisis keputusan rasional Sumber : *(Marimin, 2004)*

Keputusan yang dihasilkan dari tahap informasional dapat langsung [ditindaklanjuti berupa tindakan, atau dapat dikaji ulang dengan mengumpulkan](http://repository.unej.ac.id/)  informasi tambahan dengan tujuan untuk mengurangi kadar ketidakpastian. Dan jika hal ini terjadi, maka akan kembali mengikuti ketiga tahap tersebut, begitu seterusnya.

## **2.5 Hirarki**

<span id="page-29-0"></span>Menurut (Saaty T. L., *Fundamentals of Decision Making and Priority Theory With The Analytic Hierarchy Process*. Vol IV, 1994), hirarki adalah gambaran dari permasalahan yang kompleks dalam struktur banyak tingkat dimana tingkat paling atas adalah tujuan dan diikuti tingkat kriteria, subkriteria dan seterusnya ke bawah sampai pada tingkat yang paling bawah adalah tingkat alternatif. Hirarki menggambarkan secara grafis saling ketergantungan elemen-elemen yang relevan, memperlihatkan hubungan antar elemen yang homogen dan hubungan dengan sistem sehingga menjadi satu kesatuan yang utuh. Struktur AHP ditunjukkan seperti pada Gambar 2. 5

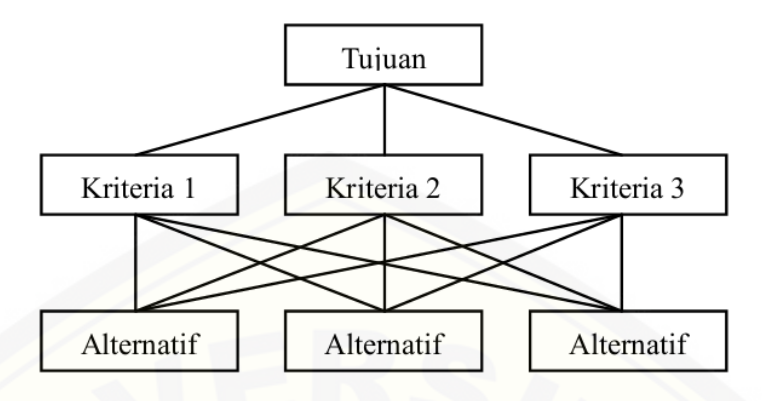

Gambar 2. 2 Hirarki model AHP

### <span id="page-30-0"></span>**2.6 AHP (Analitycal Hierarchy Process)**

*Analitycal Hierarchy Process* (AHP) adalah sebuah hirarki fungsional dengan input utamanya persepsi manusia. Dengan hirarki suatu masalah yang kompleks dan tidak terstruktur dipecahkan ke dalam kelompok kelompoknya. Kemudian diatur [menjadi suatu bentuk hirarki. \(Thomas L. Saaty; 1993\) Model AHP memakai input](http://repository.unej.ac.id/)  persepsi manusia yang dianggap expert. Kriteria expert disini bukan berarti bahwa orang tersebut harus lebih jenius, pintar, bergelar dan sebagainya tetapi lebih mengacu pada orang yang benar-benar mengerti tentang permasalahan yang diajukan, merasakan akibat suatu masalah atau punya kepentingan terhadap masalah tersebut. Karena menggunakan input yang kualitatif (persepsi manusia) maka model ini juga dapat mengolah hal-hal yang kualitatif disamping hal-hal yang kuantitatif. Adapun kelebihan dari model AHP dibandingkan dengan yang lainnya :

- 1. Struktur yang berhirarki, sebagai konsekuensi dari kriteria yang dipilih, sampai pada subkriteria yang paling dalam.
- 2. Memperhitungkan validitas sampai dengan batas toleransi inkonsistensi berbagai kriteria dan alternatif yang dipilih oleh para pengambil keputusan.
- 3. Memperhitungkan daya tahan atau ketahanan output analisis sensitivitas pengambil keputusan.

4. Kemampuannya memecahkan masalah yang multi objektif dan multikriteria.

Cara kerja AHP adalah dengan menyederhanakan suatu permasalahan [kompleks yang tidak terstruktur, strategi dan dinamik menjadi bagian-bagian. Prinsip](http://repository.unej.ac.id/)  kerja AHP adalah sebagai berikut:

- 1. Menentukan tujuan atau sasaran, kriteria dan alternatif.
- 2. Menyusun hirarki dari kriteria dan alternatif.
- 3. Memberi nilai alternatif dan kriteria.
- 4. Memeriksa Konsistensi penilaian alternatif dan kriteria.
- 5. Menentukan prioritas kriteria dan alternatif.

Kriteria dan alternatif dinilai melalui perbandingan berpasangan. Menurut Saaty (1988), untuk berbagai persoalan, skala 1 sampai 9 adalah skala terbaik dalam mengekpresikan pendapat.

Perbandingan dilakukan berdasarkan kebijakan pembuat keputusan dengan menilai tingkat kepentingan satu elemen terhadap elemen lainnya. Proses perbandingan berpasangan, dimulai dari level hirarki paling atas. Untuk menentukan nilai kepentingan relatif antar elemen digunakan skala bilangan dari 1 sampai 9 sepeti pada tabel 2.1.

| Intensitas  | Keterangan                                                             |
|-------------|------------------------------------------------------------------------|
| Kepentingan |                                                                        |
|             | Kedua elemen sama pentingnya                                           |
|             | Elemen yang satu sedikit lebih penting daripada elemen yang<br>lainnya |
|             | Elemen yang satu lebih penting daripada yang lainnya                   |
|             | Satu elemen jelas lebih mutlak penting daripada elemen lainnya         |

Tabel 2. 1 Kriteria dan nilai perbandingan AHP

dilanjutkan

lanjutan

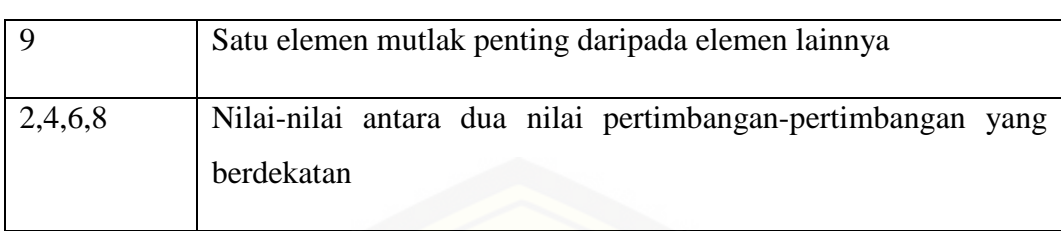

Sumber : Saaty, 1988

Penentuan prioritas setiap kriteria dan alternatif, perlu dilakukan perbandingan berpasangan (*pairwise comparisons*). Nilai-nilai perbandingan relatif kemudian diolah untuk menentukan peringkat relatif dari seluruh alternatif baik kriteria kualitatif maupun kriteria kuantitatif. Nilai-nilai tersebut dapat dibandingkan sesuai dengan *judgement* yang telah ditentukan untuk menghasilkan bobot dan prioritas. Bobot dan [prioritas dihitung dengan manipulasi matriks atau melalui penyelesaian persamaan](http://repository.unej.ac.id/)  matematik.

Tabel 2. 2 Matriks Perbandingan Berpasangan

|                | A <sub>1</sub> | A2       | A <sub>3</sub>  | $\cdots$ | An       |
|----------------|----------------|----------|-----------------|----------|----------|
| A <sub>1</sub> | A11            | A12      | A13             |          | A1n      |
| A2             | A21            | A22      | A23             |          | A2n      |
| A <sub>3</sub> | A31            | A32      | A33             |          | A3n      |
| $\cdots$       | $\cdots$       | $\cdots$ | $\cdots$        | $\cdots$ | $\cdots$ |
| An             | An1            | An2      | An <sub>3</sub> |          | $\cdots$ |

Keterangan :

A1, A2, A3..An merupakan kriteria atau alternatif.

N merupakan jumlah kriteria atau alternatif.

Axy merupakan konstanta perbandingan elemen baris ke-x terhadap elemen kolom ke-y.

Pengisian matriks perbandingan berpasangan yaitu dengan menggunakan bilangan untuk merepresentasikan kepentingan relatif dari satu elemen terhadap elemen lainnya yang dimaksud dalam skala seperti pada tabel 2.2. Tabel 2.2 merupakan tabel yang memberikan definisi dan penjelasan skala kuantitatif untuk menilai kepentingan suatu elemen dengan elemen lainnya. Suatu elemen dalam matrik apabila dibandingkan dengan dirinya sendiri, maka diberi nilai 1. Suatu elemen apabila [baris ke-x dibanding kolom ke-y mendapatkan nilai tertentu, maka kolom ke-y](http://repository.unej.ac.id/)  dibanding baris ke-x merupakan kebalikannya.

### **2.7 Langkah-langkah Metode AHP**

<span id="page-33-0"></span>Metode AHP merupakan suatu metode yang mempunyai kemampuan untuk memecahkan masalah yang multi objektif dan multi kriteria yang berdasar pada perbandingan dari elemen dalam hirarki. Langkah-langkah yang terdapat dalam menggunakan metode AHP, antara lain (Permadi dan Fitria, 2011)

- 1. Mendifinisikan masalah dan menentukan solusi atau tujuan yang diinginkan.
- 2. Membuat struktur yang diawali dengan tujuan umum dilanjutkan dengan kriteria, subkriteria, dan alternatif.
- 3. Membuat matriks perbandingan berpasangan yang menggambarkan pengaruh elemen terhadap masing-masing kriteria pada tabel 2.2.
- 4. Menghitung bobot prioritas dan menguji konsistensinya. Pengisian ulang perbandingan dilakukan apabila bobot proritas tidak konsisten.

Perhitungan bobot prioritas dapat dilakukan dengan cara sebagai berikut :

- a. Mencari bobot prioritas
	- 1. Menjumlahkan nilai pada satu kolom dan melakukan pada setiap kolom. Perhitungan jumlah nilai perkolom  $\sum_{i=1}^{n} = Xxy$ ,  $y = 1,2,3,...n$ . Tabel 2.2
	- 2. Membagi setiap nilai dalam satu kolom dengan jumlah nilai pada kolom tersebut, sehingga jumlah nilai pada setiap kolom yang baru adalah satu.

$$
\sum_{i=1}^{n} = Xxy, y = 1,2,3,... n.
$$
   
 Tablel 2.2

3. Menjumlahkan nilai pada setiap baris kemudian dibagi dengan banyaknya kriteria atau alternatif

$$
Wx = \frac{1}{n} \sum_{j=1}^{n} = Xxy, x = 1,2,3,... n.
$$

Keterangan :

Xxy merupakan nilai pada baris ke-x dan kolom ke-j

N merupakan jumlah kriteria atau alternatif

Wx merupakan bobot prioritas kriteria atau alternatif ke-x

- b. Uji konsistensi
	- 1. Mengalihkan matriks perbandingan berpasangan dengan bobot prioritas. Hasil perkalian tersebut dibagi dengan bobot prioritas yang bersesuaian untuk mendapatkan nilai lambda (λ).

$$
\lambda x = \frac{\sum_{j=1}^{n} (Xxy. Wy)}{Wx}, x = 1, 2, 3, ... n
$$

2. [Menghitung lambda \(λ\) maksimal dengan mencari rata-rata dari nilai](http://repository.unej.ac.id/)  lambda (λ).

$$
\lambda \text{maks} = \frac{\lambda 1 + \lambda 2 + \dots + \lambda 3}{n}
$$

Menghitung *Consistency Index* (CI) dan *Consistency Ratio* (CR). Matriks perbandingan disebut konsistensi jika nilai CR < 0,10.

$$
CI = \frac{\lambda \text{maks}}{n-1}
$$

$$
CR = \frac{CI}{RI}
$$

Keterangan :

n merupakan jumlah kriteria atau alternatif

λx merupakan nilai lambda pada kriteria atau alternatif ke-x

λmaks merupakan rata-rata nilai lambda

[A11, A21, A31,...Ann merupakan nilai pada matriks](http://repository.unej.ac.id/)  perbandingan

Wx merupakan bobot prioritas kriteria atau alternatif ke-x

CI merupakan consistensy index

RI merupakan random index

CR merupakan consistency ratio

Nilai RI pada tiap matriks dapat dilihat pada tabel 2.3.

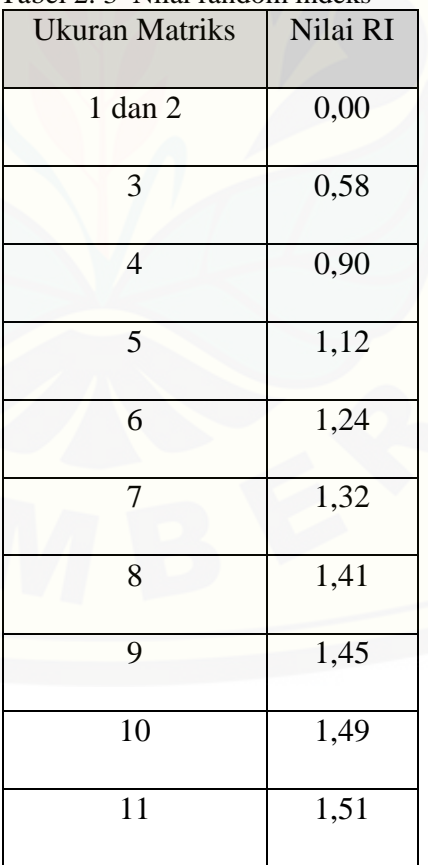

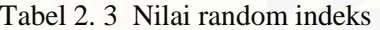

dilanjutkan
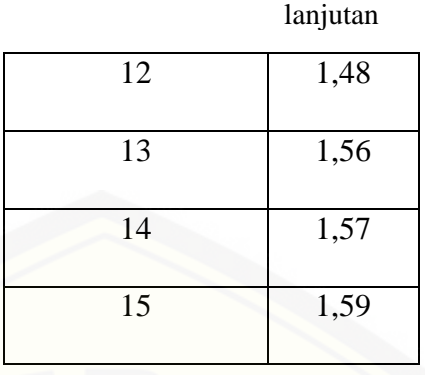

- 5. Mengulangi langkah 3 dan 4 untuk seluruh tingkat hirarki.
- 6. Menghitung composite weight (CW) atau prioritas global. CW didapatkan [dengan mengalikan bobot prioritas alternatif dengan bobot prioritas kriteria.](http://repository.unej.ac.id/) Perkalian bobot prioritas alternatif dengan bobot prioritas kriteria dapat dilihat pada tabel 2.4.

Tabel 2. 4 Perkalian bobot Prioritas Alternatif dengan Bobot Prioritas Kriteria.

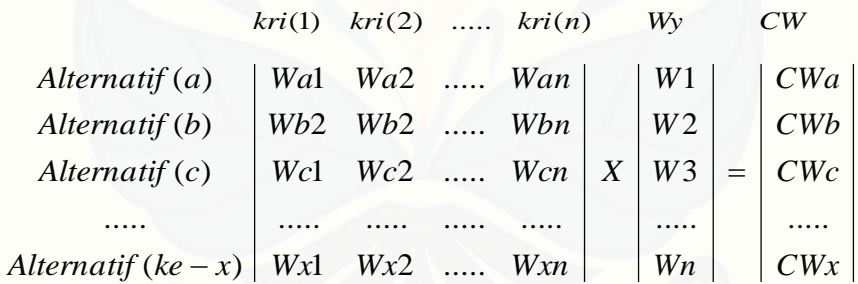

Keterangan :

Wxy merupakan bobot prioritas alternatif ke-x pada kriteria ke-y

Wy merupakan bobot prioritas ke-j

CWx merupakan composite weight pada alternatif ke-x

Nilai pada setiap kolom pada matriks pertama diambil dari bobot prioritas alternatif untuk setiap kriteria. Nilai Composite Weight (CW) yang digunakan sebagai rekomendasi utama adalah nilai yang terbesar, rekomendasi

kedua adalah nilai terbesar kedua dan seterusnya hingga rekomendasi terakhir dengan nilai yang terkecil.

7. Memeriksa konsistensi hirarki. Hirarki disebut konsisten apabila nilai Cr  $H < 0,10$ CR H= CI H / RI H  $CI H = CIx + Wx.CIi+1$ 

 $RI H = RIx + RIx + Wx.RIx+1$ 

Keterangan :

CR H merupakan rasio konsistensi hirarki CI H merupakan consistency index hirarki Wx merupakan bobot prioritas pada tingkatan hirarki ke-x RIx merupakan random index pada tingkatan hirarki ke-x CI merupakan consistency index pada tingkatan hirarki ke-x

Tingkat inkonsistensi hirarki pada umumnya lebih rendah dari tingkat inkonsistensi tertinggi dari matriks perbandingan yang ada di dalam hirarki [tersebut. Metode AHP melakukan perbaikan inkonsistensi pada setiap matriks](http://repository.unej.ac.id/)  perbandingan sehingga pada akhirnya inkonsistensi hirarki tidak lagi menjadi masalah. Inkonsistensi matriks perbandingan dianggap lebih penting dari pada inkonsistensi hirarki.

#### **BAB 3. METODOLOGI PENELITIAN**

Bab ini menjelaskan tentang metode yang digunakan dalam merancang dan membangun sistem ini.

#### **3.1 Jenis Penelitian**

Jenis penelitian yang akan digiunakan dalam penelitian ini adalah penelitian pengembangan. jenis penelitian ini digunakan karena penelitian ini mengembangkan [sistem pendukung keputusan pembelian mobil bekas. Metode pengembangan yang](http://repository.unej.ac.id/)  digunakan yaitu *System Development Life Cycle* (SDLC) model *waterfall*. *Waterfall* merupakan model yang sistematis dan sekuensial yang di mulai dari analisis, desain, *coding*, *testing*, dan pemeliharaan (Roger, 2002). Untuk alur dari waterfall dapat dilihat pada Gambar 3.1

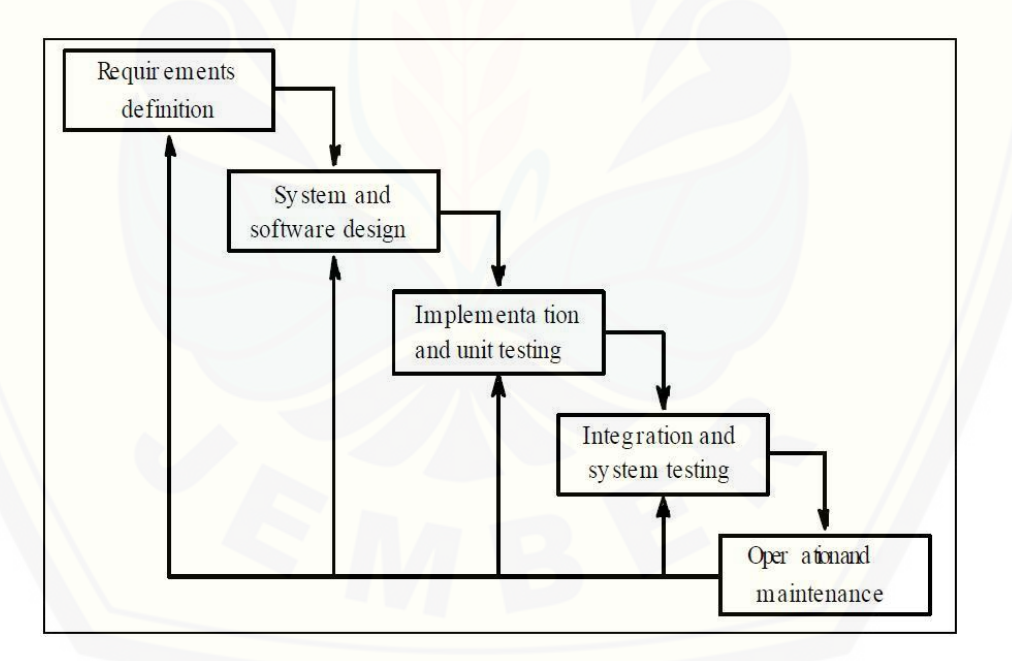

Gambar 3. 1 Fase-fase Model *Waterfall* Sumber : *(Marimin, 2004)*

#### **3.2 Waktu Penelitian**

Tempat penelitian dilakukan di Slamet Jaya Mobil Jember. Waktu penelitian dilakukan selama 4 bulan, dimulai bulan Januari 2017 sampai dengan April 2017.

#### **3.3 Pengembangan Sistem**

#### **3.3.1 Analisis Kebutuhan**

Tahapan analisis kebutuhan merupakan tahap untuk pengumpulan data dan informasi, serta menentukan kebutuhan fungsional dan non fungsional dari sistem yang akan di bangun. Pada tahapan ini peneliti juga mencari permasalahan yang dapat di analisis menjadi kebutuhan sistem yang akan menjadi solusi dari permasalahan yang ditemukan yang akan dikelompokkan menjadi kebutuhan fungsional dan non fungsional sistem. Data yang didapat oleh peneliti anatara lain: data kriteria dari [berbagai mobil bekas, data sub kriteria. Tahapan pada analisis kebutuhan yaitu](http://repository.unej.ac.id/)  pengumpulan data dan analisis data.

#### **3.3.1.1 Pengumpulan Data**

Dalam pengumpulan data menggunakan beberapa cara untuk mendapatkan data, yaitu dengan:

a. Studi literatur

Studi literature digunakan untuk mempelajari lebih lanjut tentang metode AHP untuk mendalami cara kerja metode AHP juga mempelajari penggunaan rumus-rumus dalam metode AHP yang akan digunakan dalam perhitungan sistem.

b. Wawancara

Wawancara di lakukan pada ahli atau pakar. Pakar disini adalah para ahli yang sangat paham tentang mobil. Data yang bisa di dapat dari wawancara ini adalah mencari data kriteria dan sub kriteria mobil bekas yang akan dijadikan bahan pertimbangan pengambilan keputusan dalam membangun sistem Slamet Jaya Mobil.

#### **3.3.1.2 Analisis Data**

Analisis data merupakan langkah yang dilakukan setelah mendapatkan data yang dibutuhkan. Pada tahap analisis data dilakukan analisis yaitu analisis kebutuhan sistem dan analisis data dari sebuah objek mobil. Berdasar pada data yang sudah [didapatkan pada tahapan pengumpulan data, data yang di dapatkan bisa dijadikan](http://repository.unej.ac.id/)  parameter kriteria spesifikasi yang akan di gunakan untuk membangun sistem yang akan dijadikan pemilihan kriteria di kedepannya.

Penentuan kriteria ini bergantung pada bagian pengola mobil bekas yang ahli tentang mobil. Setelah menentukan kriteria dan subkriteria yang akan dihitung untuk mendapatkan nilai akhir. Data yang sudah didapatkan bias dicoba secara manual pada metode AHP. Setelah itu di konfirmasi apa sudah memenuhi syarat ketentuan untuk diimplementasikan pada metode AHP tersebut. Alur analisis data dapat dilihat pada Gambar 3.2

Alur tersebut memperjelas bahwa pengambilan data dimulai dengan hasil wawancara yang diteruskan pada analisis kebutuhan sistem mobil bekas, kemudian setelah mendapat kebutuhan akan data tersebut lalu menentukan data kriteria dan subkriteria mobil bekas. Data diatas akan dicocokkan dengan metode AHP dan setelah itu mengkonfirmasi apakah data tersebut sudah sesuai dengan metode AHP tersebut, jika belum sesuai maka kembali pada analisa kebutuhan sistem tersebut.

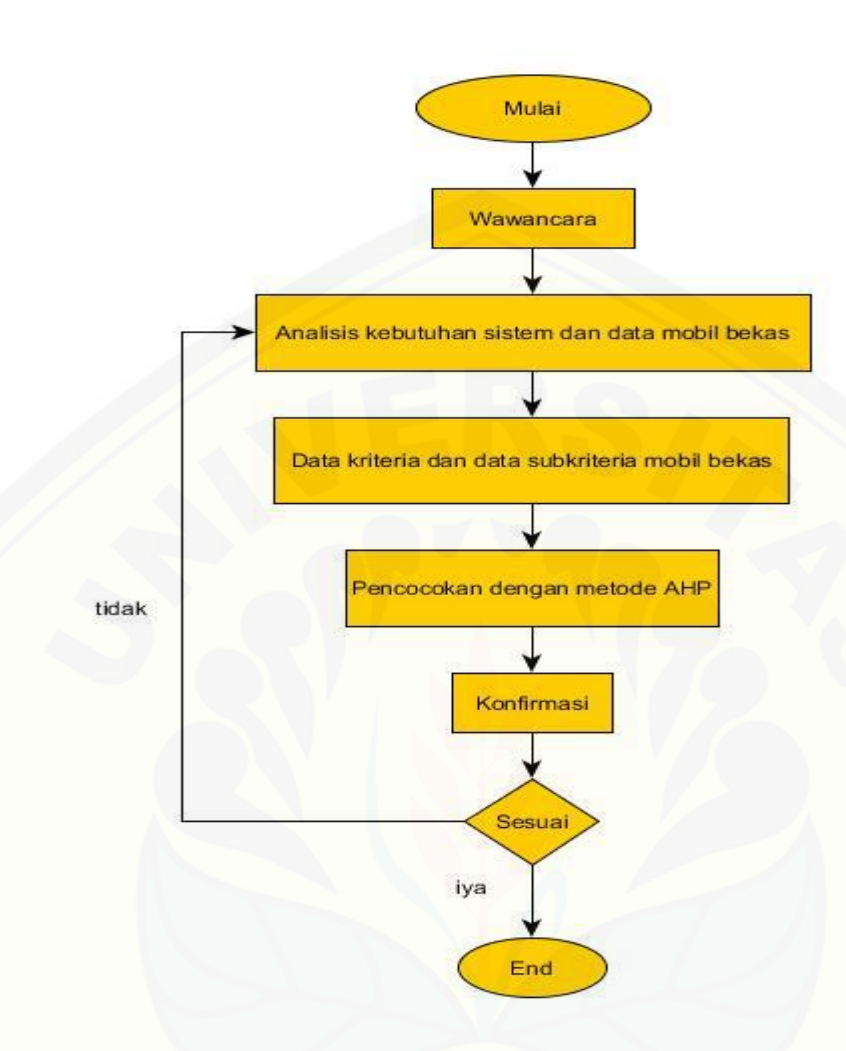

Gambar 3. 2 *Flowchart* Alur Analisis Data

#### **3.3.2 Desain**

Dalam merancang desain sistem dibutuhkan *tools* yang membantu dalam perancangan. Yang digunakan adalah *Unifed Modelling Language* (UML). [Penggunaan UML mempermudah dalam perancangan sistem berbasis objek. Ada tujuh](http://repository.unej.ac.id/)  desai yang akan dibangun dengan UML yaitu:

*1. Bussiness Process*

Bisnis proses bertujuan untuk mengetahui gambaran sistem dari sisi inputan dan *output* yang di hasilkan.

*2. Use Case diagram*

*Use Case Diagram* bertujuan untuk mengetahui fitur-fitur yang akan dibuat pada sistem.

*3.* Skenario

Skenario bertujuan untuk mengetahui alur kerja dari masing-masing fitur yang ada pada *Use Case Diagram.*

*4. Activity Diagram*

*Activity diagram* bertujuan untuk memberikan gambaran jalannya sistem gar lebih mudah dibaca oleh pengguna.

*5. Sequence Diagram*

*Sequence Diagram* bertujuan untuk menggabarkan urutan proses dari function yang dibuat pada saat pengkodean.

*6. Class Diagram*

*Class Diagram* bertujuan untuk melihat relasi antar class.

*7. Entity Relationship Diagram*

*Entity Relationship Diagram* merupakan diagram yang bertujuan untuk melihat relasi antar data yang ada pada *database*

#### **3.3.3** *Coding*

Setelah merancang desain sistem maka proses selanjutnya adalah membangun [sistem dengan pengkodean. Bahasa pemrograman yang digunakan adalah php yang](http://repository.unej.ac.id/)  diintegrasikan dengan DBMS MySQL.

#### **3.3.4** *Testing*

#### **3.3.4.1** *Whitebox*

Pengujian *whitebox* adalah pengujian yang bertujuan untuk menguji sistem dari dalam. Pengujian dilakukan pada program untuk mengecek logika yang sudah dibuat itu benar.

#### **3.3.4.2** *Blackbox*

Pengujian *blackbox* adalah pengujian yang berfungsi menguji fungsional sistem dengan menguji inputan sistem apakah sudah eesuai dengan *output* yang diharapkan

#### **3.3.4.3 Uji Metode AHP**

Uji metode AHP dilakukan dengan manual dengan aplikasi excel yang dimana uji ini bertujuan untuk mengetahui apa sudah benar perhitungan metode yang [diterapkan pada sistem dengan perhitungan manual yang sudah benar. Pengujian](http://repository.unej.ac.id/)  metode AHP akan dilakukan ketika program selesai dibangun.

#### **3.3.5** *Maintenance*

Pada tahapan ini merupakan tahapan saat aplikasi yang telah dirancang oleh peneliti telah selesai dibuat dan telah selesai dilakukan proses pengujian. Apabila dalam tahap pengujian *whitebox* tidak terjadi kesalahan dan pada pengujian *blackbox* telah sesuai dengan kebutuhan user, maka sistem dapat dikatakan telah siap diterapkan pad aobjek penelitian dan memungkinkan untuk dilakukan pengembangan dan pemeliharaan.

#### **BAB 6. PENUTUP**

Bab ini berisi mengenai kesimpulan dan saran dari peneliti tentang penelitian yang telah dilakukan. Kesimpulan dan saran tersebut diharapkan dapat digunakan sebagai acuan pada penelitian selanjutnya.

#### **6.1 Kesimpulan**

Kesimpulan dari hasil penelitian yang telah dilakukan oleh peneliti adalah sebagai berikut:

- 1. Sistem pendukung keputusan pembelian mobil bekas menggunakan metode *analytical hieararchy process* (AHP). Metode AHP ini diawali dengan kriteria yang akan dihitung melalui matriks perbandingan berpasangan, matriks nilai kriteria, matriks perbandingan tiap baris, rasio konsistensi yang akan menghasilkan nilai prioritas dan setelah itu hasil perhitungan yang dimana hasil dari nilai CI dan nilai CR, begitu juga dengan nilai subkriteria akan dicari dengan matrik perbandingan berpasangan, matriks nilai kriteria, matriks [perbandingan tiap baris dan rasio konsistensi. Setelah nilai tersebut di dapat](http://repository.unej.ac.id/)  dari tiap nilai prioritas tersebut akan dijumlahkan dan akan menghasilkan nilai total yang menjadi acuan nilai pemilihan kriteria tersebut untuk mobil bekas semakin besar nilai total maka semakin bagus pemilihan mobil bekas tersebut, sebaliknya jika semakin rendah nilai tersebut maka semakin rendah kualitas yang dipilihnya. Hasil perhitungan metode AHP memiliki tingkat perhitungan yang kompleks dengan berbagai multi kriteria, dan metode AHP ini diterapkan melalui hak akses pengola yang akan menginputkan nilai bobot mobil bekas sesuai dengan keadaan kriteria mobil tersebut.
- 2. Sistem pendukung keputusan pembelian mobil bekas dibangun dengan berbasis web dengan lima *user* yang memiliki hak akses yaitu Admin, pengola, dan Pelanggan. Pengembangan sistem ini menggunakan *software development life cycle waterfall* yang tahappannya dimulai dari analisis kebutuhan, desain sistem, pengkodean sistem, pengujian sistem, dan pemeliharaan sistem. Analisis kebutuhan dilakukan untuk mendapatkan kebutuhan sistem baik

fungsional maupun non fungsional. Desain sistem dilakukan dengan merancang diagram yang akan digunakan sebgai panduan dalam pengkodean sistem. Tahap pengkodean dilakukan dengan menggunakan bahasa pemrograman PHP dan *database* manajemen MySQL. Tahap pengujian yang dilakukan adalah *white box, black box*, dan penggujian algoritma metode AHP itu sendiri.

3. Hasil penelitian ini menghasilkan nilai rasio konsistensi yang sesuai dengan harapan yaitu dengan nilai yang lebih kecil dari 0,1 artinya bahwa data kriteria dan subkriteria tersebut sangatlah sesuai digunakan untuk implementasi metode AHP tersebut. Apabila nilai tersebut lebih dari atau lebih dari nilai 0,1 maka nilai data tersebut tidak dapat dijadikan acuan untuk implementasi metode AHP.

#### **6.2 Saran**

Saran pengembangan lebih lanjut pada penelitian ini diharapkan dapat [menambahkan hasil akurasi yang lebih maksimal dengan menggunakan data yang](http://repository.unej.ac.id/)  didapat dengan jumlah data yang lebih banyak dan menambahkan kombinasi dari berbagai metode sehingga menghasilkan hasil perhitungan yang lebih akurat dari hasil penelitian ini maupun dari penelitian sebelumnya

#### **DAFTAR PUSTAKA**

- Aditya. (2014). *Sistem Pendukung Keputusan Pemberian Kredit Mobil Pada CV . Family Mobil Semarang Menggunakan Metode Analithycal Hierarchy Process ( AHP ).* Semarang: Program Studi Sistem Informasi UDINUS Semarang.
- Agissa, W. (2013). *White Box and Black Box Testing*. Diambil kembali dari [bangwildan.web.id:http://bangwildan.web.id/berita-176-white-box-testing-](http://repository.unej.ac.id/) -black-boxtesting.html.
- Dita. (2016). *Sistem Pendukung Keputusan Pemilihan Mobil Bekas Menggunakan SAW.* Jember: Sistem Informasi Universitas Jember.
- Hasan. (2012). *Konsep Sistem Pendukung Keputusan*
- Hetty (2013). *Analisis Sistem Pendukung Keputusan Penetuan Pembelian Mobil Sedan Menggunakan Metode AHP.* Jambi: STIKOM
- Jember, B. K. (2015). *Peningkatan Jumlah Mobil dan Motor.* Jember: BPJS Kabupaten Jember.

Kusmadewi, S. (2003). *Artificial Intelegence.* Jakarta: Graha Ilmu.

Kusrini. (2008). *Konsep dan Aplikasi Sistem Pendukung Keputusan.* Yogyakarta: ANDI.

Marimin. (2004). *Teknik Aplikasi Pengambilan Keputusan Kriteria Majemuk*

Marimin. (2004). *Fase-fase model waterfall*

- Permadi, Fitria. (2011). *Langkah-langkah metode AHP*
- Saaty T. L. (1994). *Fundamental of Decision Making and Priority Theory With The Analytic Hierarchy Process.*

Setiabudi, S.(2012). *Sistem Pendukung Keputusan*

Roger. (2002). *System Development Life Cycle* (SDLC) model *waterfall*

Zeny, S. d. (Tanpa tahun). *Sistem Pendukung Keputusan Pemilihan Kendaraan Menggunakan AHP.* Bandung: Teknik Informatika Universitas Widyatama.

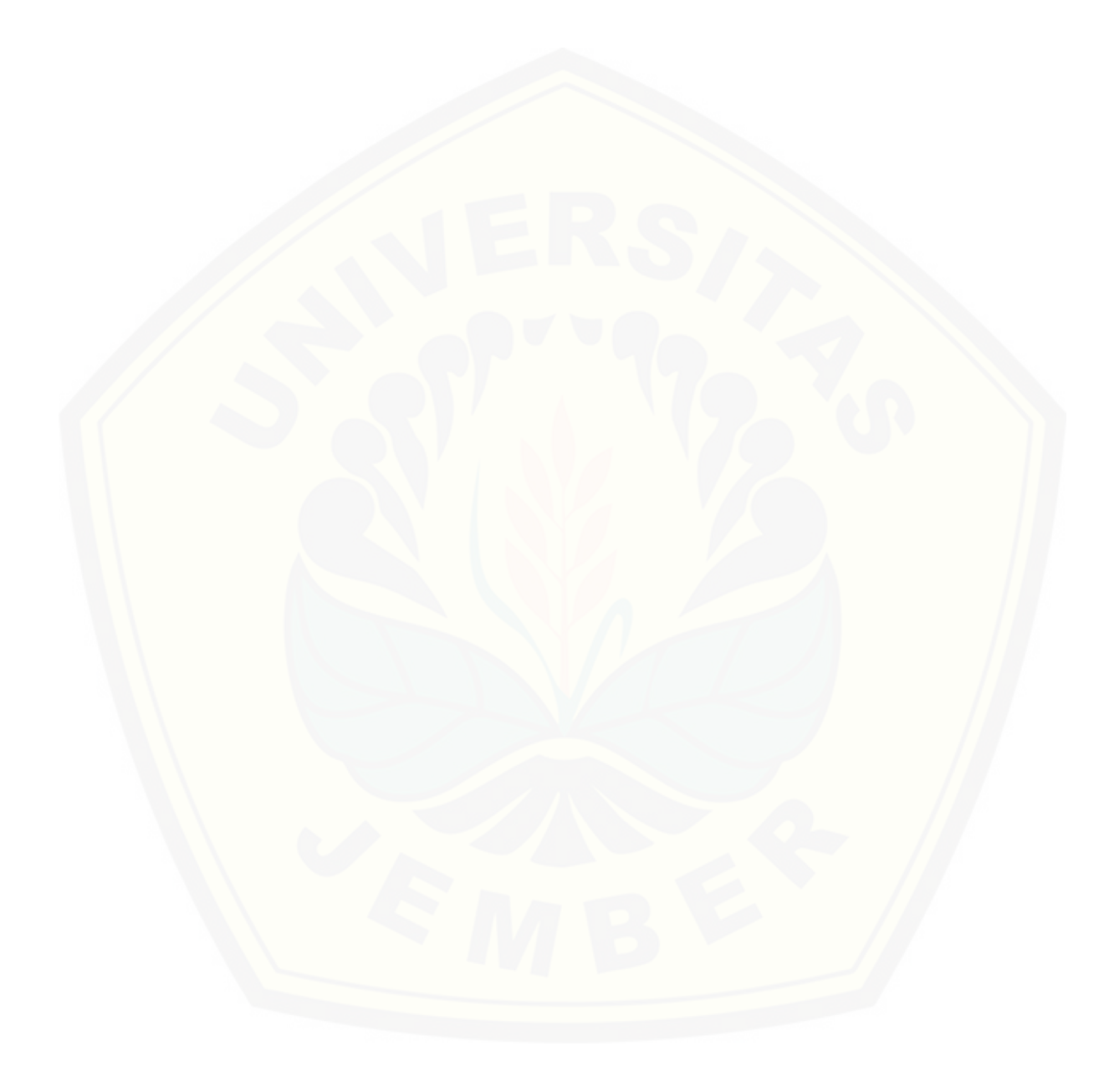

### **LAMPIRAN**

#### **LAMPIRAN A**

### **A.1 Skenario Mengelola Data Pengguna**

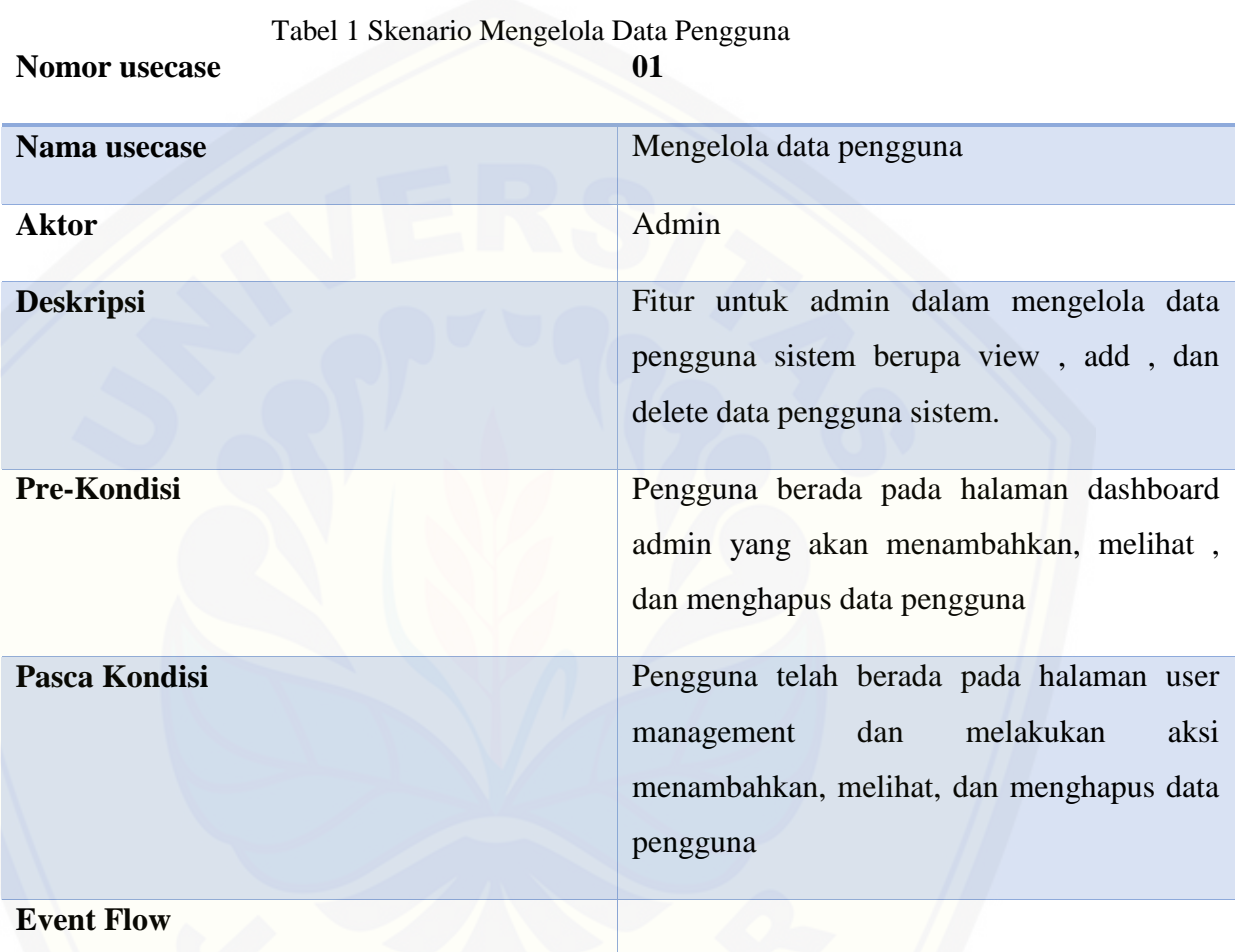

## **ALIRAN NORMAL**

### **Tambah Data Pengguna**

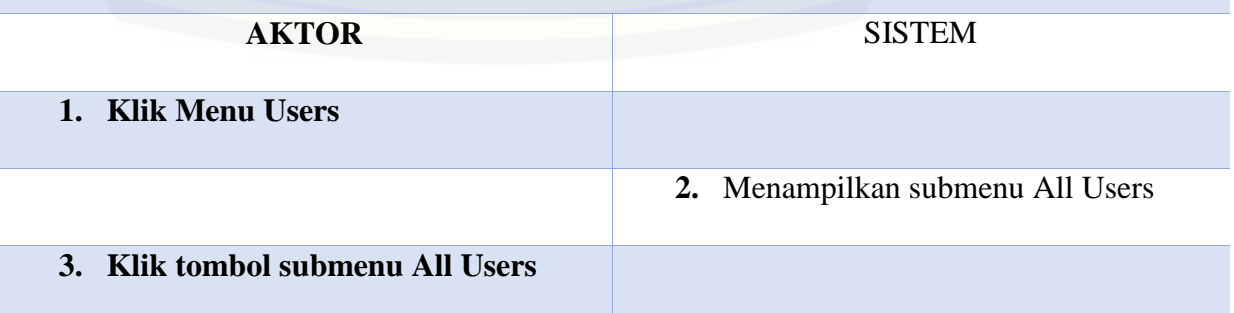

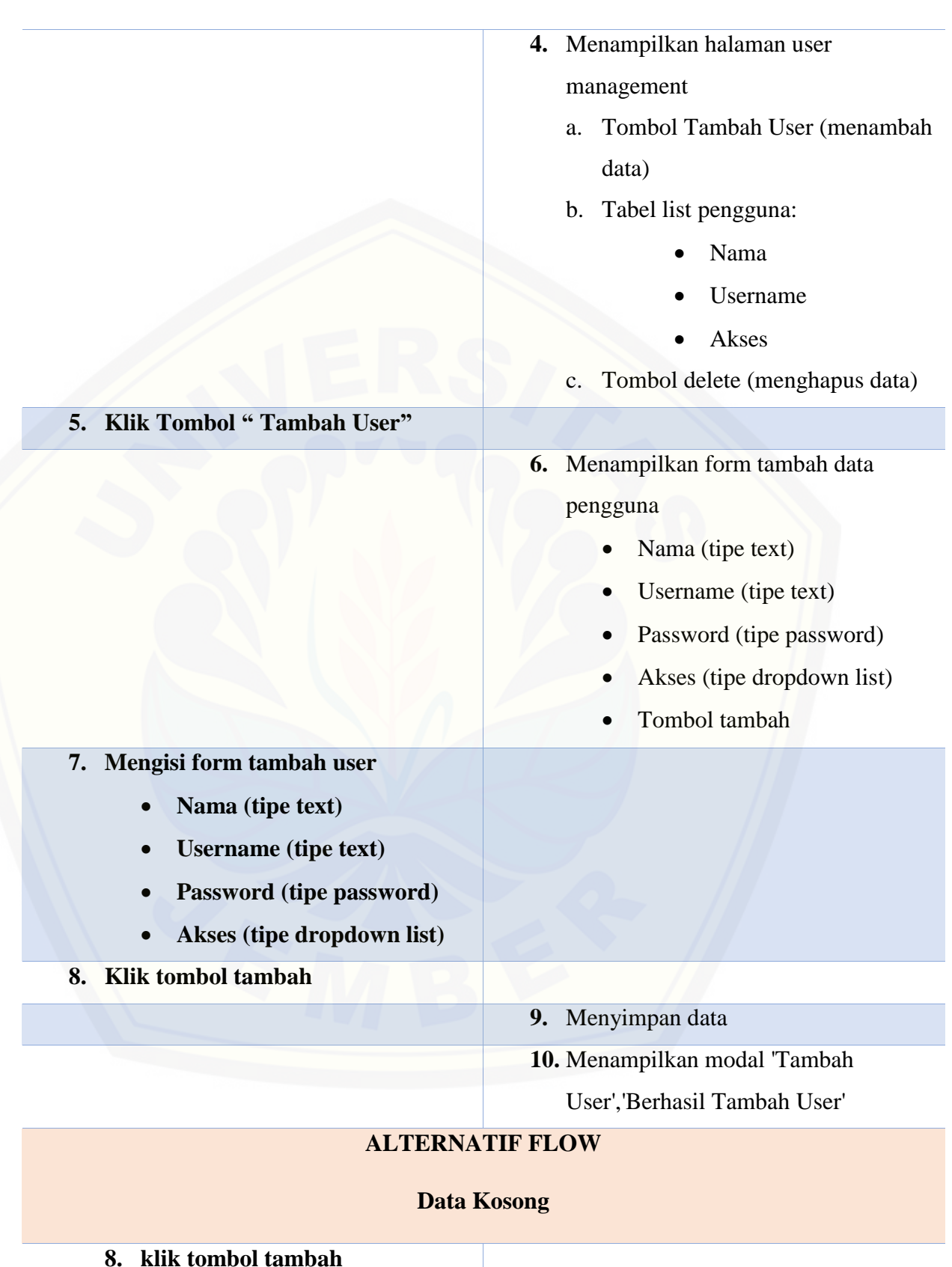

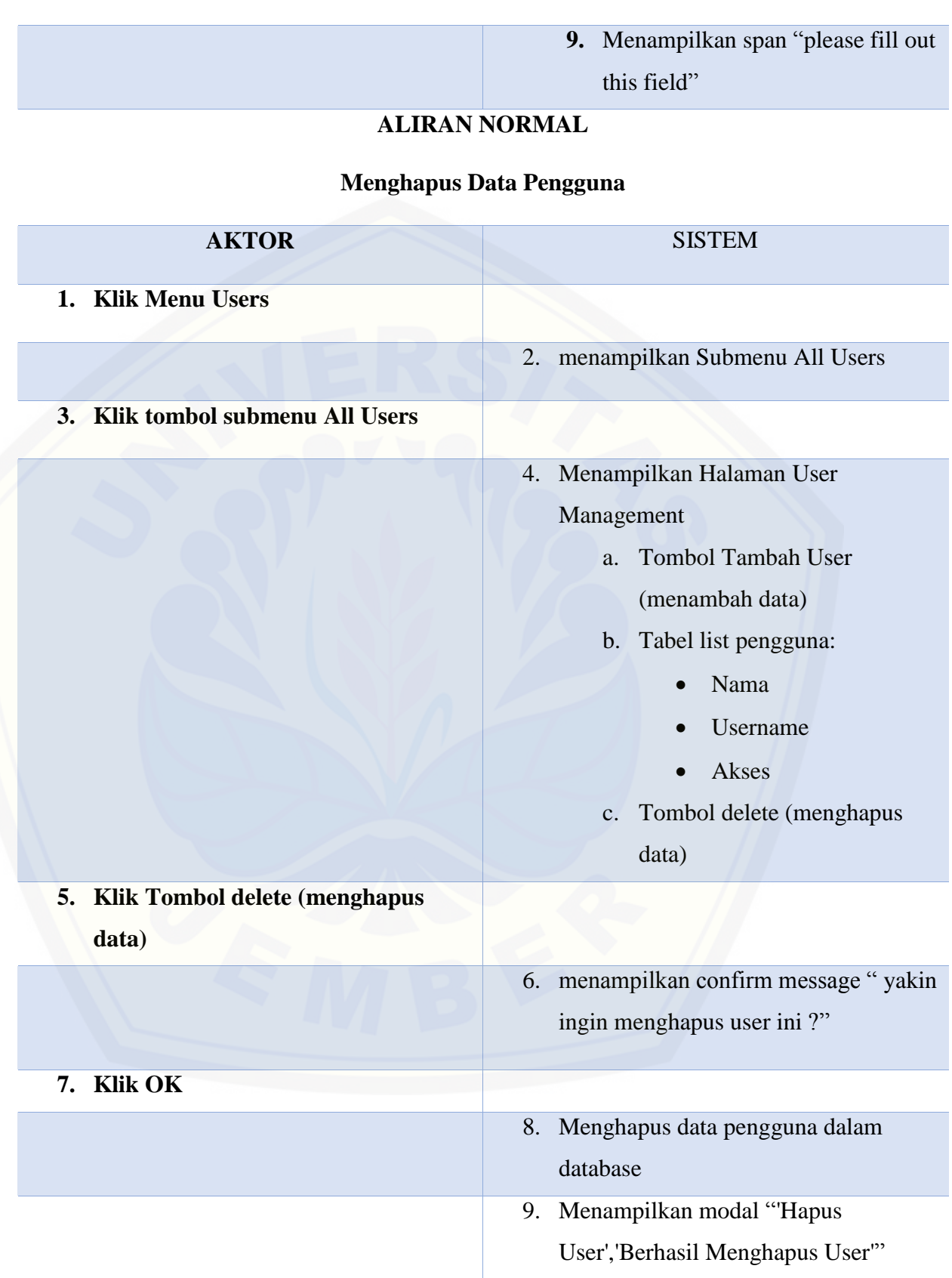

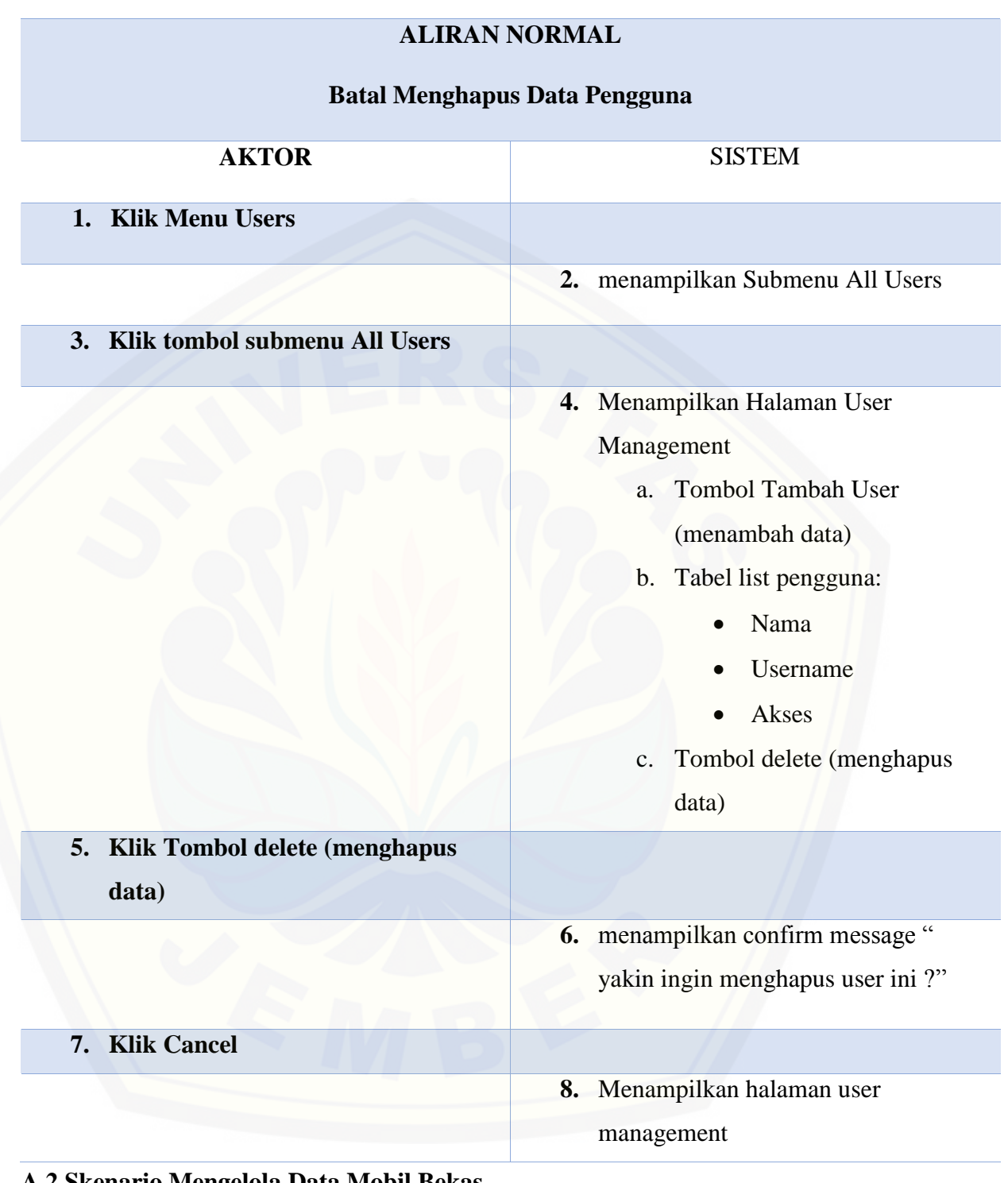

### **A.2 Skenario Mengelola Data Mobil Bekas**

Tabel 2 Skenario Mengelola Mengelola Data Mobil Bekas

**Nomor usecase 02**

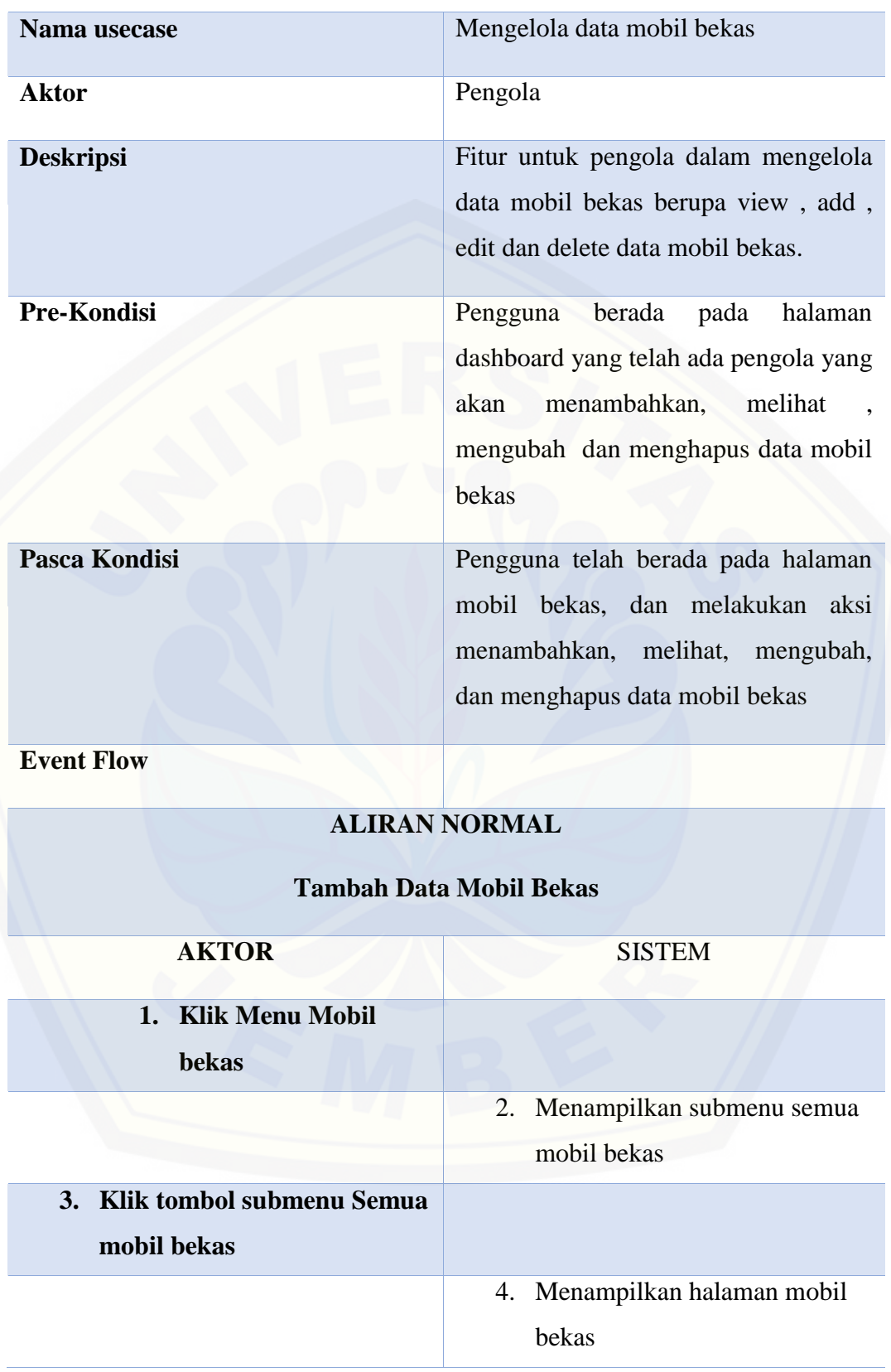

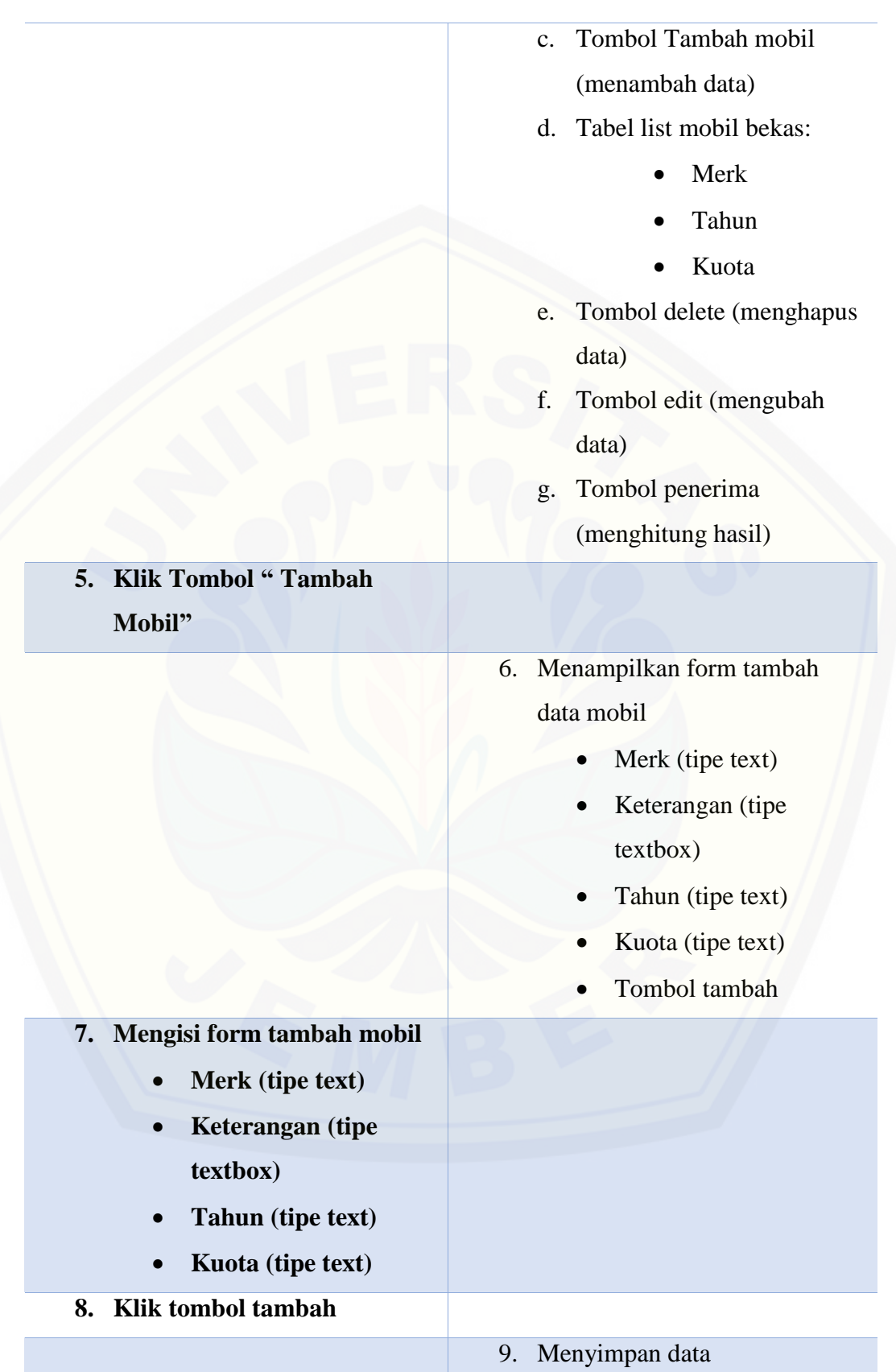

10. Menampilkan modal 'Tambah Mobil','Berhasil Tambah Mobil'

## **ALTERNATIF FLOW**

### **Data Kosong**

**8. klik tombol tambah**

9. Menampilkan span "please fill out this field"

### **ALIRAN NORMAL**

### **Mengubah Data Pengguna**

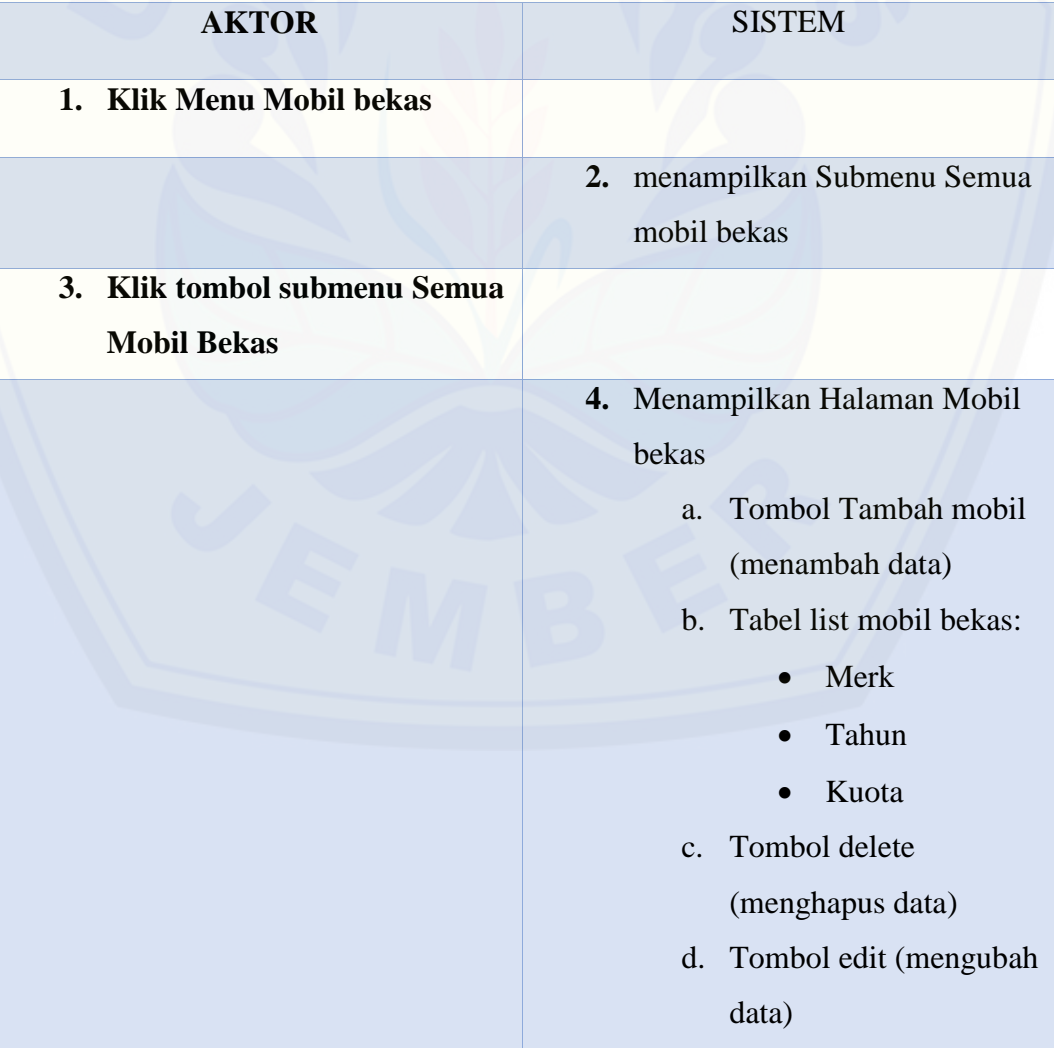

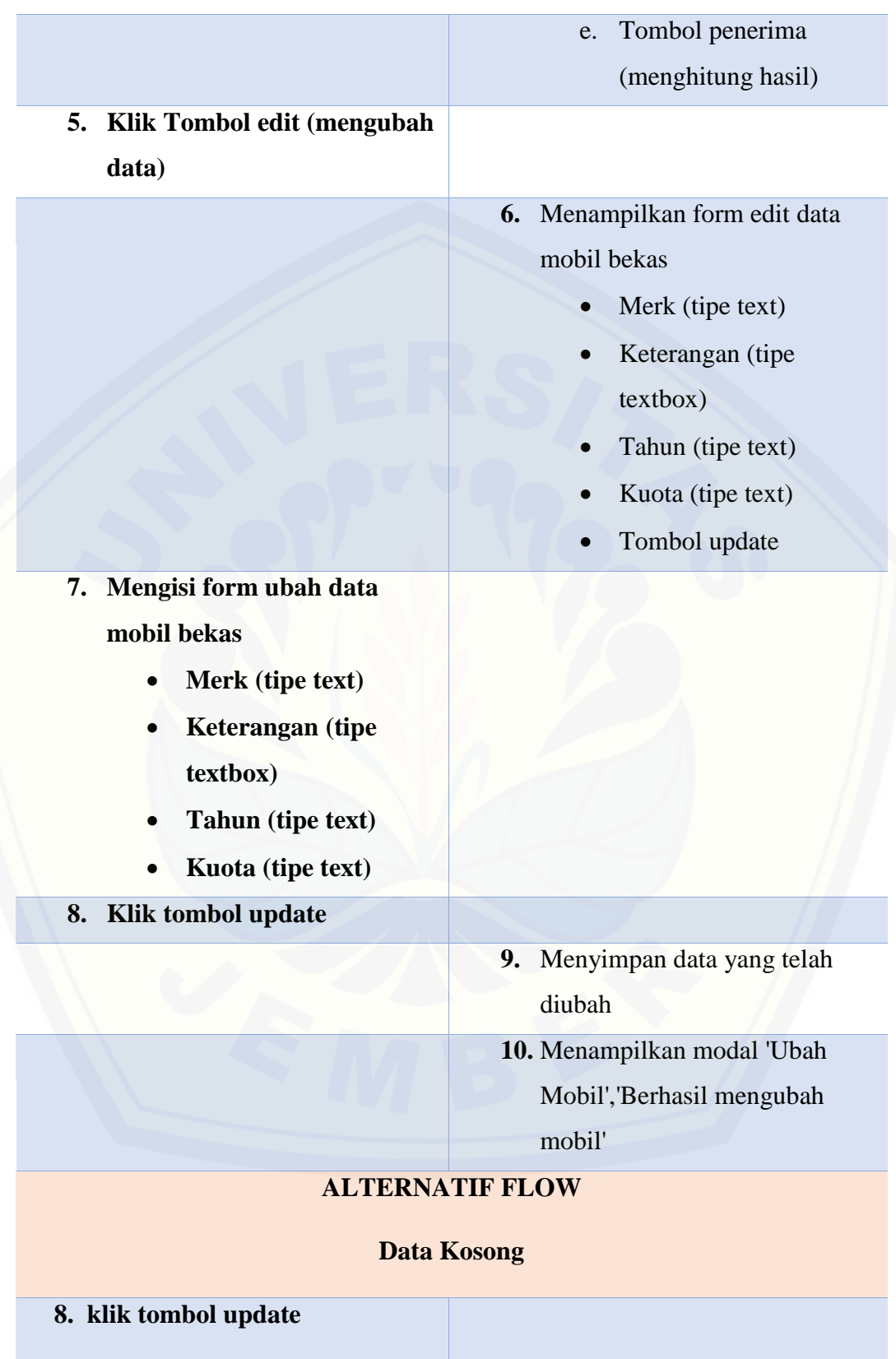

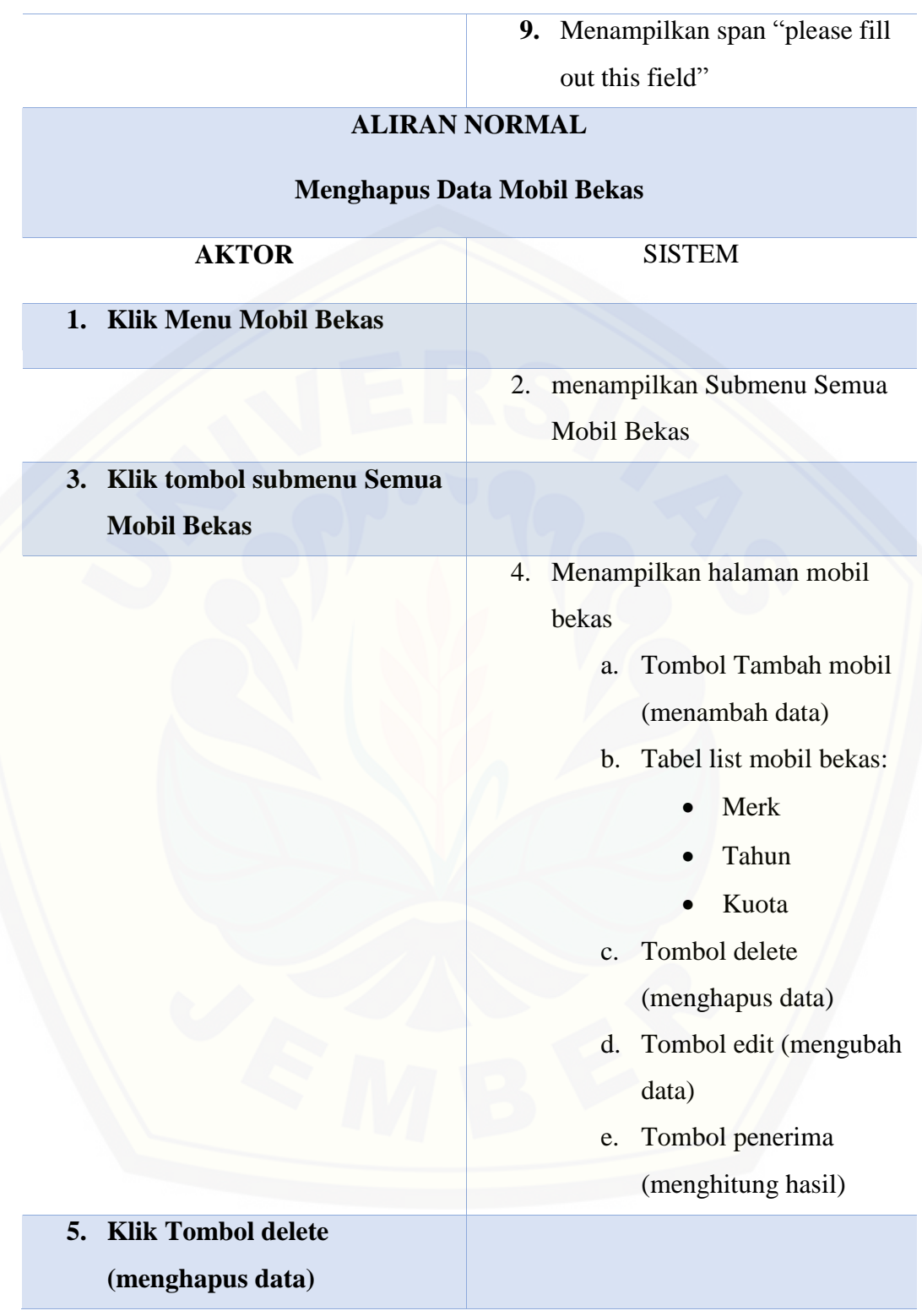

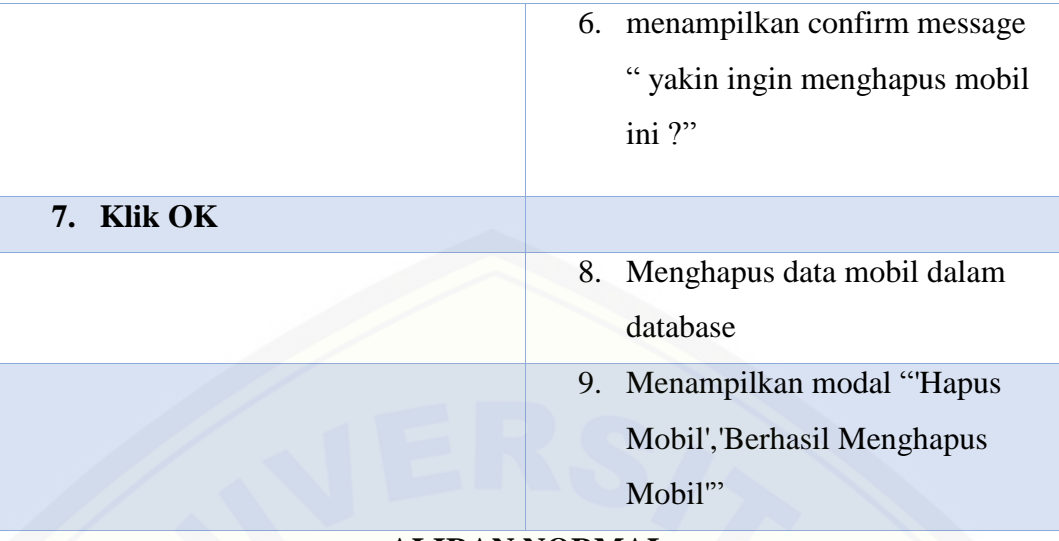

**ALIRAN NORMAL**

## **[Batal Menghapus Data Mobil Bekas](http://repository.unej.ac.id/)**

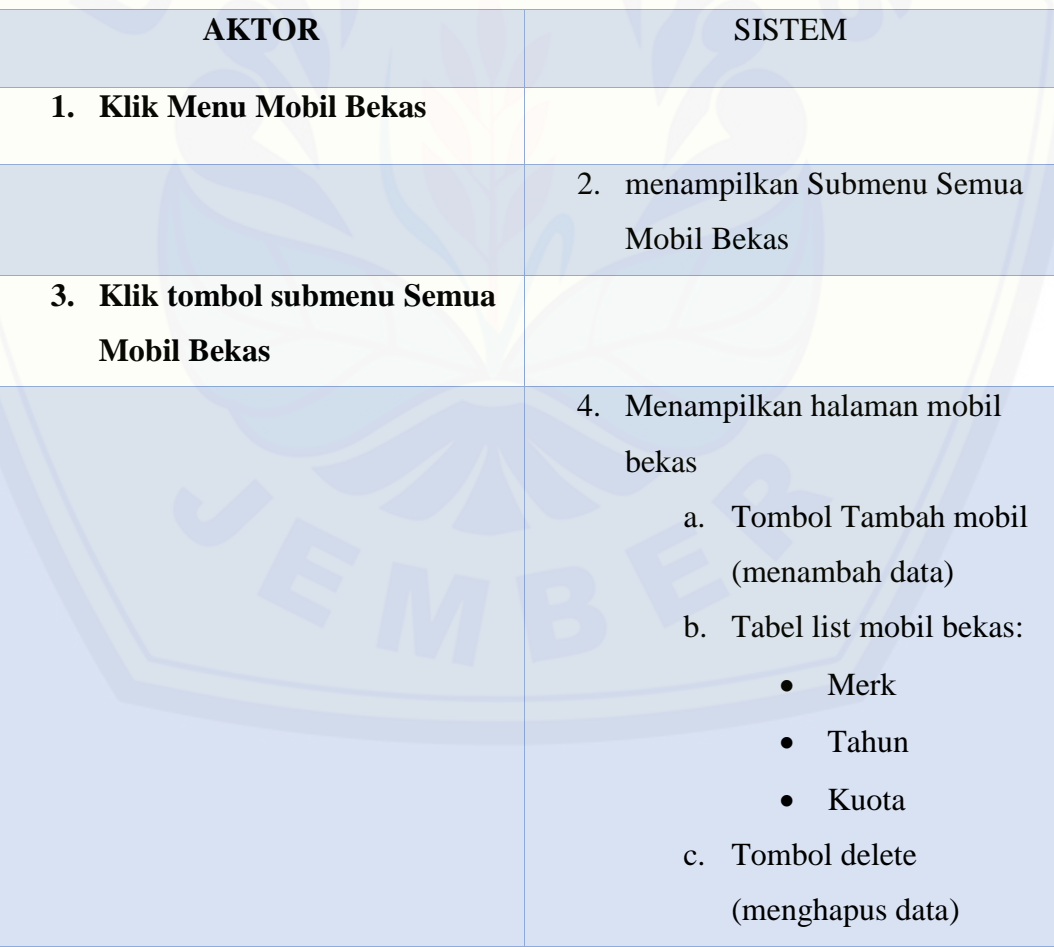

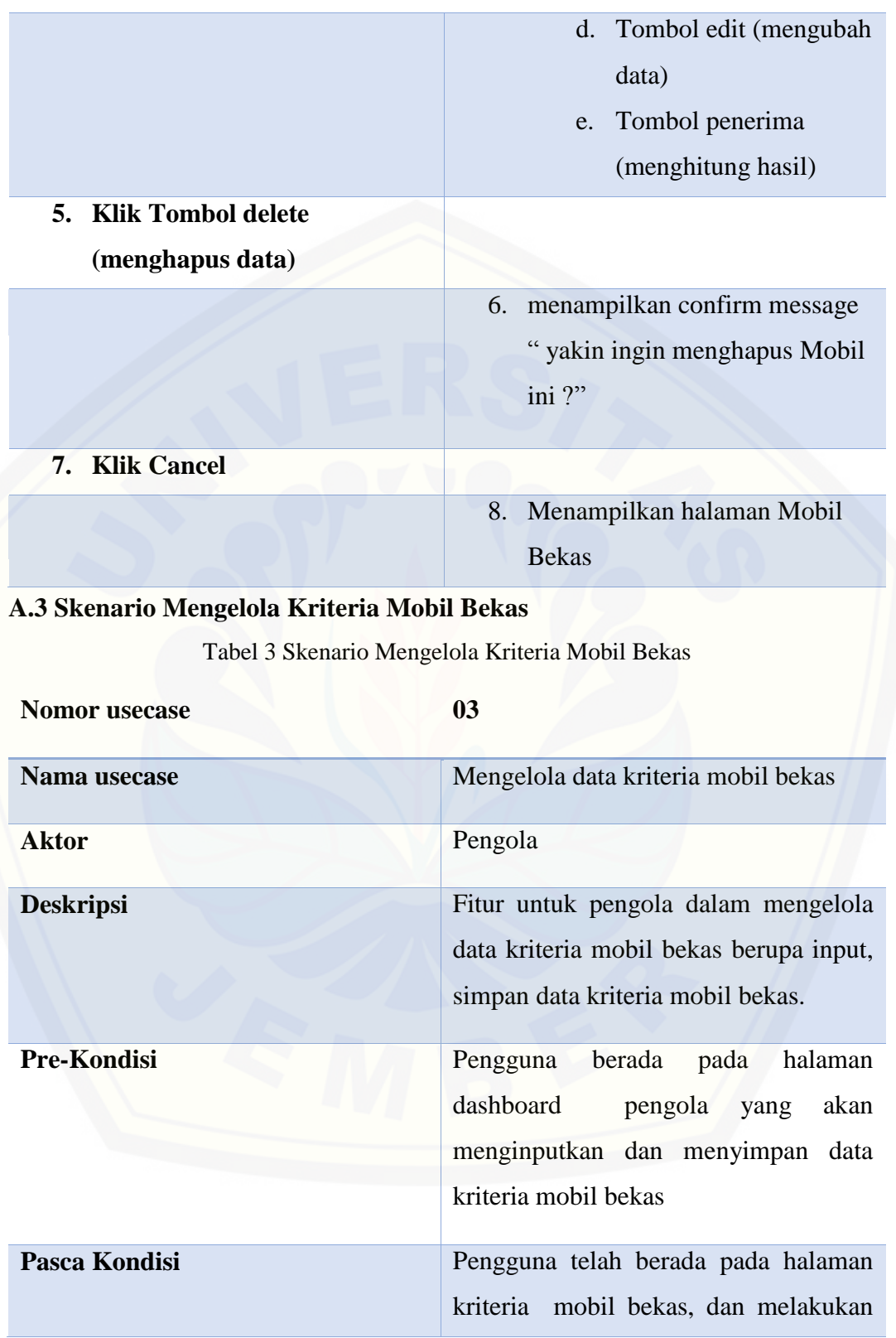

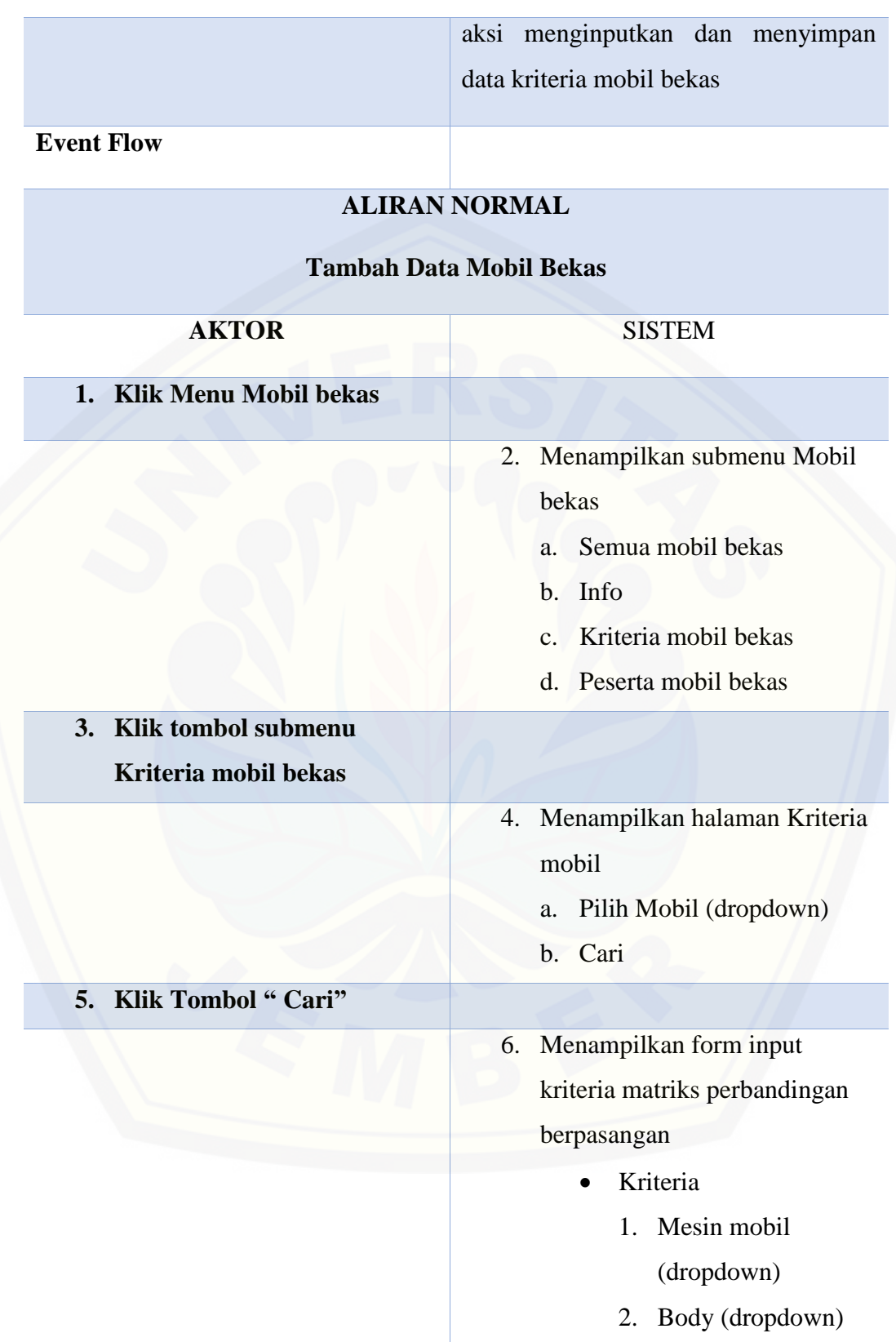

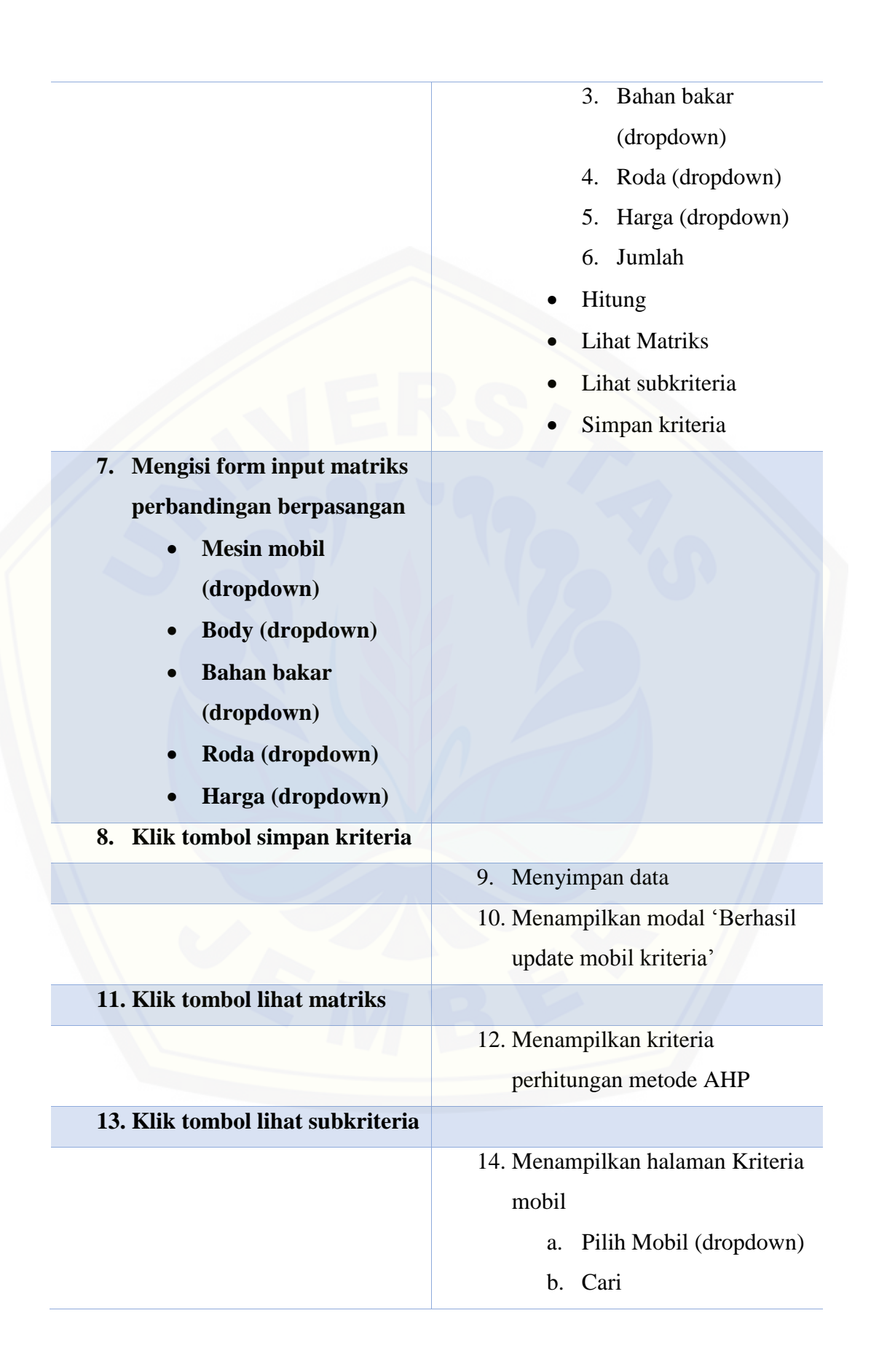

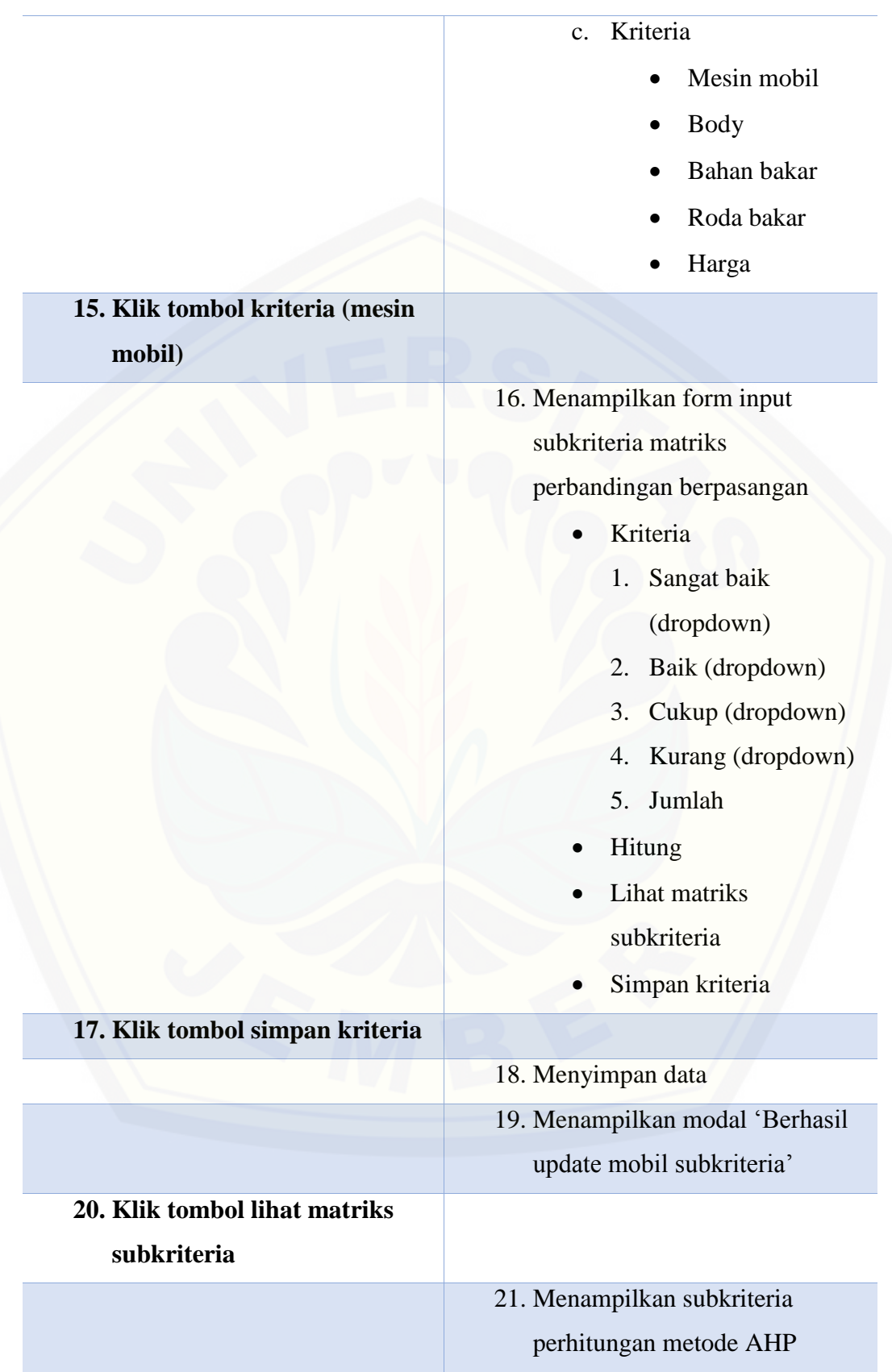

### **A.4 Skenario Melihat dan Menghapus Data Peserta**

Tabel 4 Tabel Skenario Melihat dan Menghapus Data Peserta

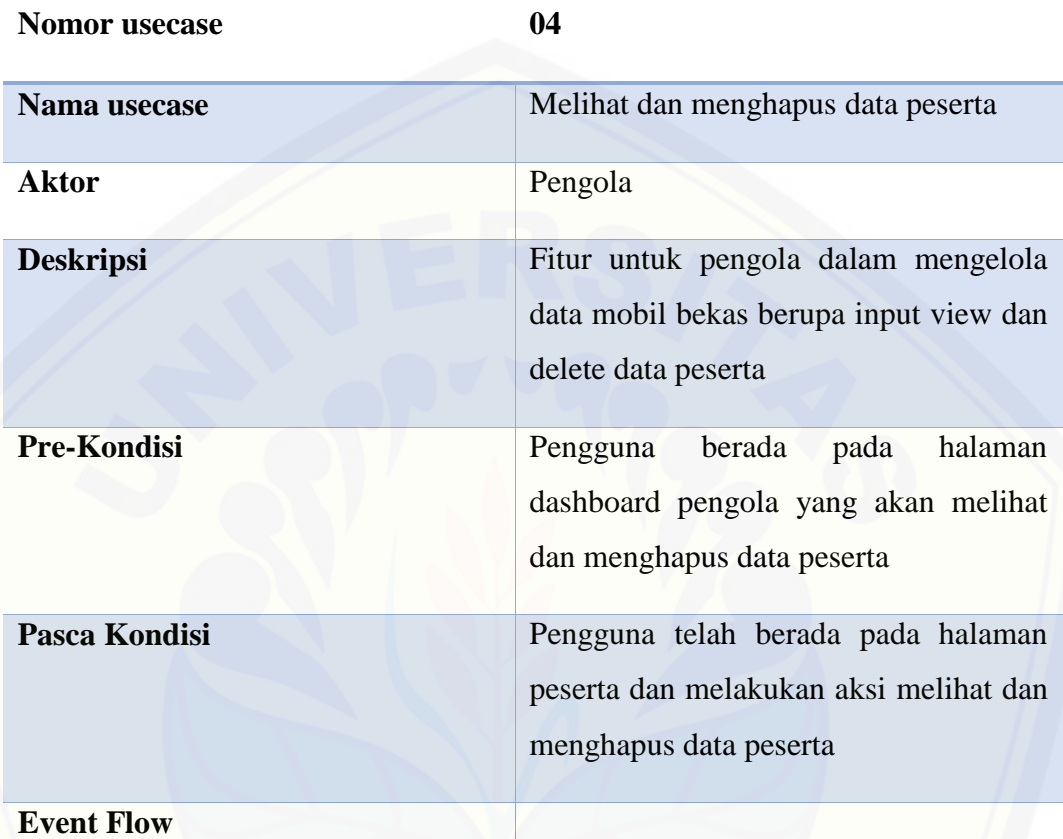

### **ALIRAN NORMAL**

### **Menghapus Data Peserta Mobil Bekas**

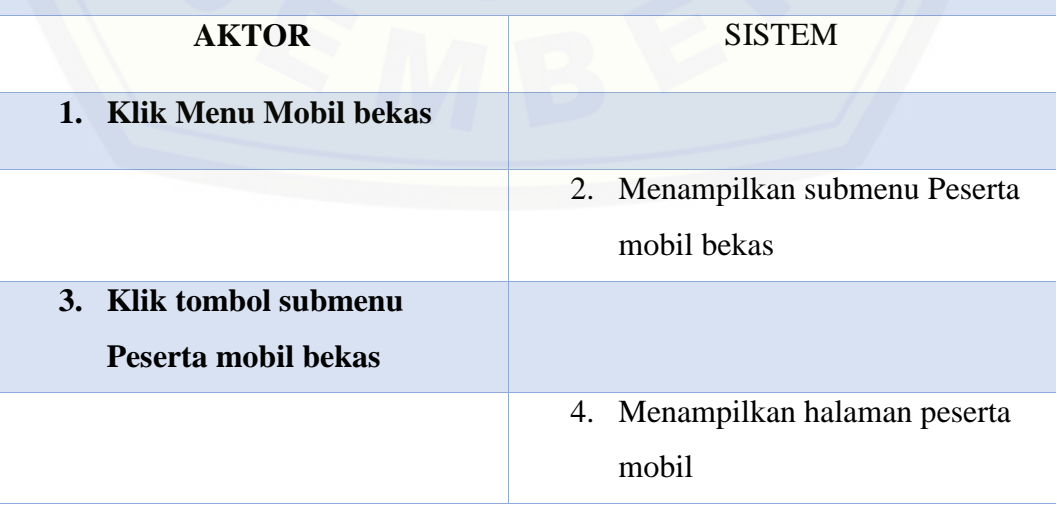

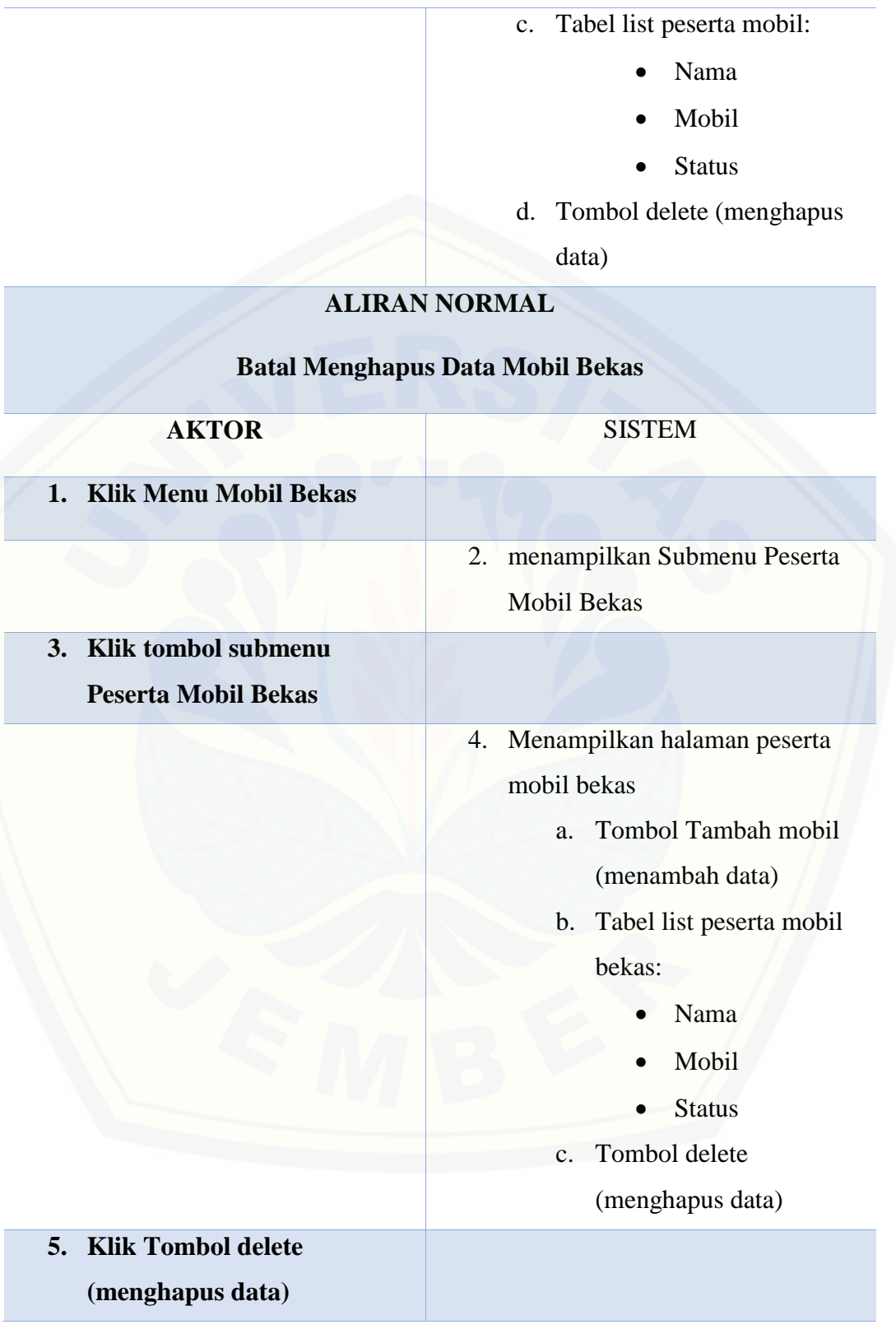

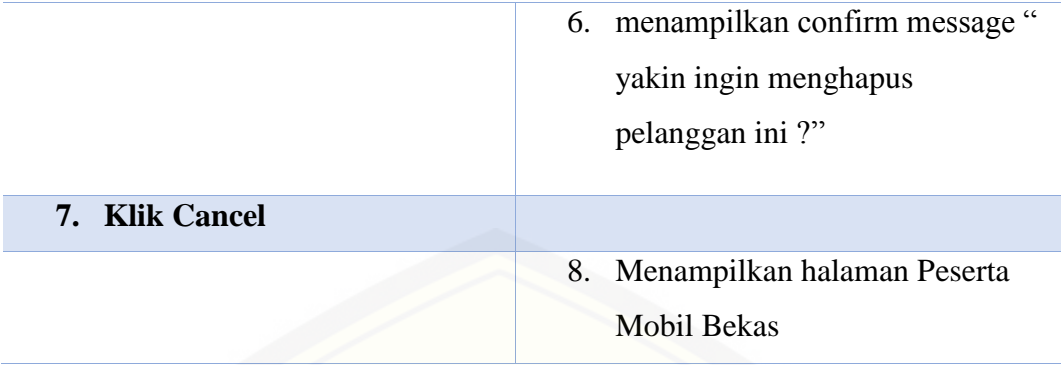

### **A.5 Skenario Mengelola Data Pelanggan**

Tabel 5 Skenario Mengelola Data Pelanggan

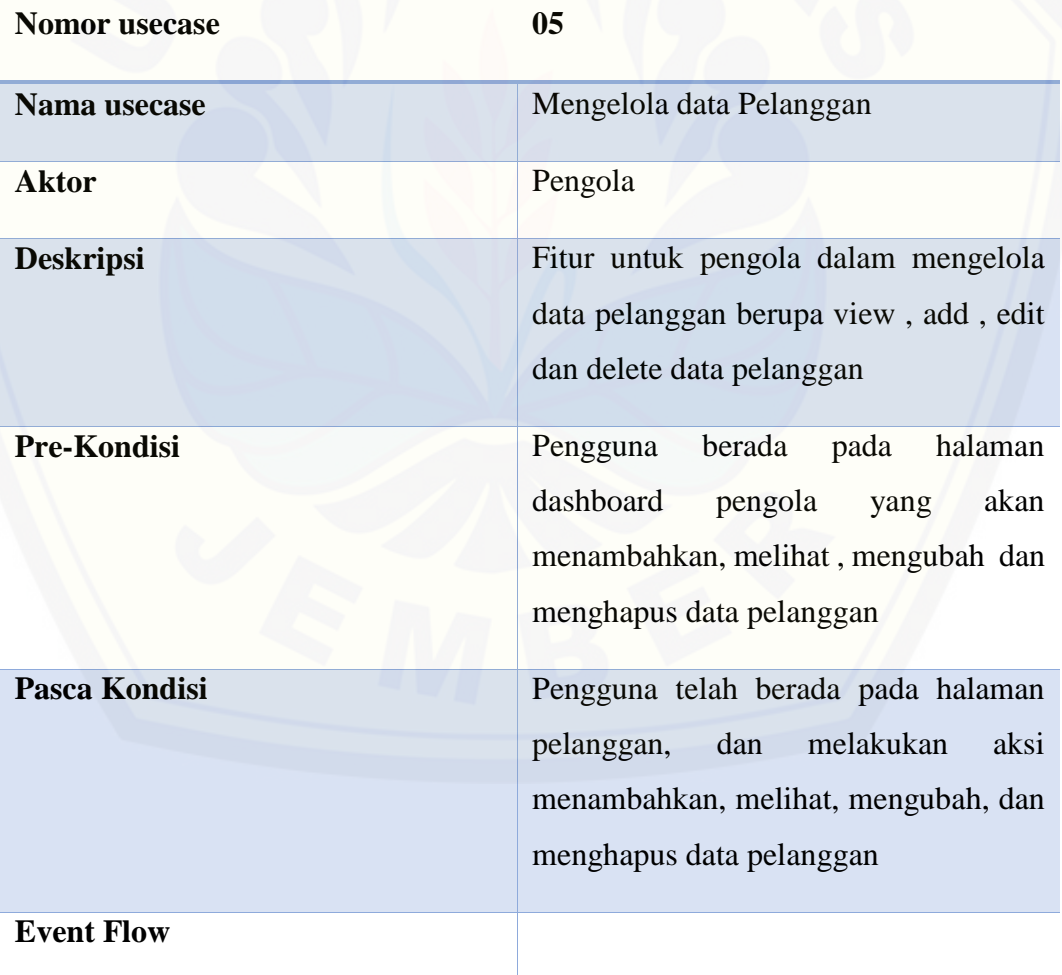

**ALIRAN NORMAL**

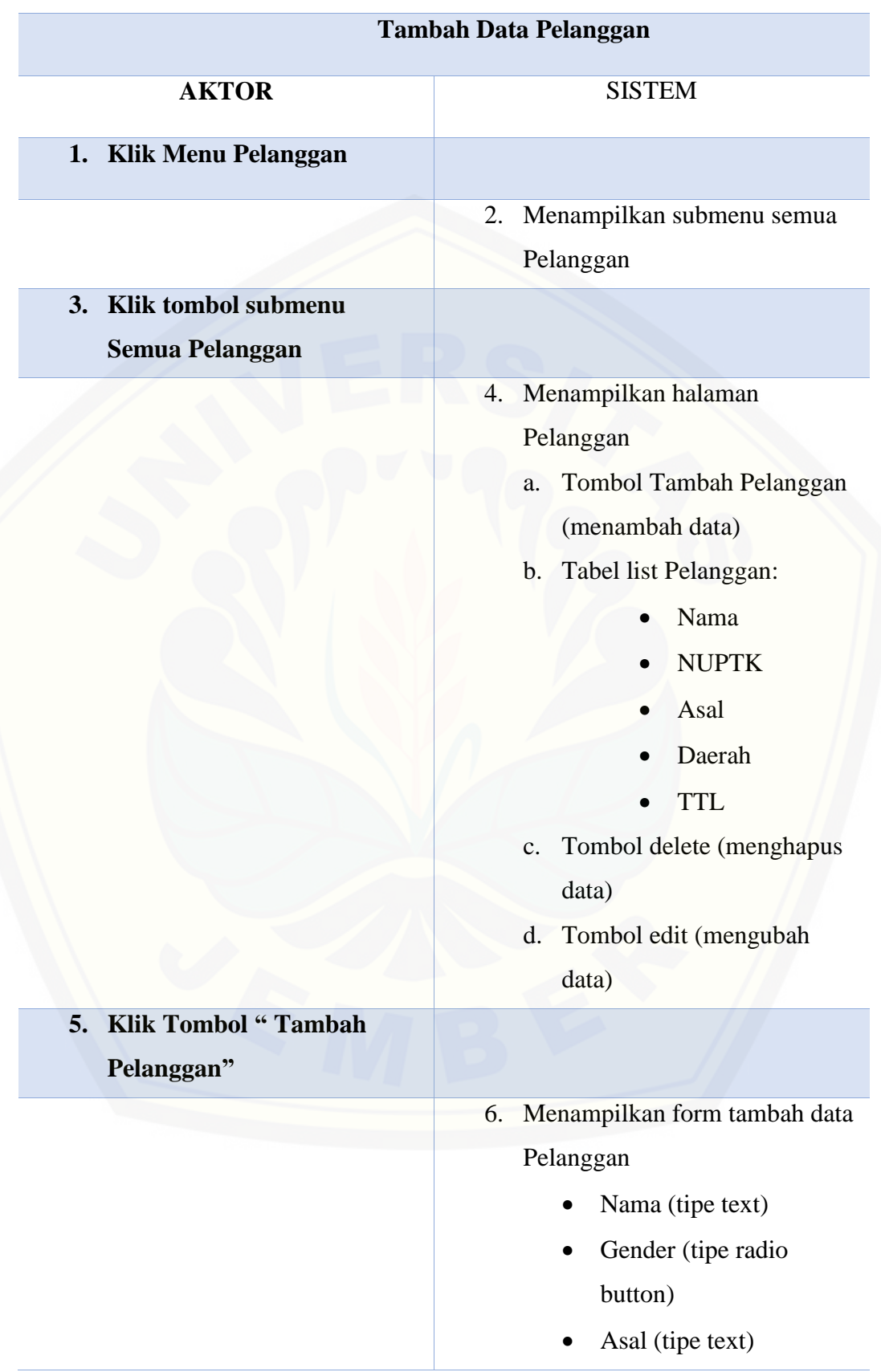

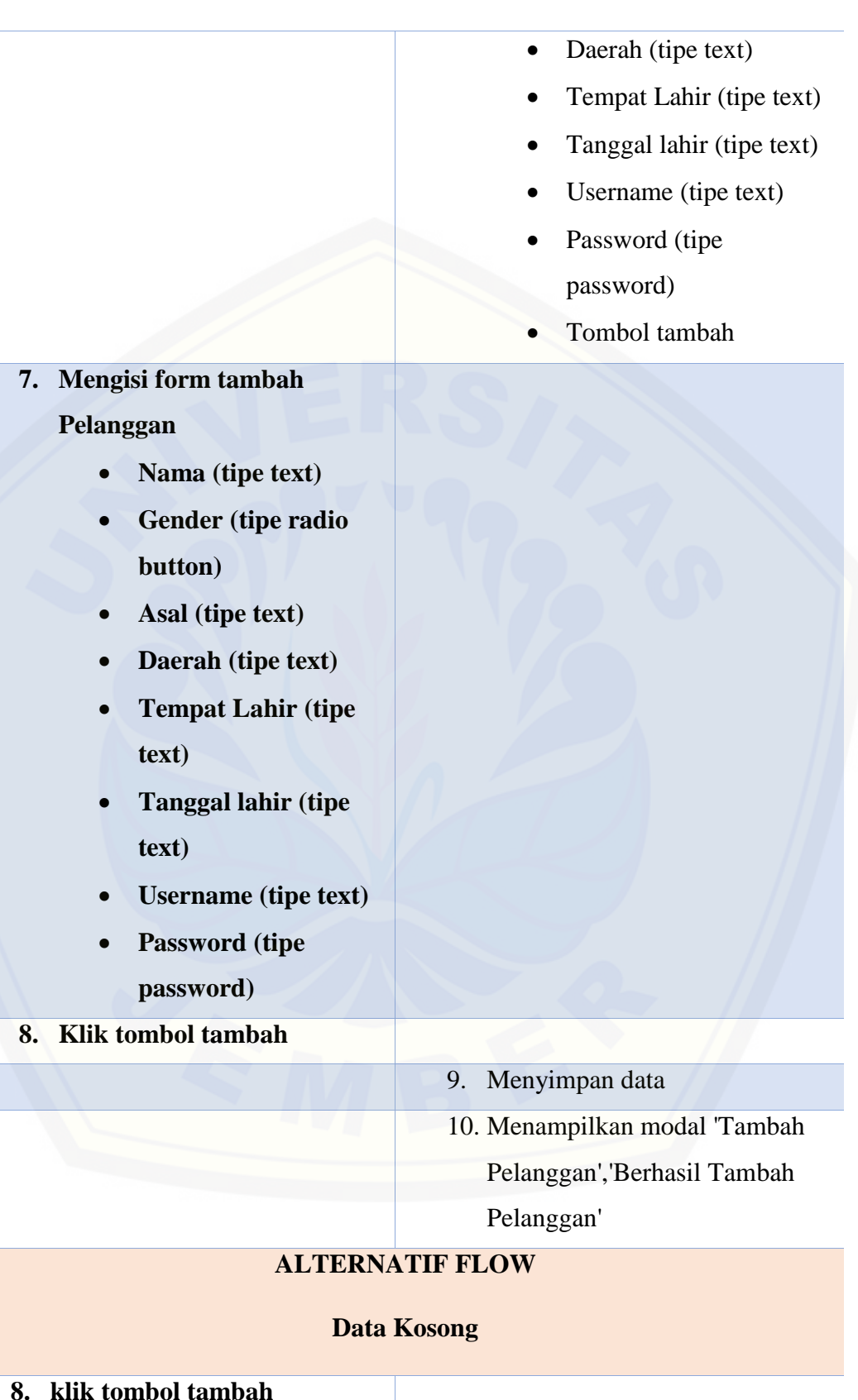

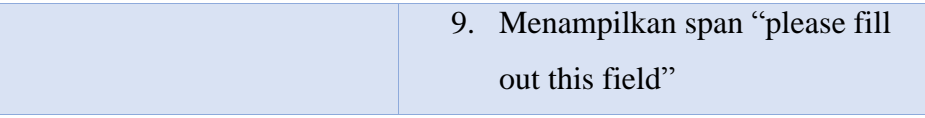

## **ALIRAN NORMAL**

## **Mengubah Data Pelanggan**

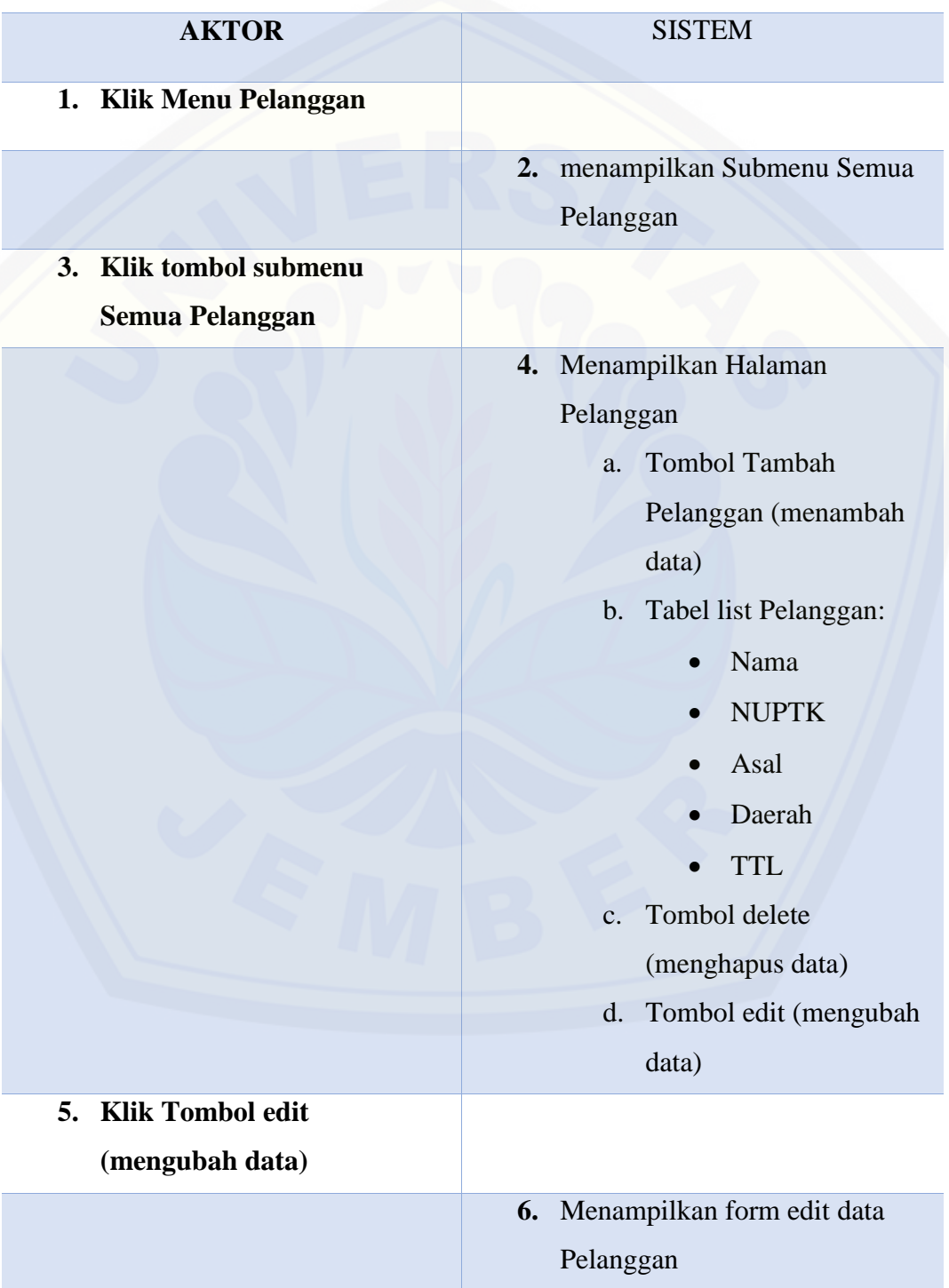

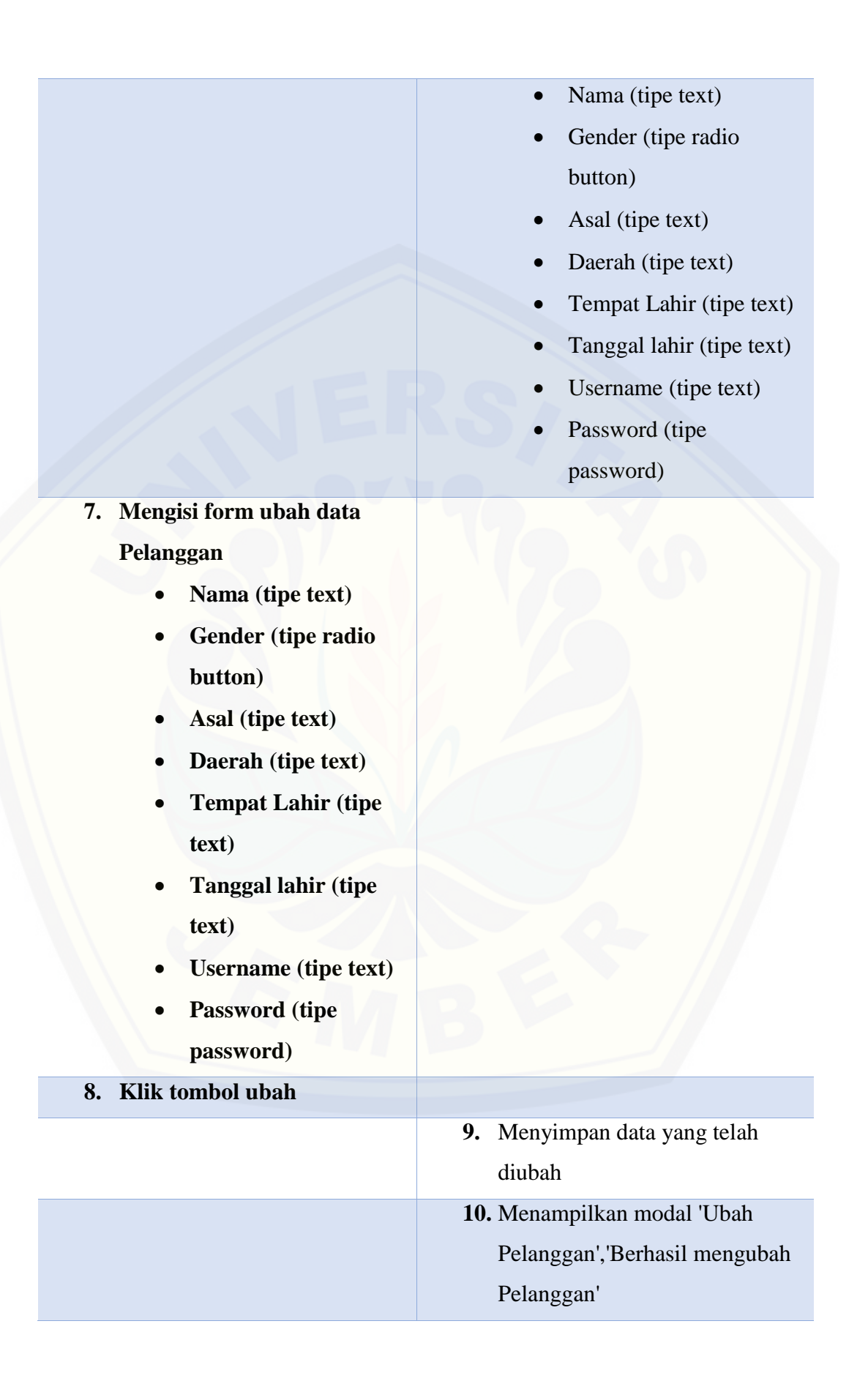

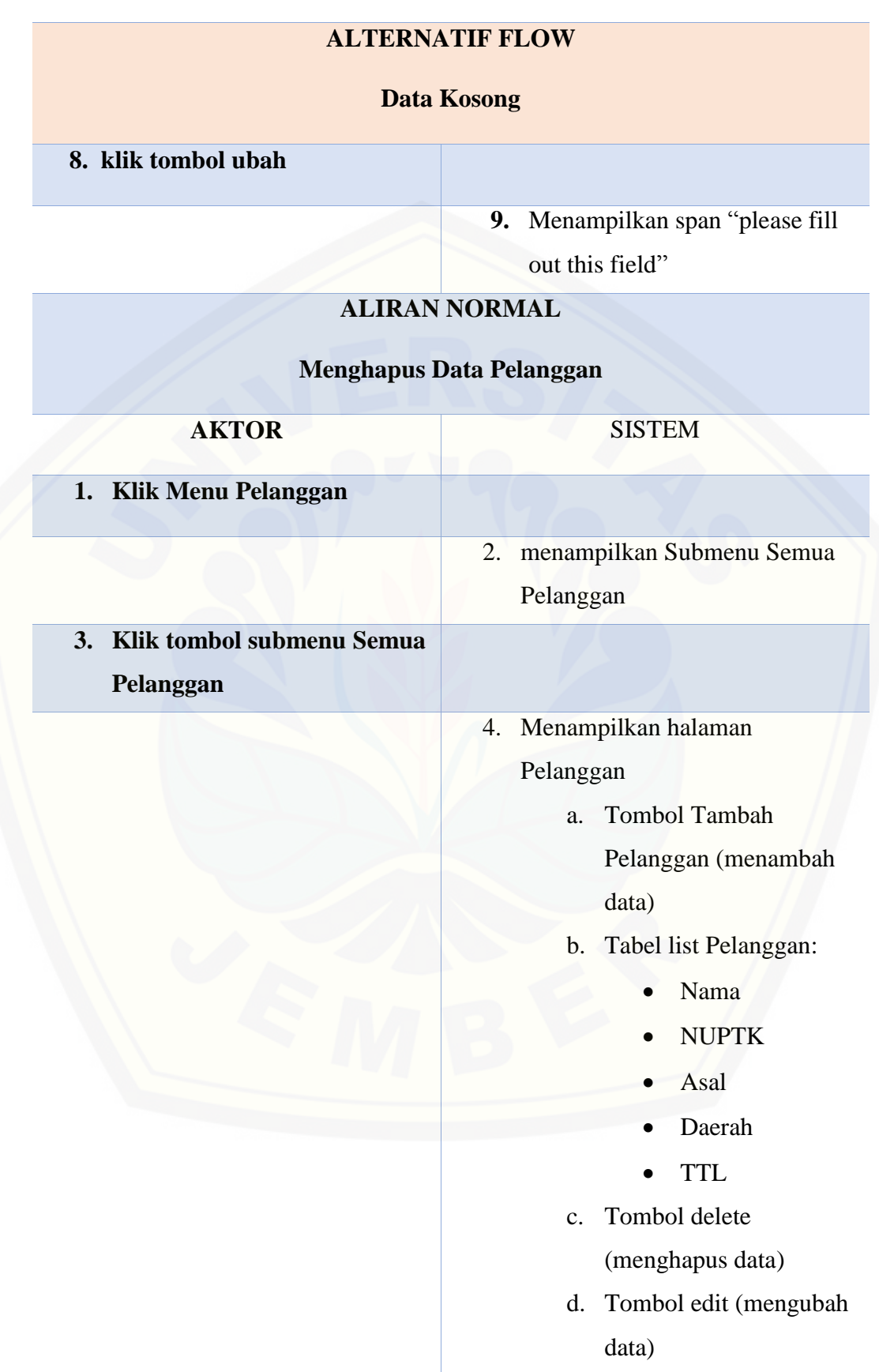

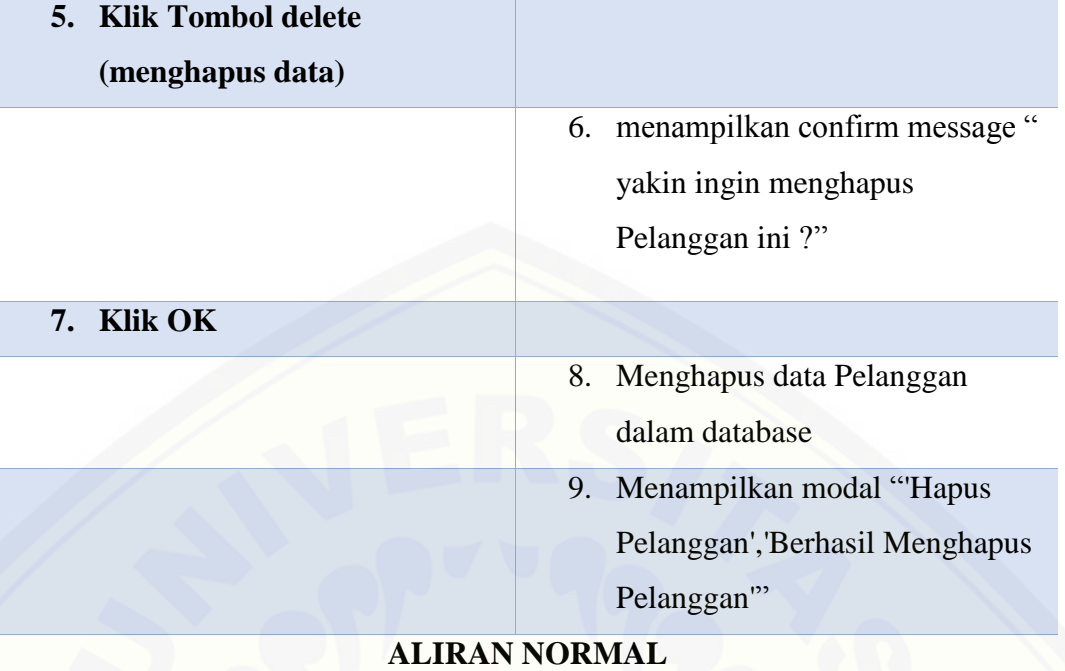

## **[Batal Menghapus Data Mobil Bekas](http://repository.unej.ac.id/)**

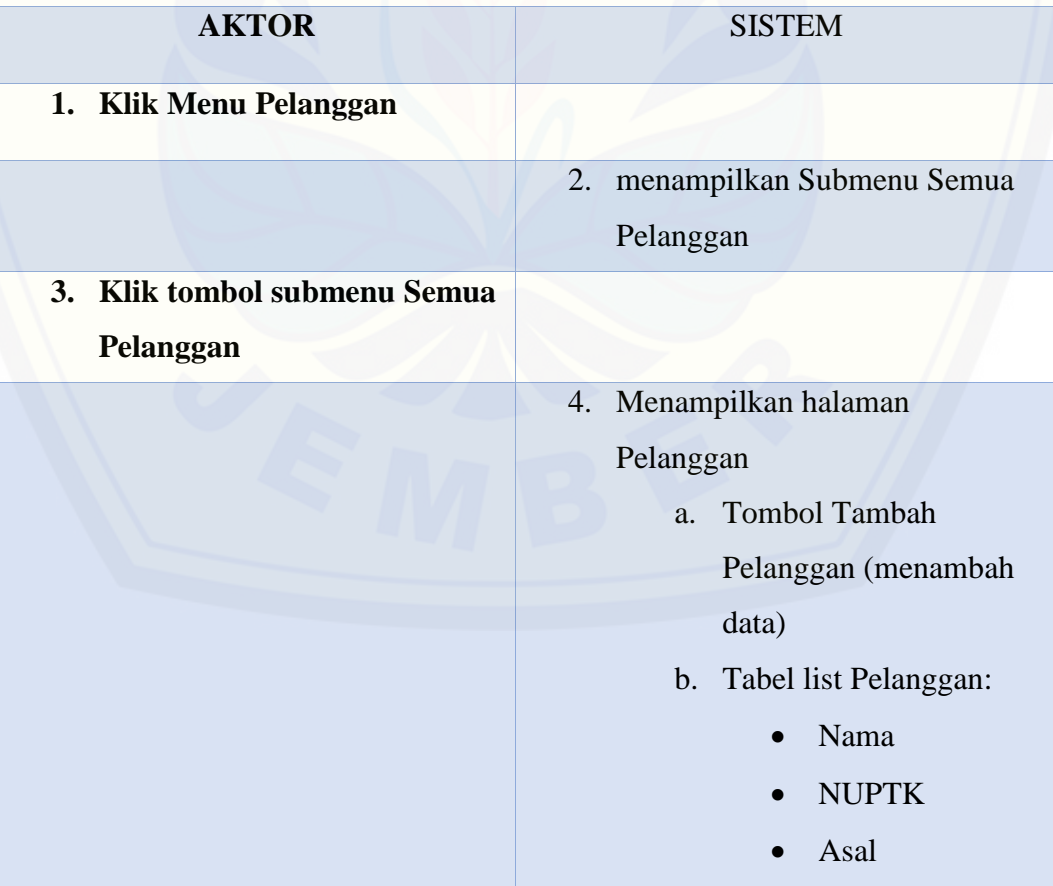

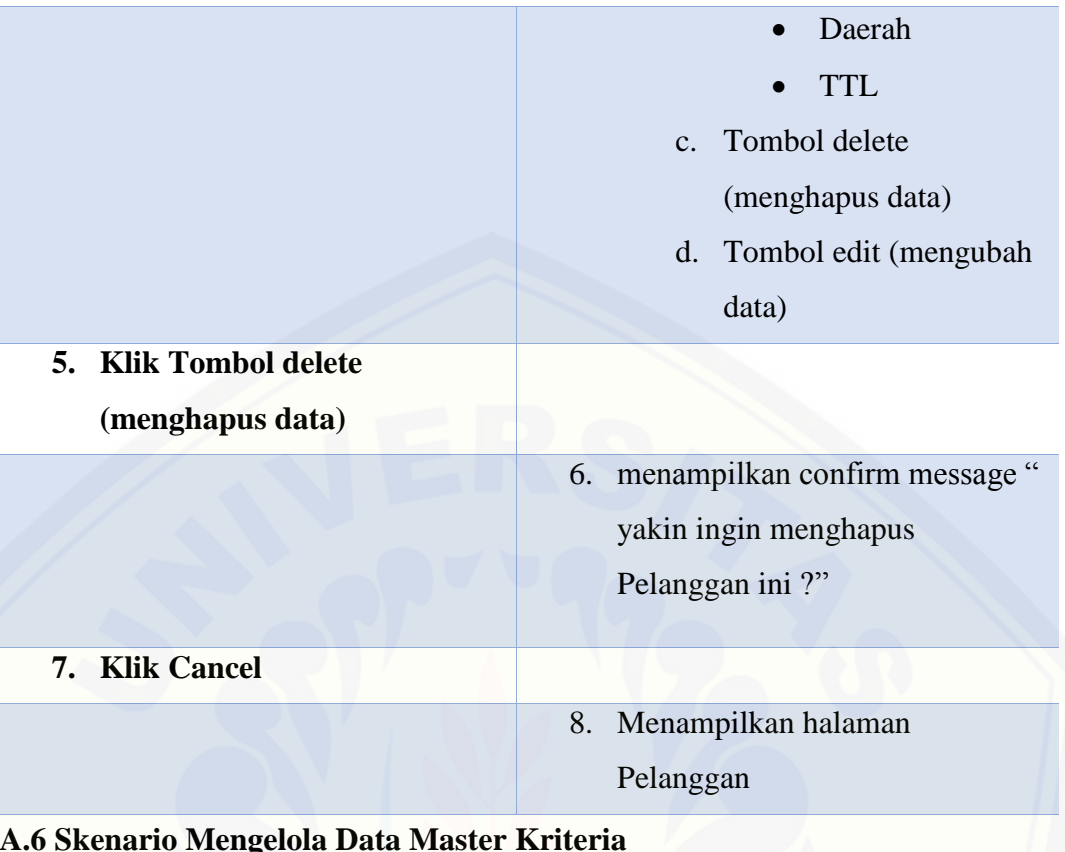

### Tabel 6 Skenario Mengelola Data Master Kriteria

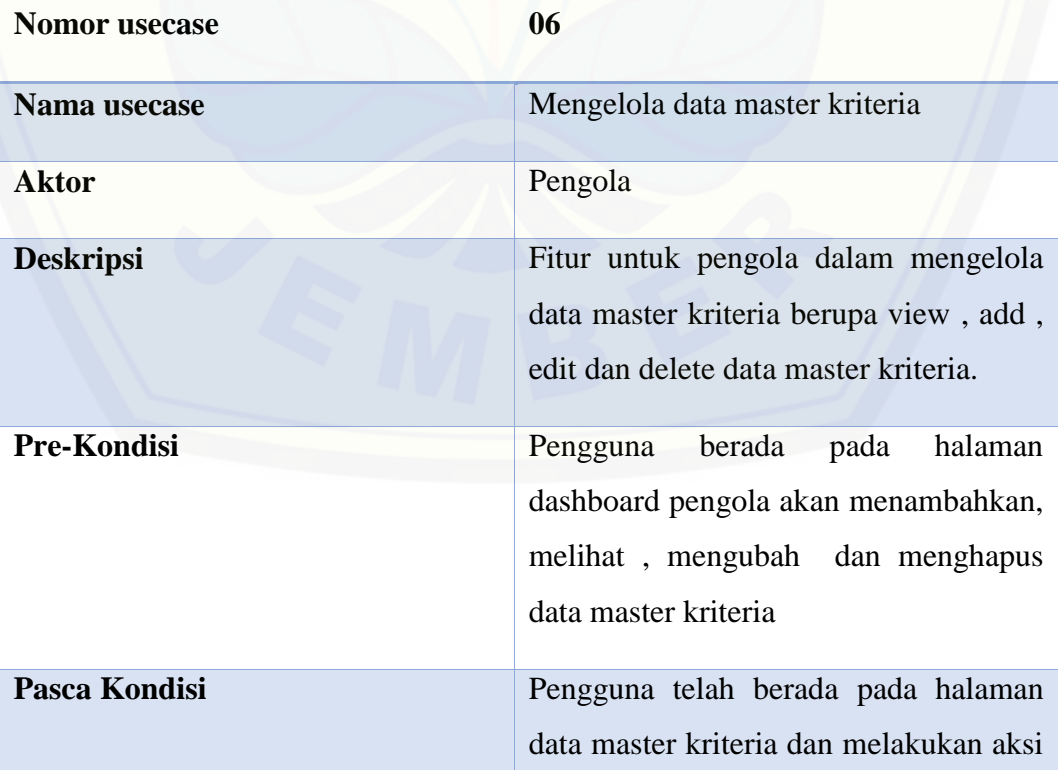
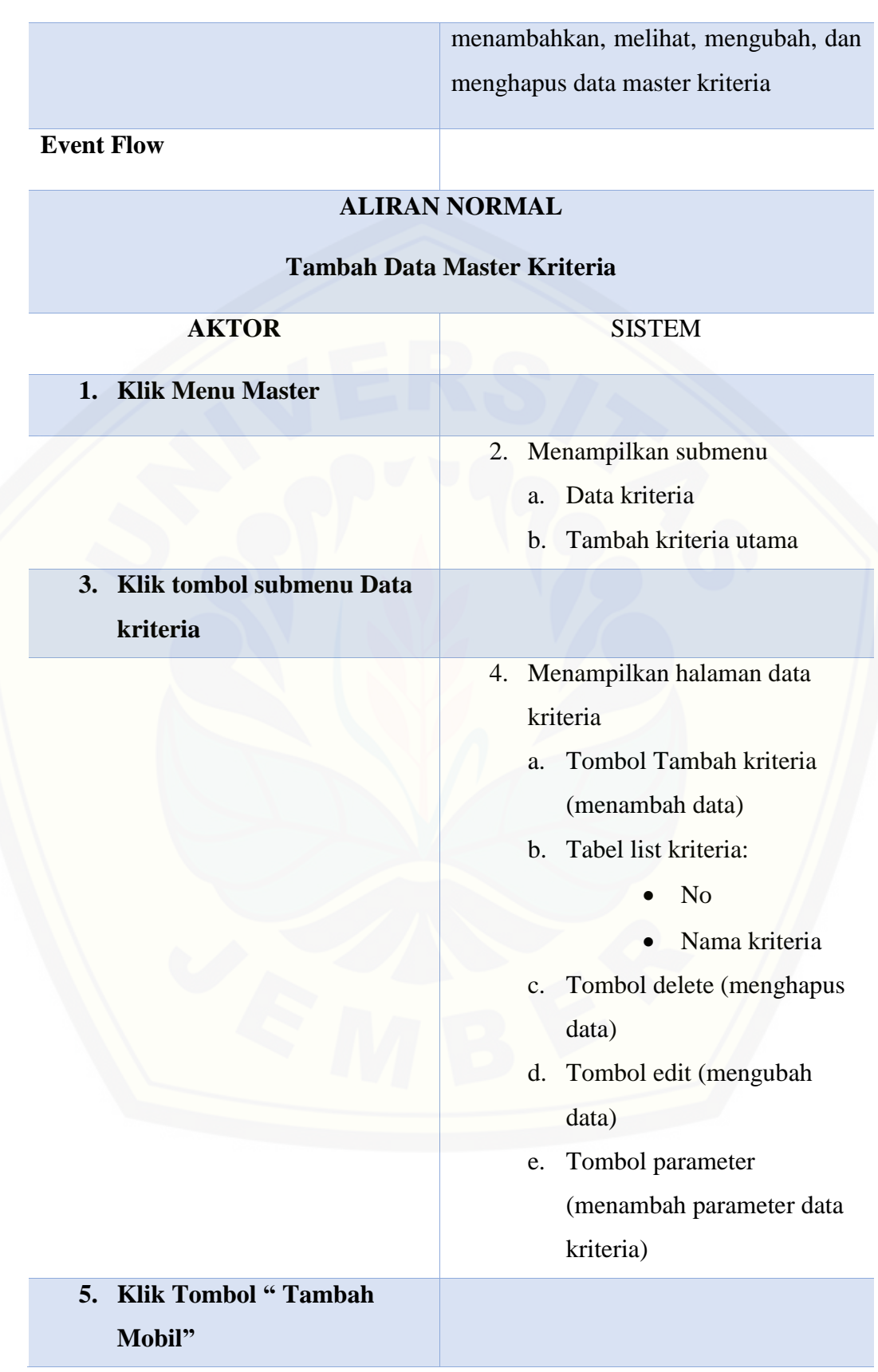

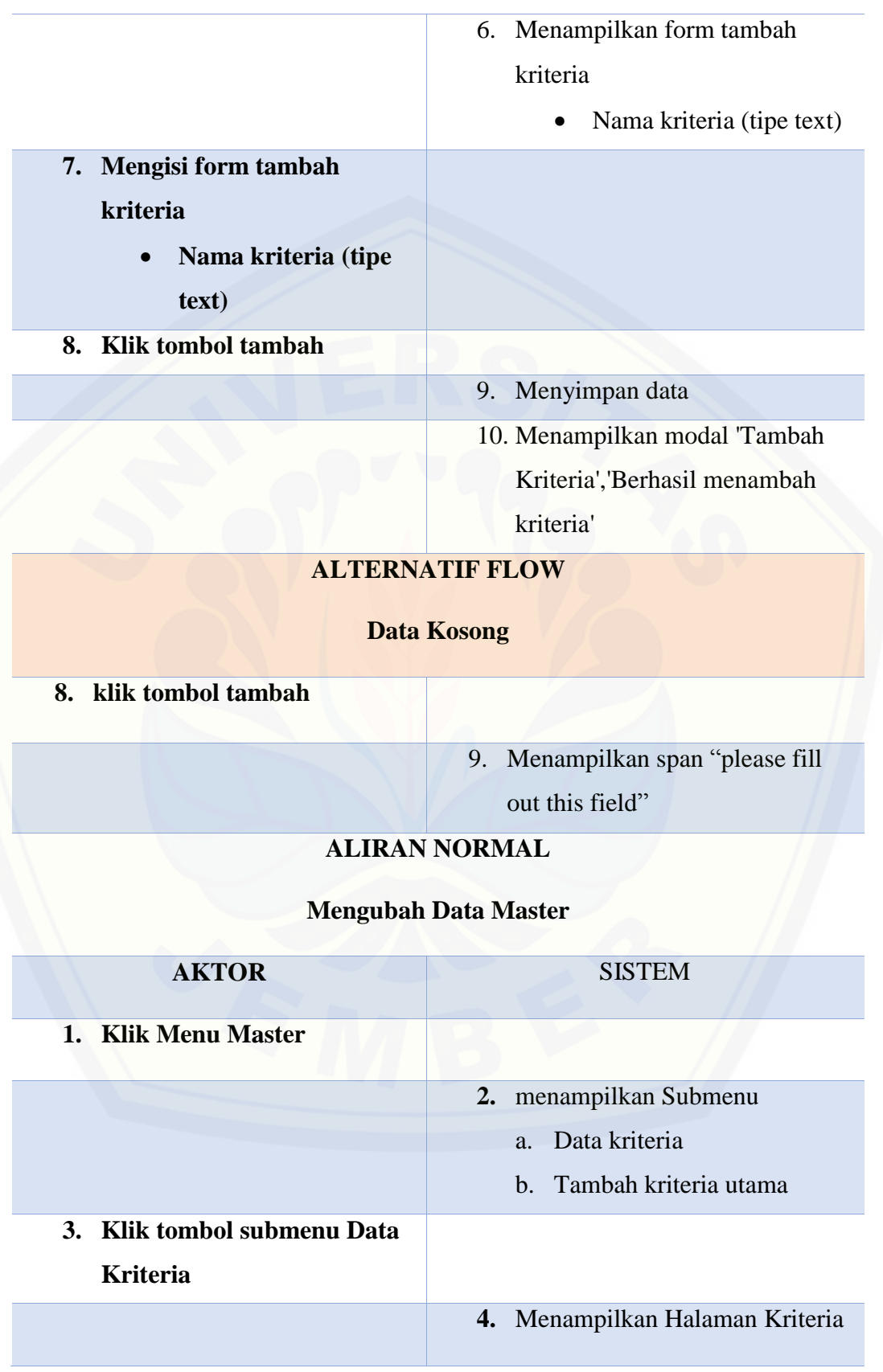

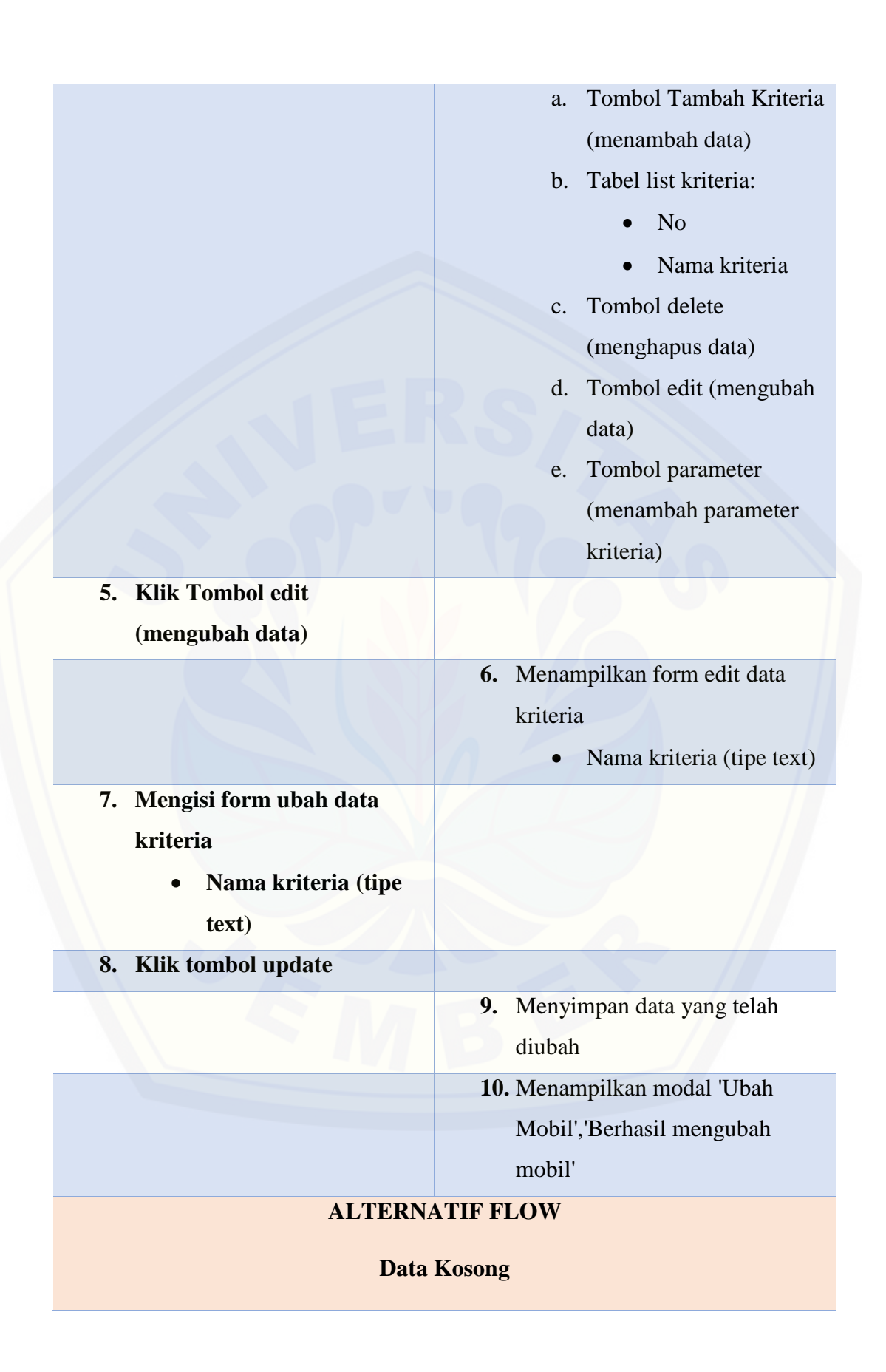

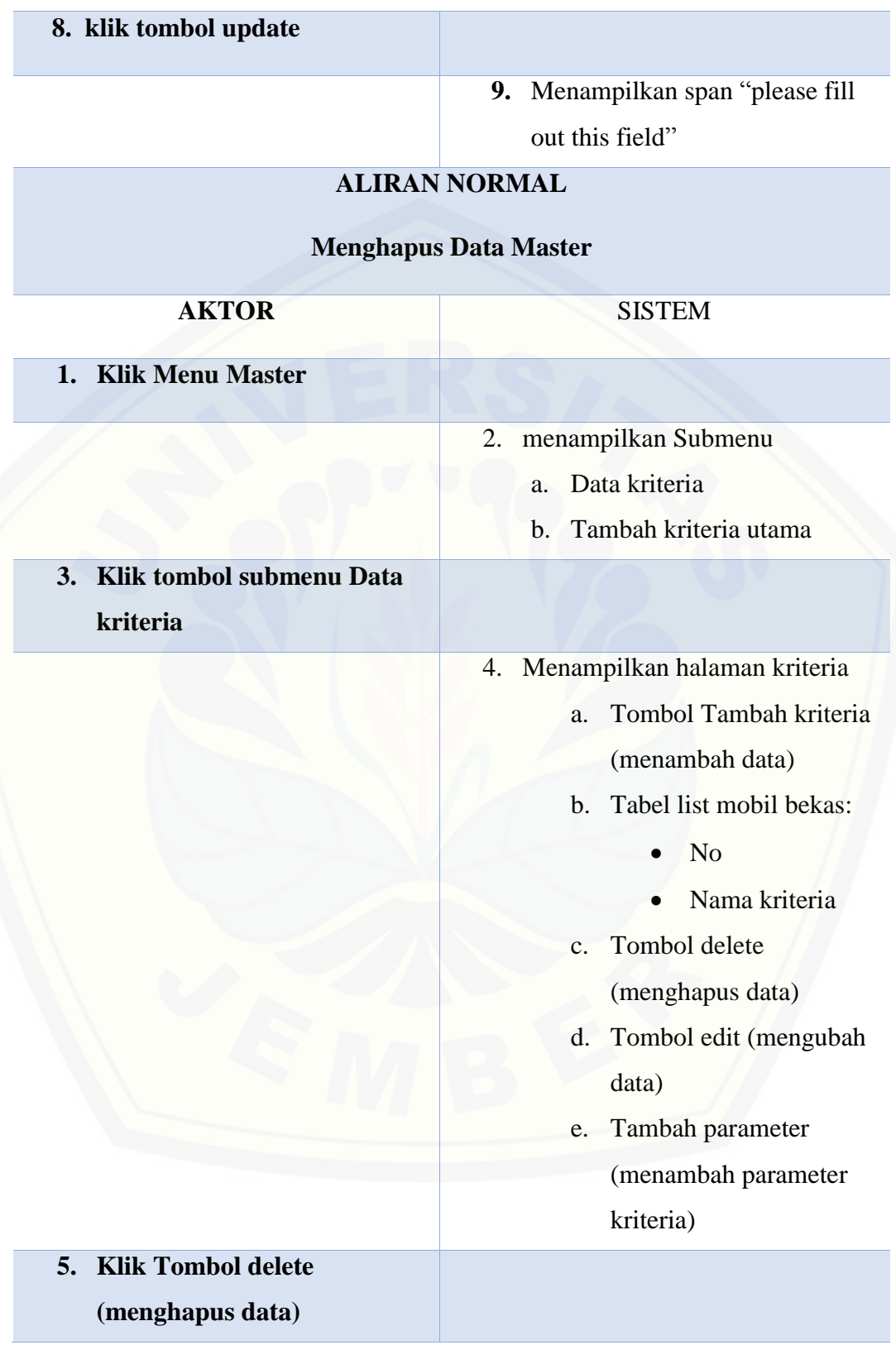

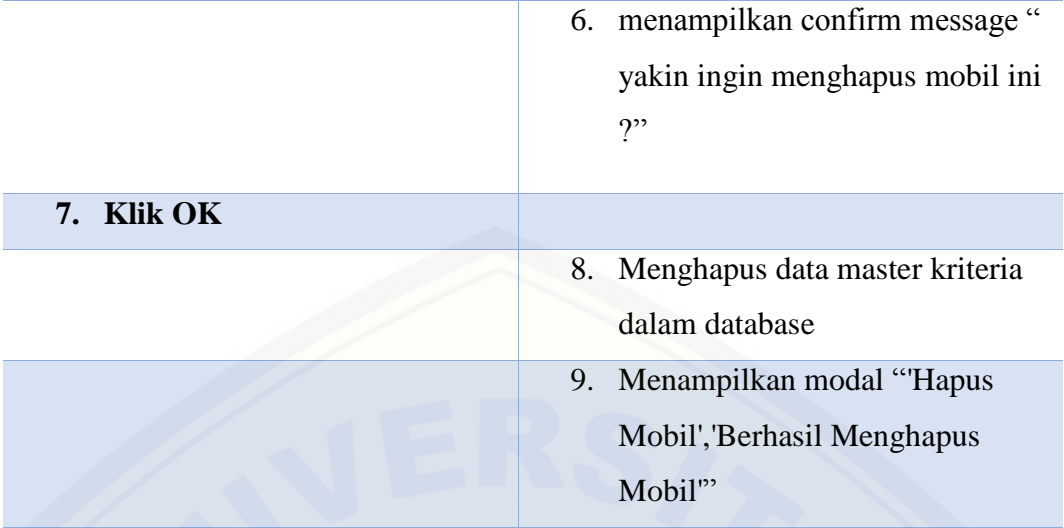

**ALIRAN NORMAL**

### **[Batal Menghapus Data Master](http://repository.unej.ac.id/)**

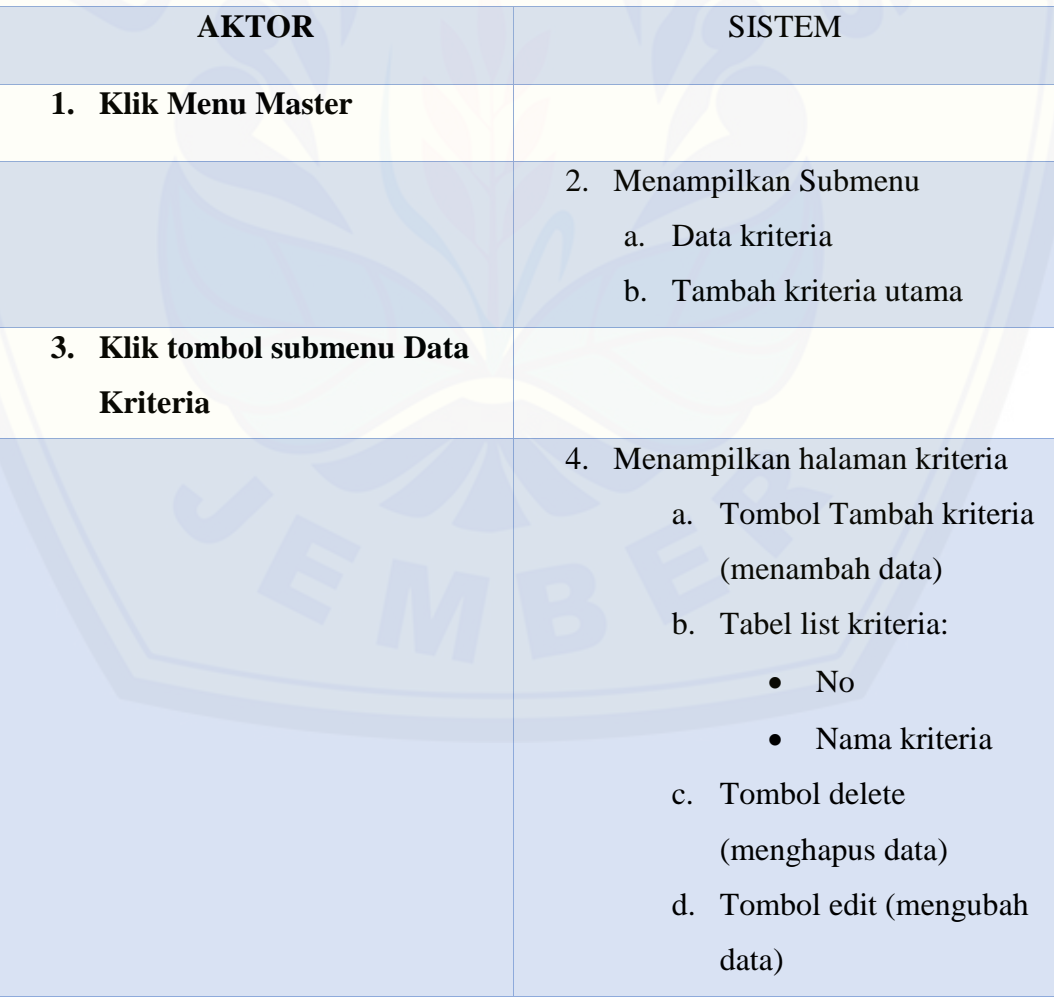

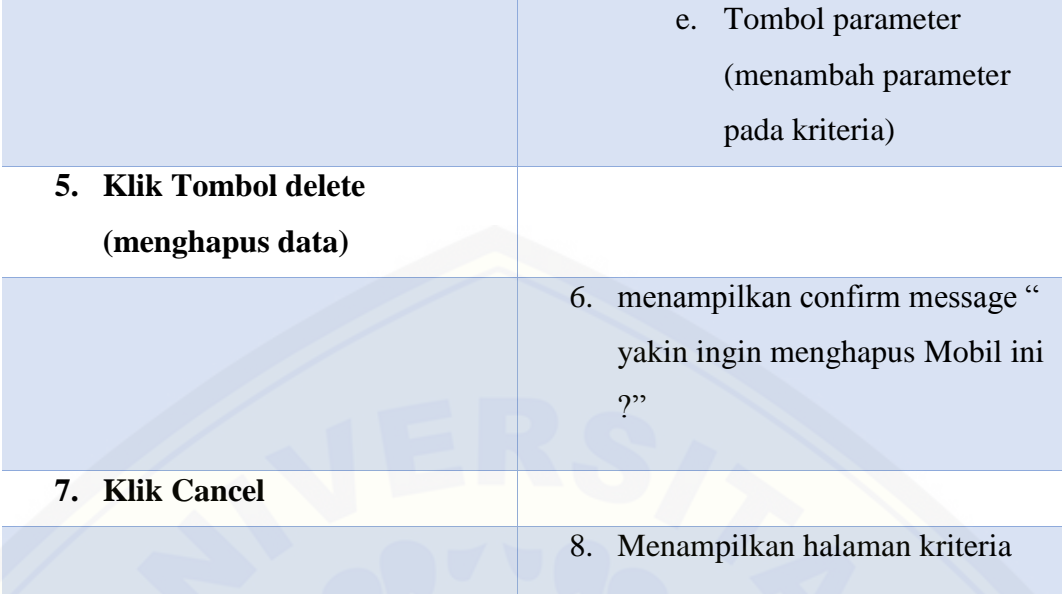

### **[A.7 Skenario Melihat Data Mobil Bekas](http://repository.unej.ac.id/)**

Tabel 7 Skenario Melihat Data Mobil Bekas

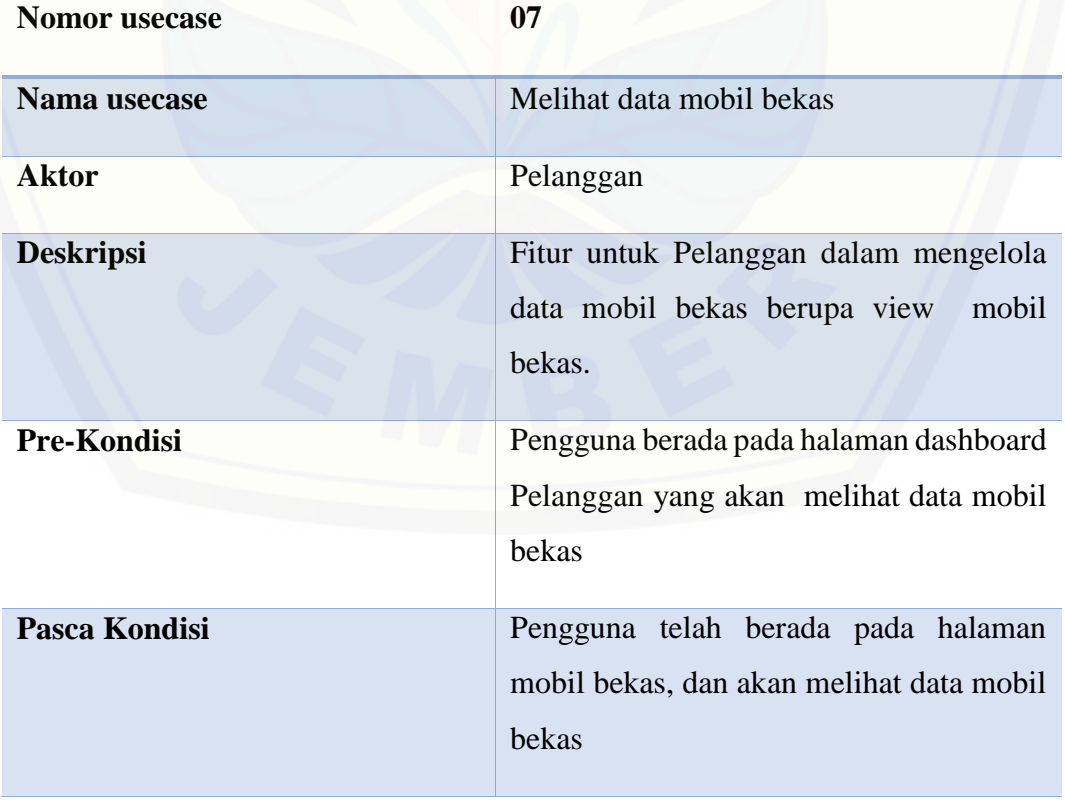

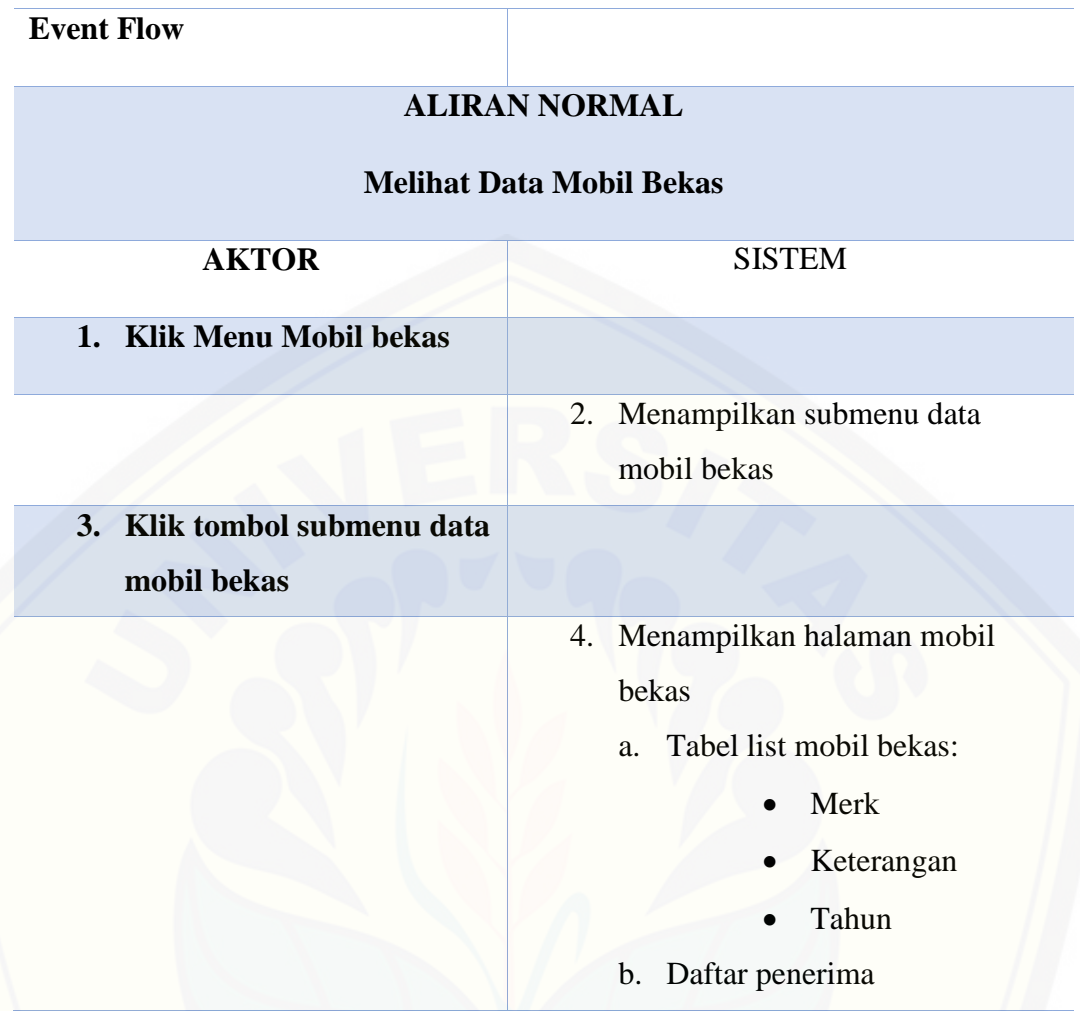

#### **A.8 [Skenario Mengelola Data Pelanggan](http://repository.unej.ac.id/)**

Tabel 8 Skenario Mengelola Data Pelanggan

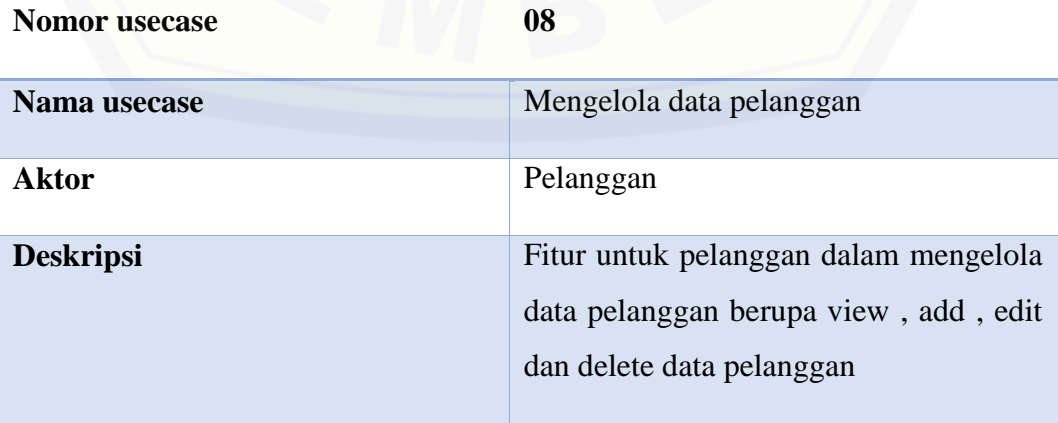

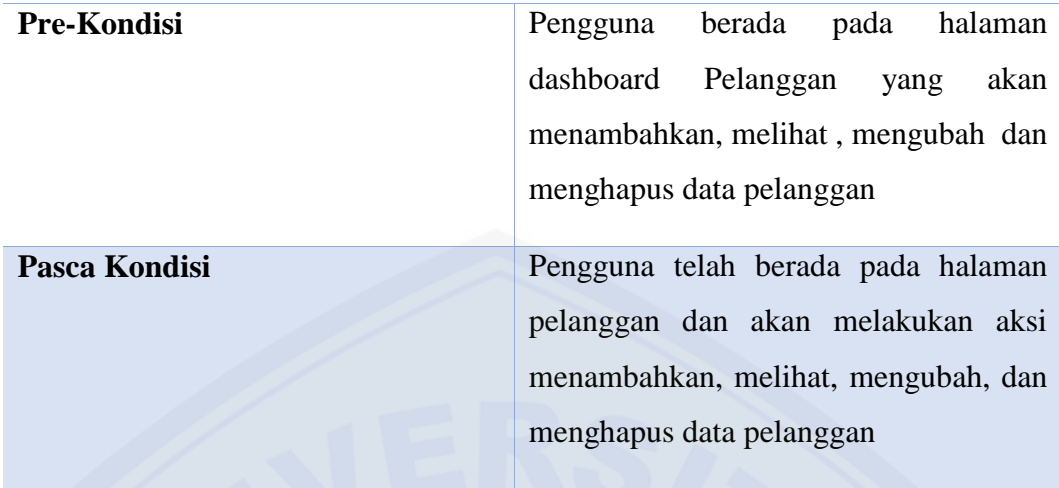

**Event Flow**

**ALIRAN NORMAL**

### **Tambah Data Pelanggan**

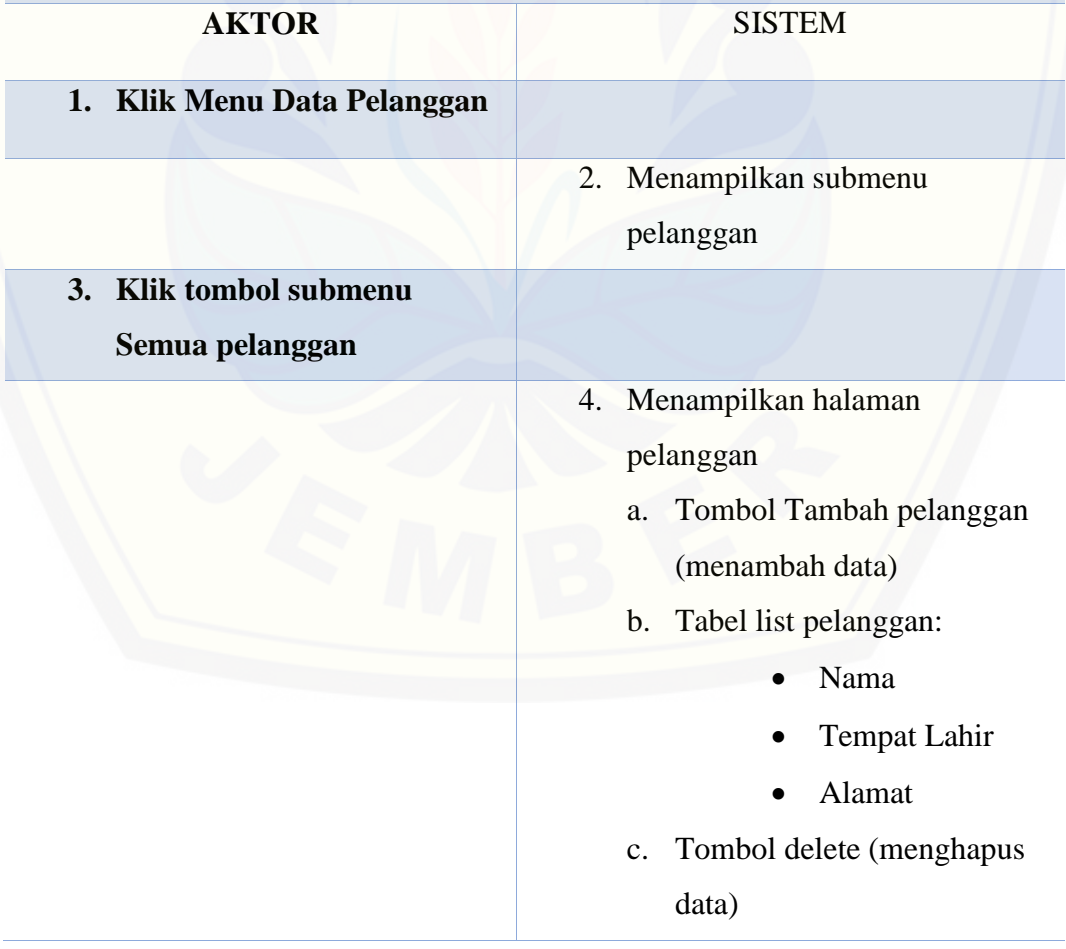

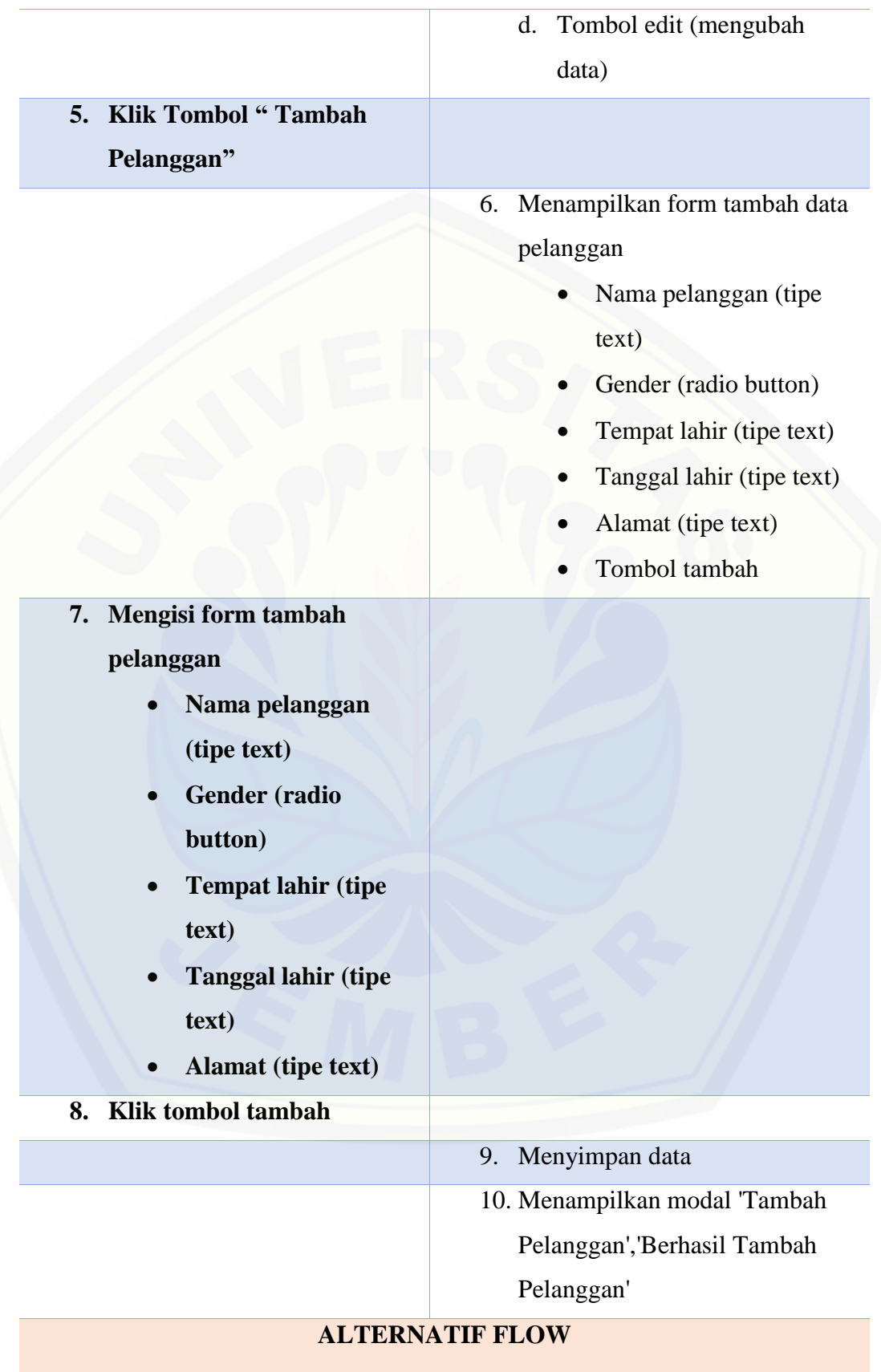

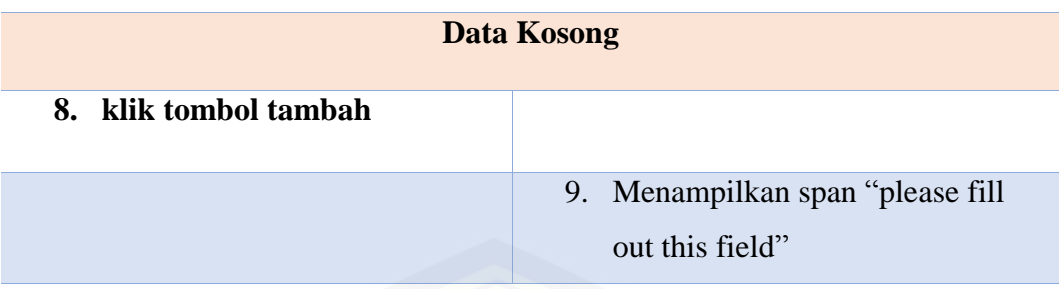

#### **ALIRAN NORMAL**

#### **Mengubah Data Pengguna**

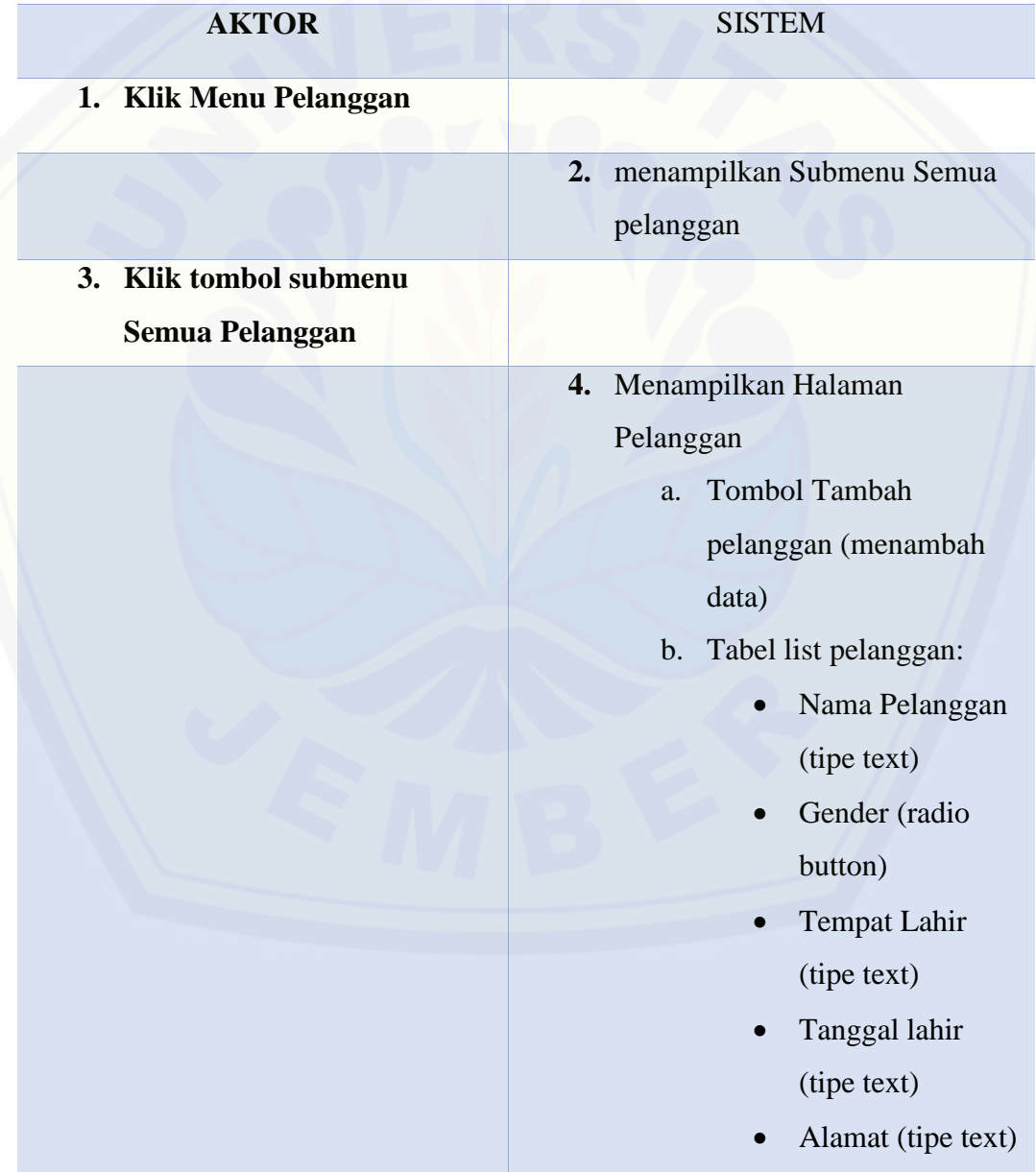

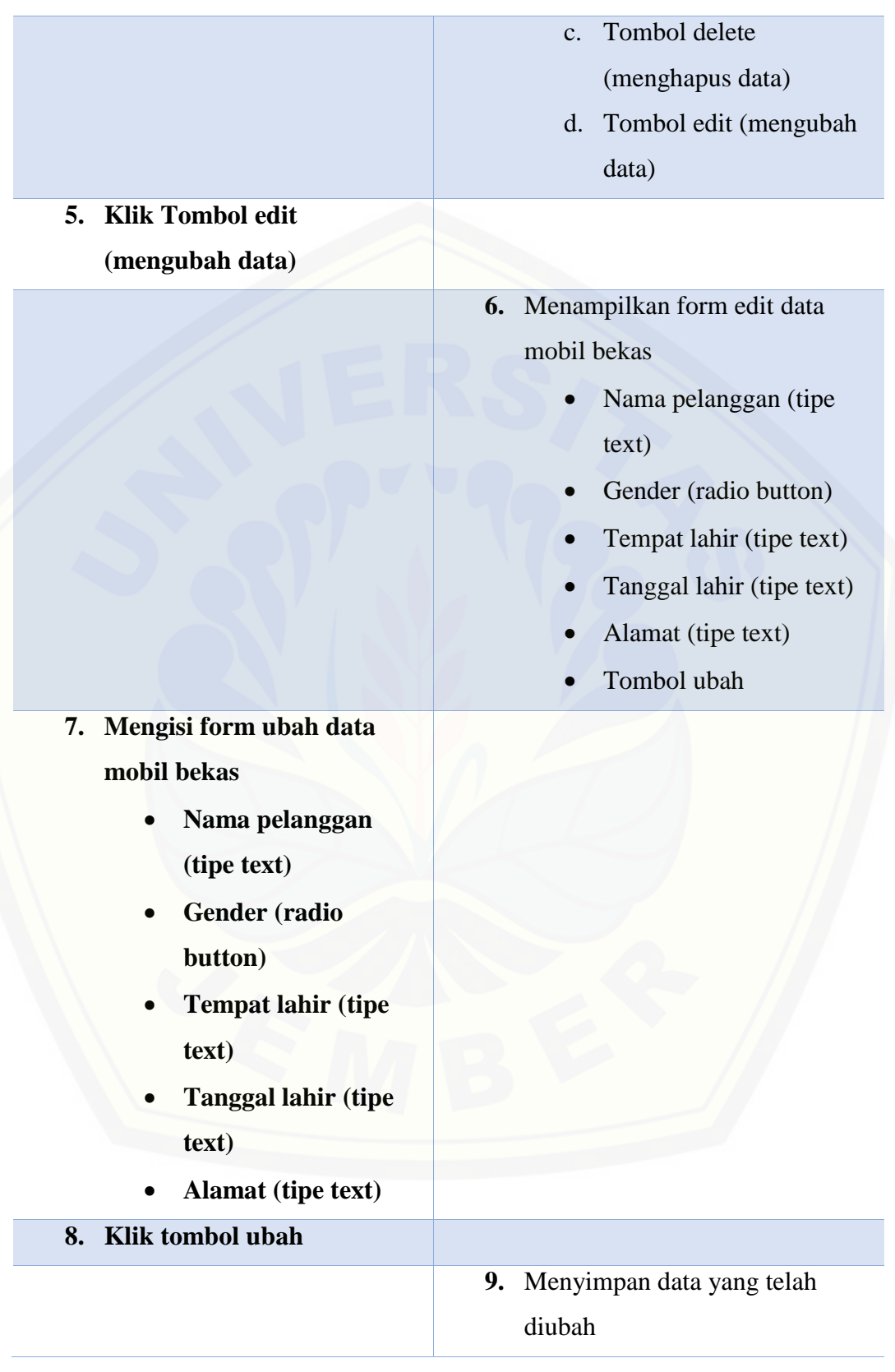

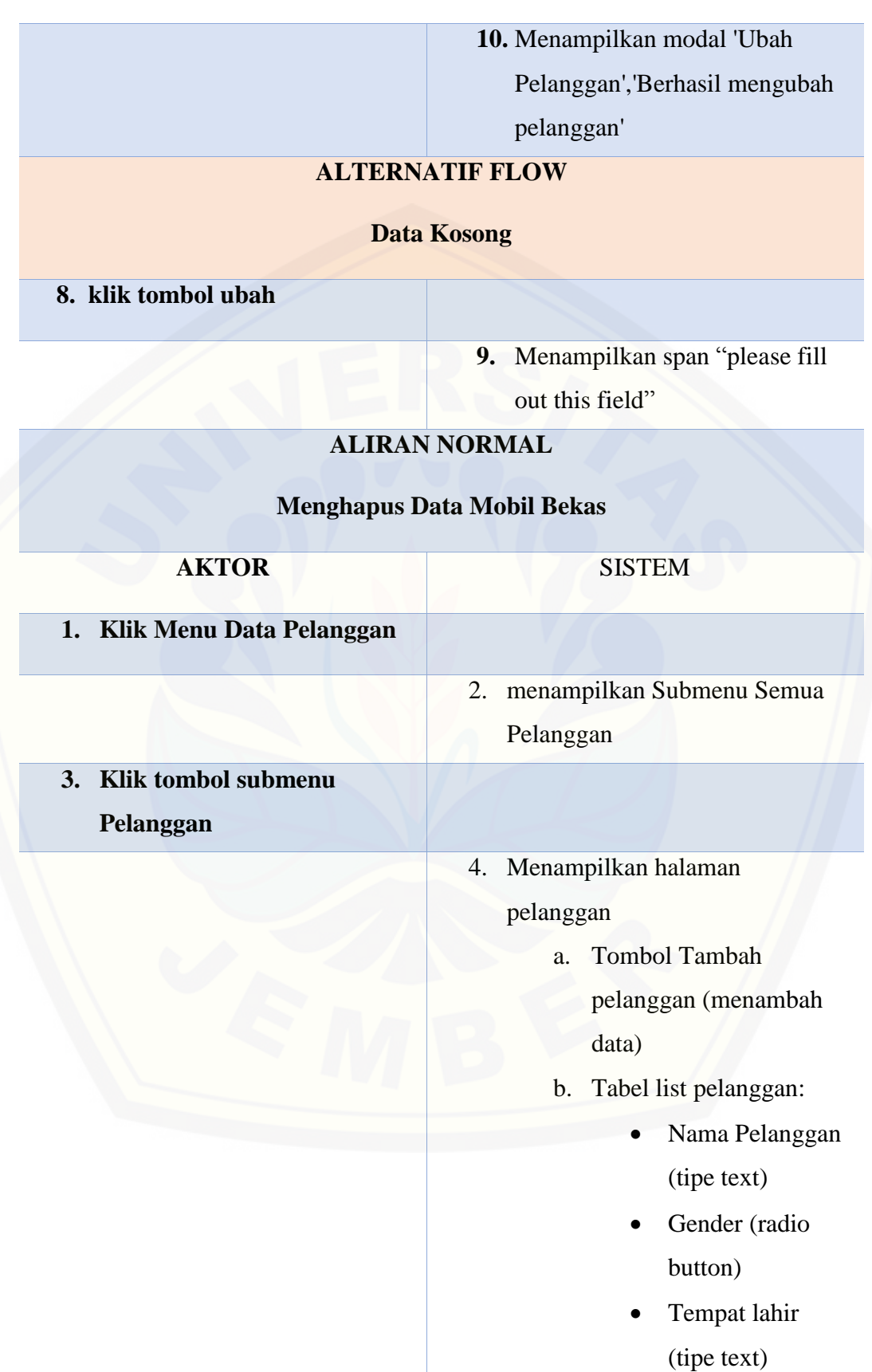

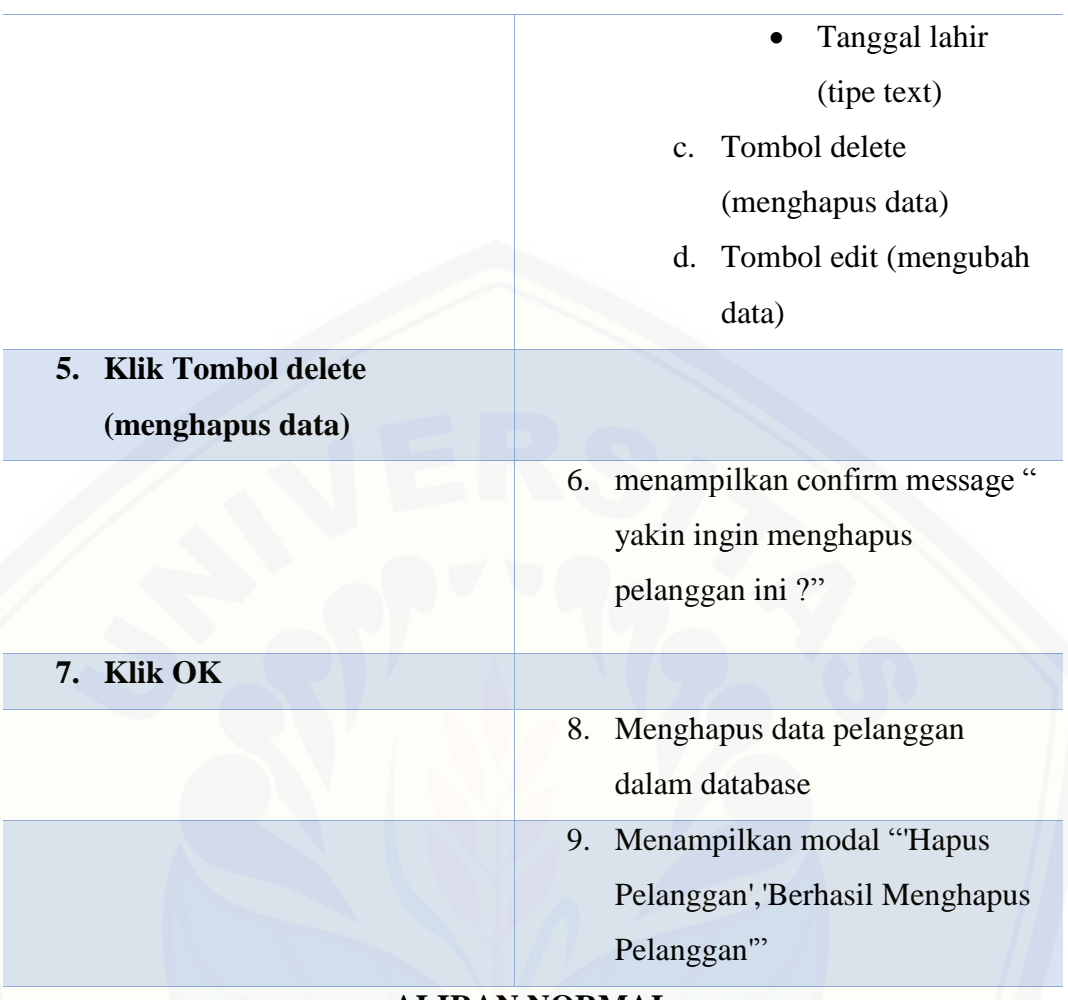

#### **ALIRAN NORMAL**

### **[Batal Menghapus Data Pelanggan](http://repository.unej.ac.id/)**

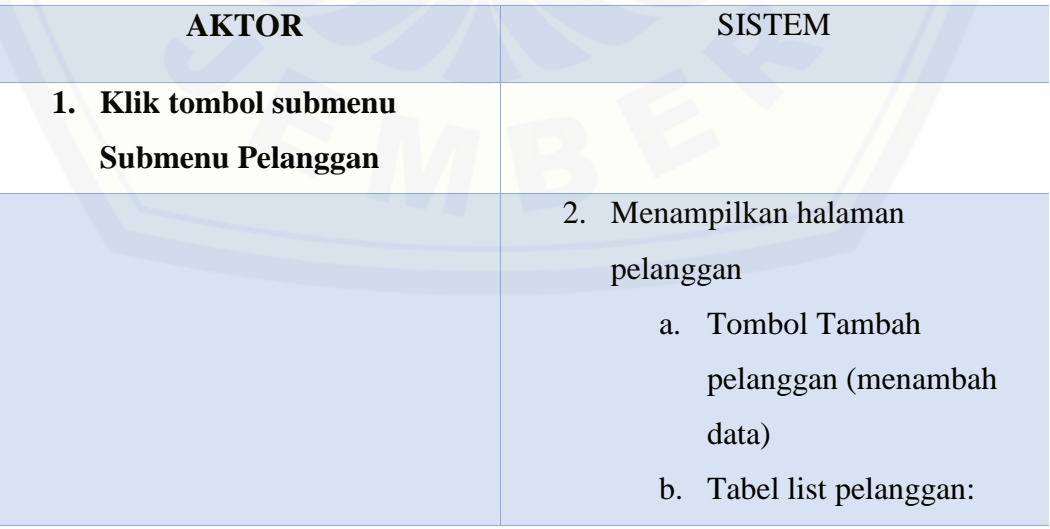

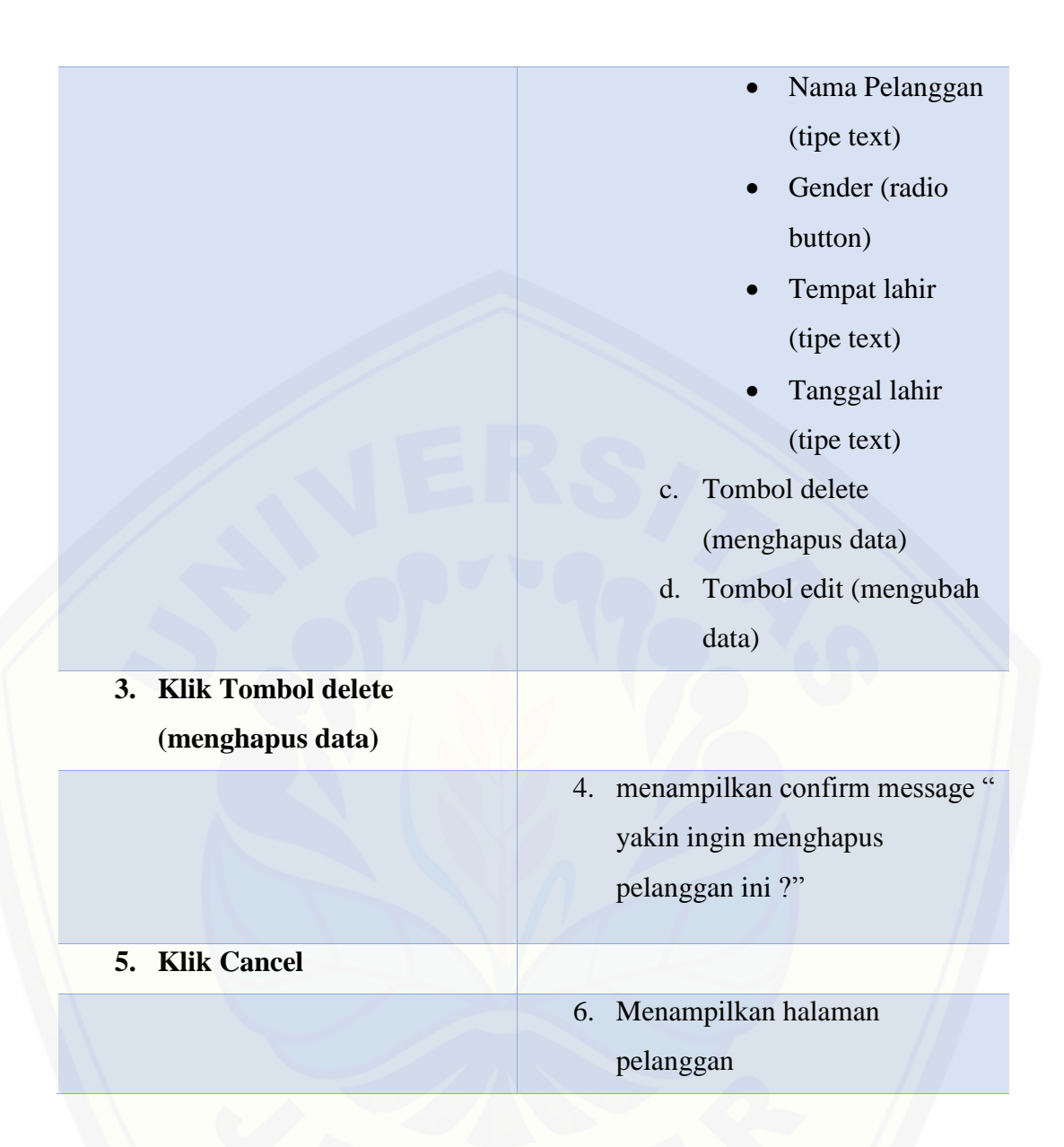

#### **A.9 [Skenario Mengelola Data Peserta](http://repository.unej.ac.id/)**

Tabel 9 Skenario Mengelola Data Peserta

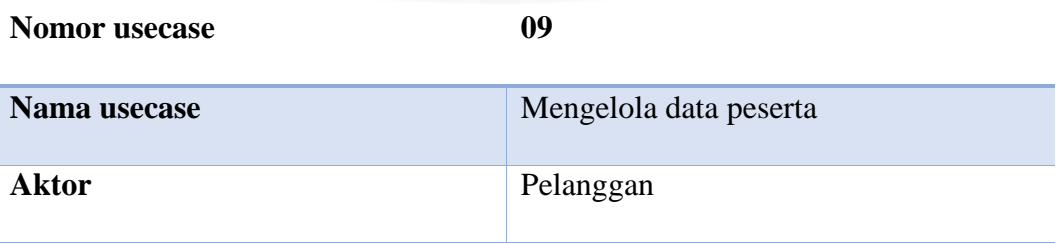

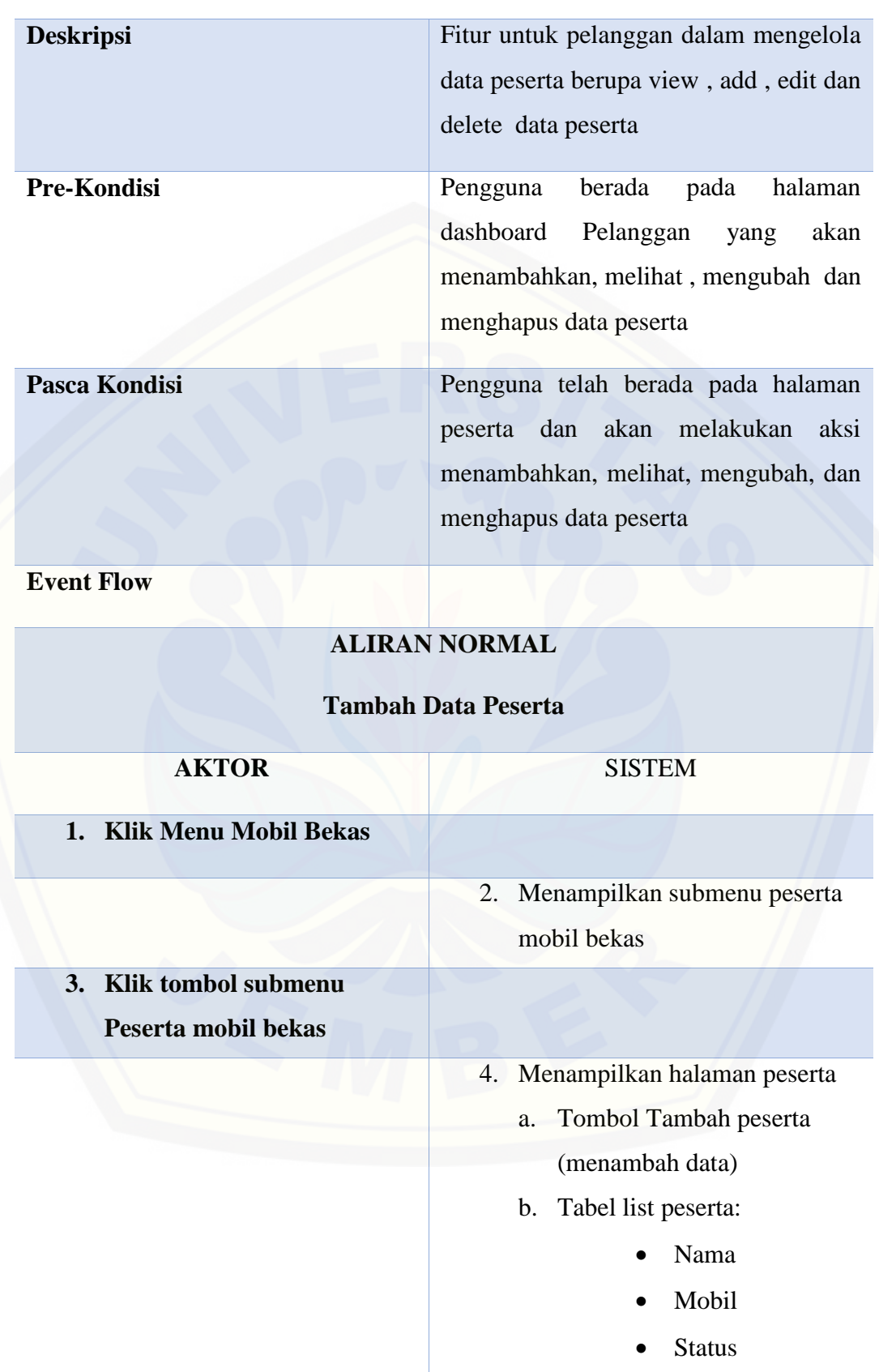

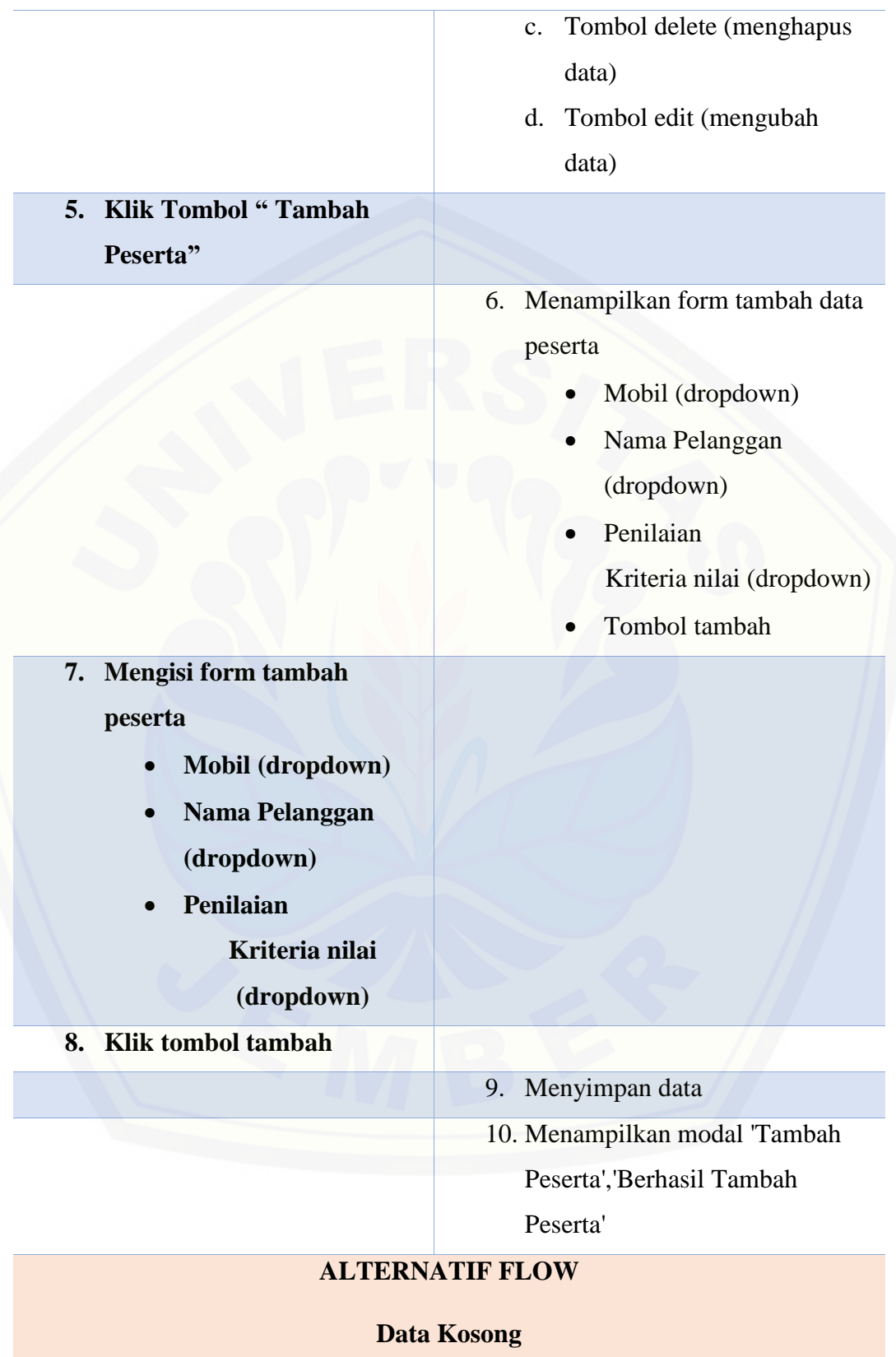

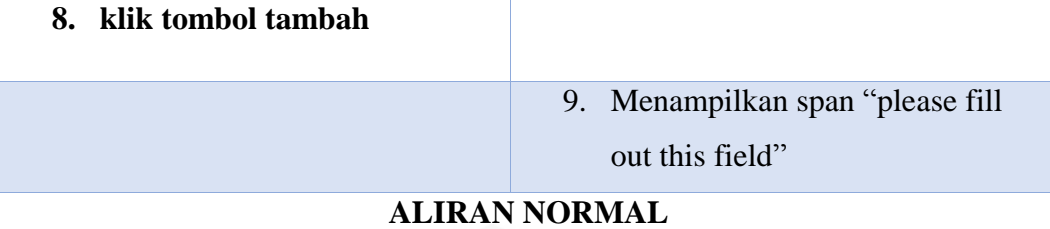

#### **Mengubah Data Peserta**

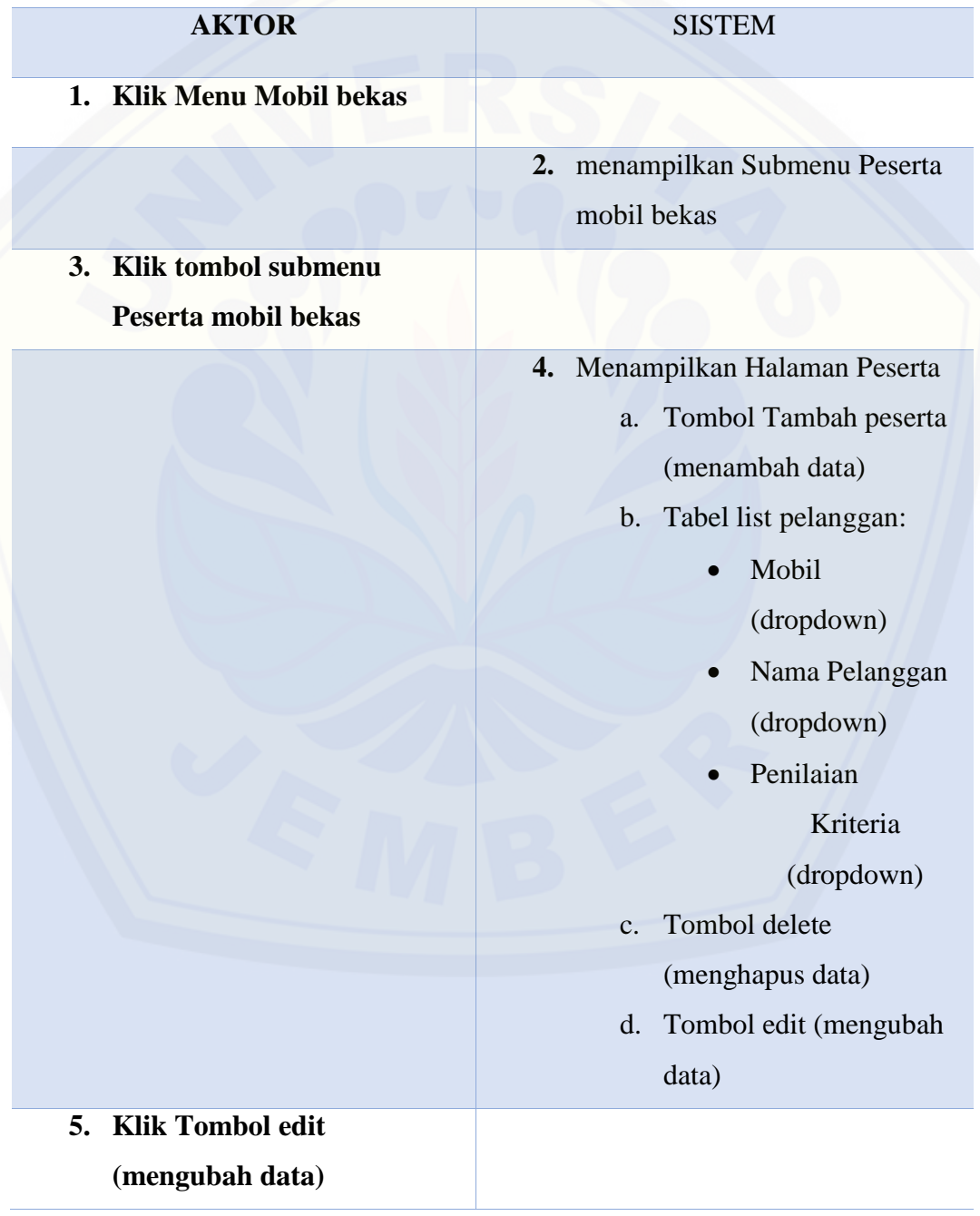

### **6.** Menampilkan form edit data peserta Mobil (dropdown) Nama Pelanggan (dropdown) Penilaian Kriteria (dropdown) Tombol ubah **7. Mengisi form ubah data mobil bekas Mobil (dropdown) Nama Pelanggan (dropdown) Penilaian Kriteria (Dropdown) 8. Klik tombol ubah 9.** Menyimpan data yang telah diubah **10.** Menampilkan modal 'Ubah [Peserta','Berhasil mengubah](http://repository.unej.ac.id/)  peserta' **ALTERNATIF FLOW Data Kosong 8. klik tombol ubah 9.** Menampilkan span "please fill out this field" **ALIRAN NORMAL Menghapus Data Peserta**

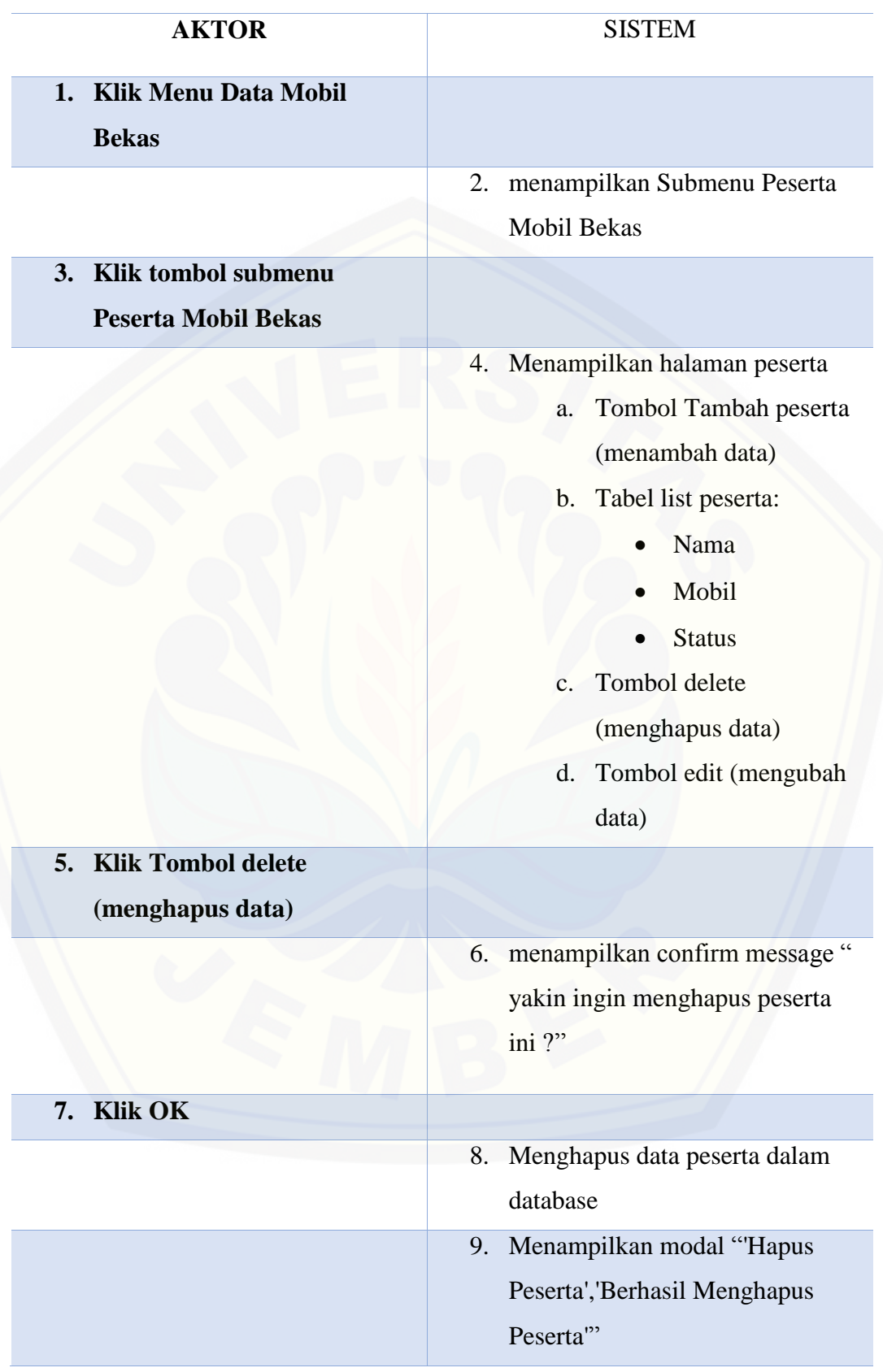

### **ALIRAN NORMAL**

#### **Batal Menghapus Data Peserta**

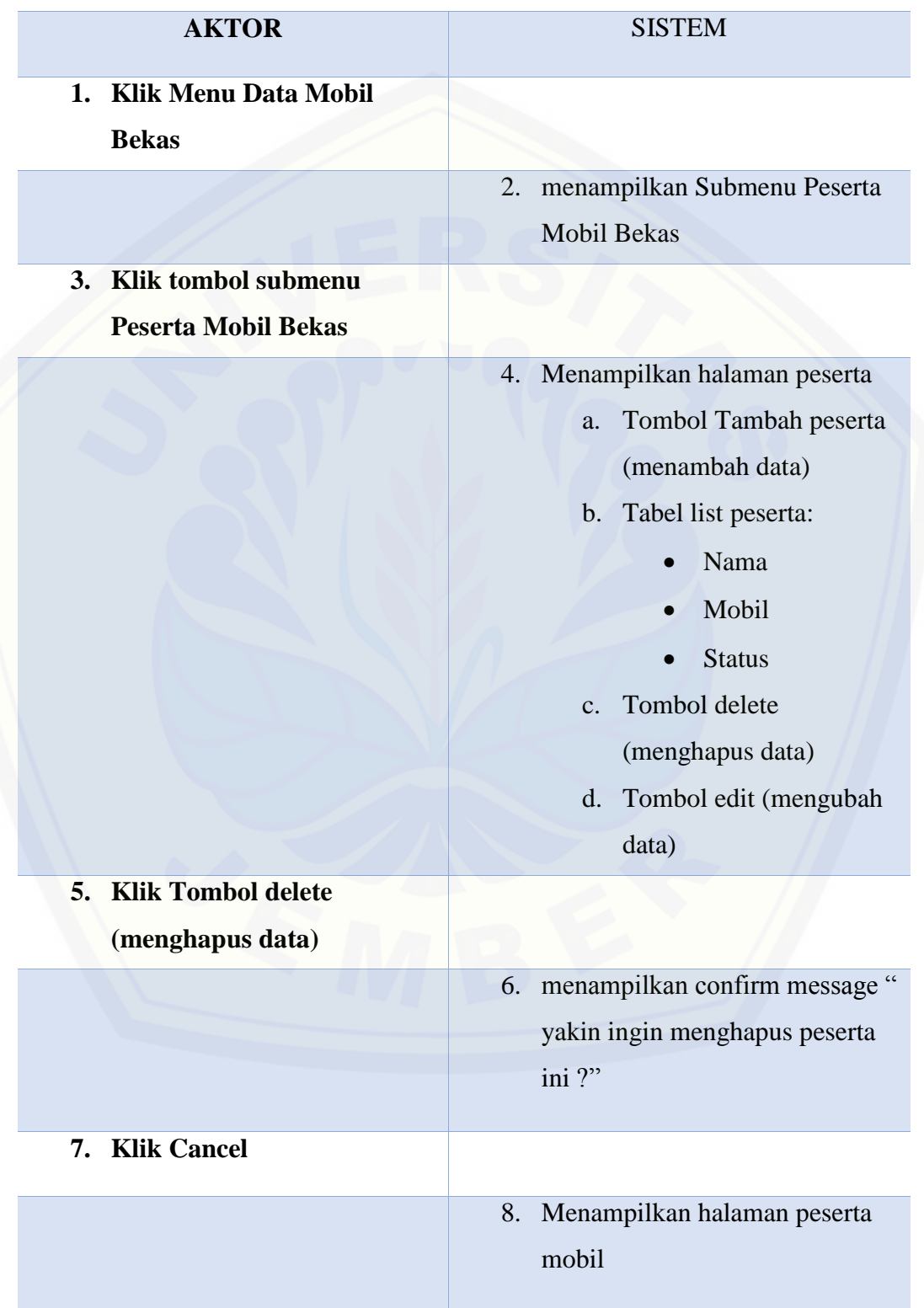

#### **A.10 Skenario Mengelola Data Penerima Mobil Bekas**

Tabel 10 Skenario Mengelola Data Penerima Mobil bekas

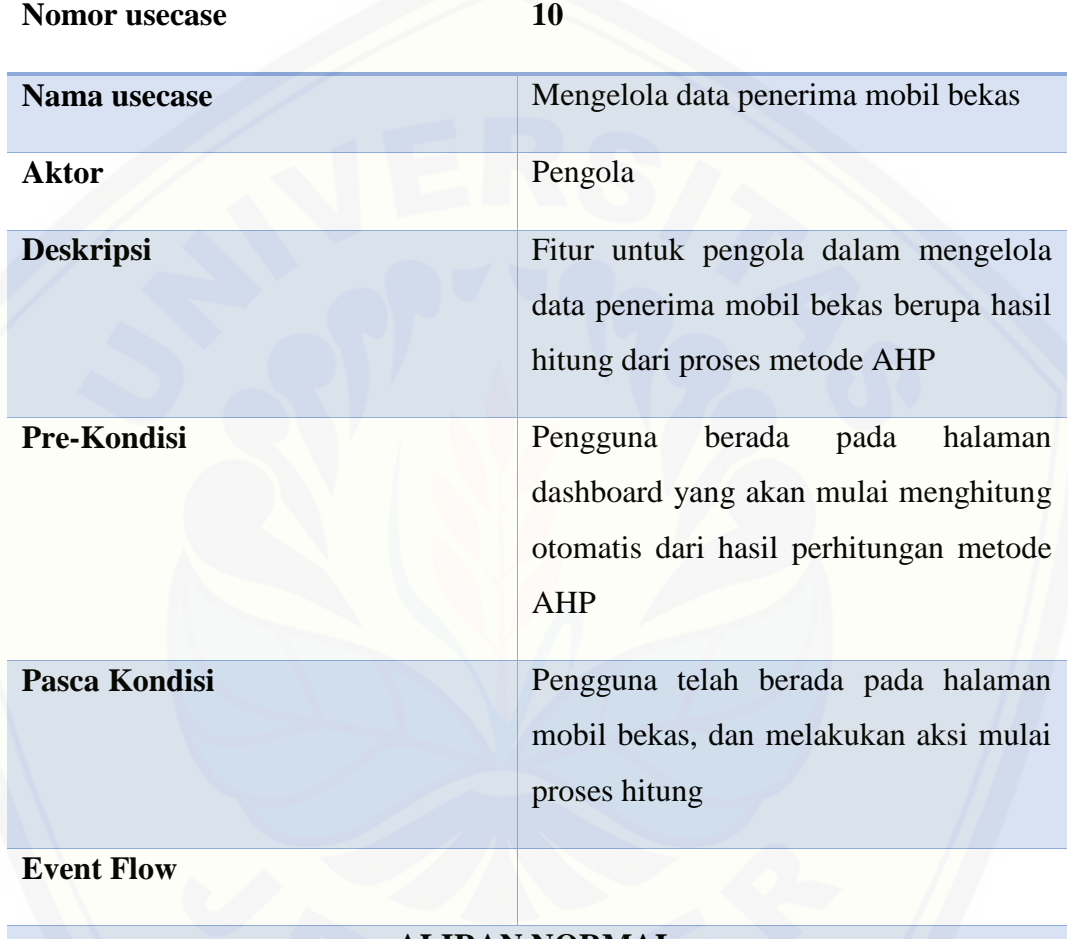

#### **ALIRAN NORMAL**

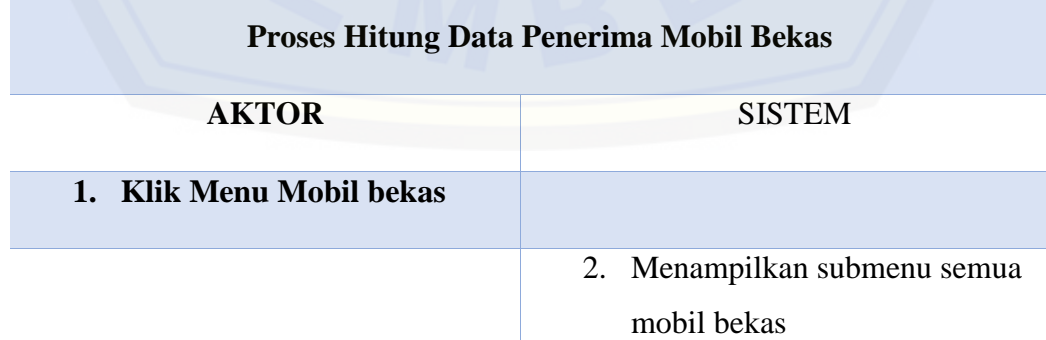

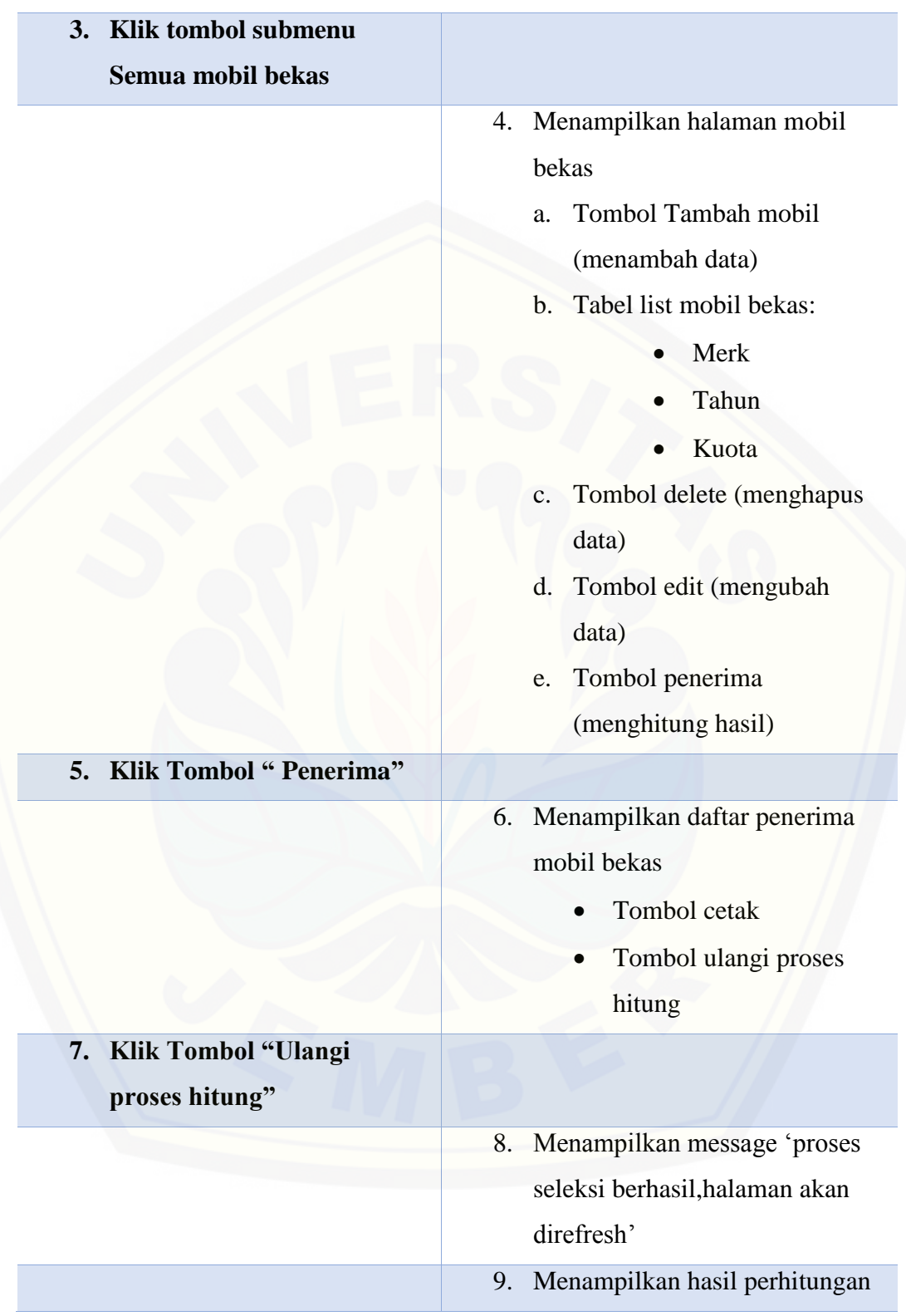

149

#### **A.11 Skenario Melihat Data Penerima Mobil Bekas**

Tabel 11 Skenario Melihat Data Penerima Mobil Bekas

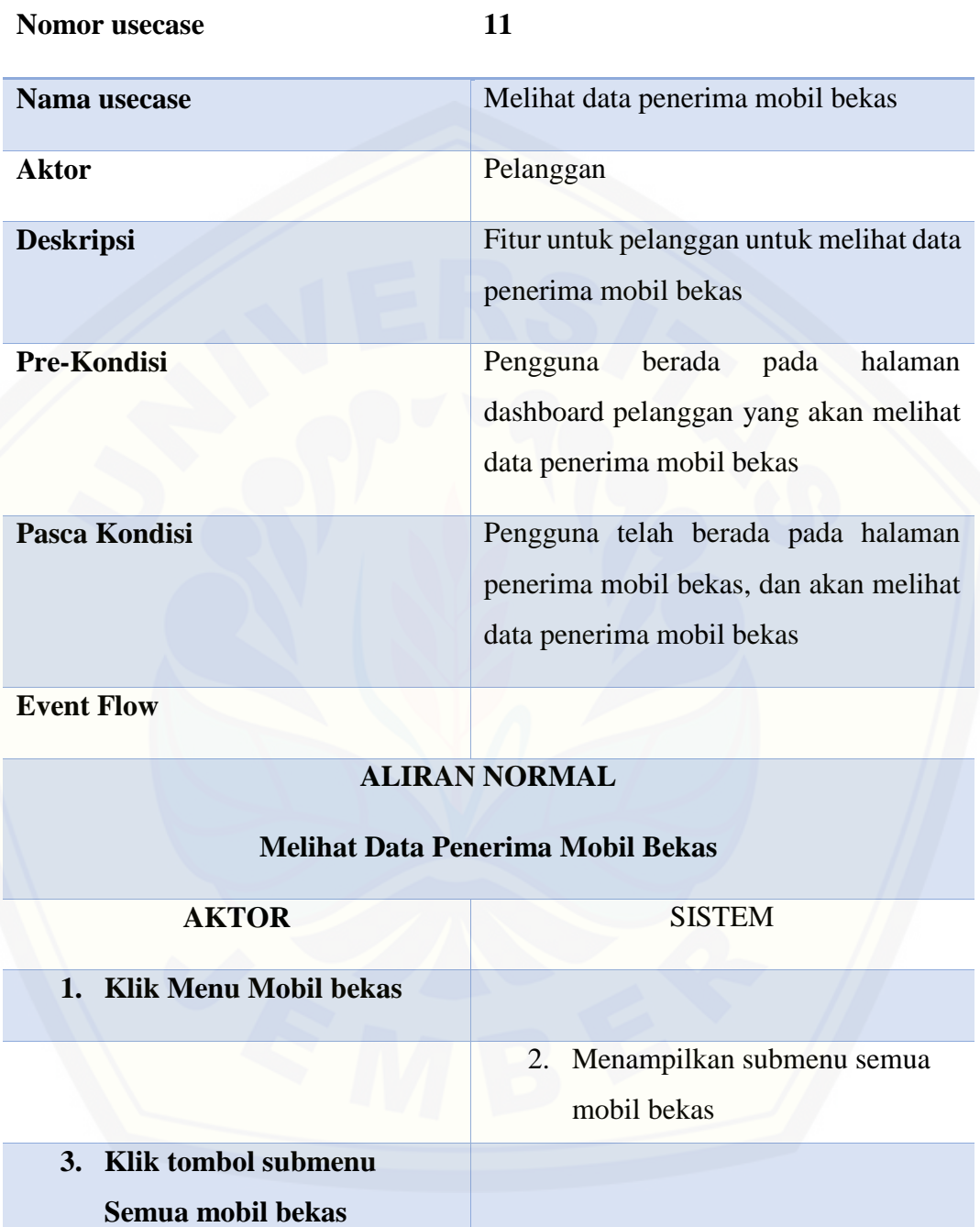

- 4. Menampilkan halaman mobil bekas
	- a. Tabel list mobil bekas:
		- Merk

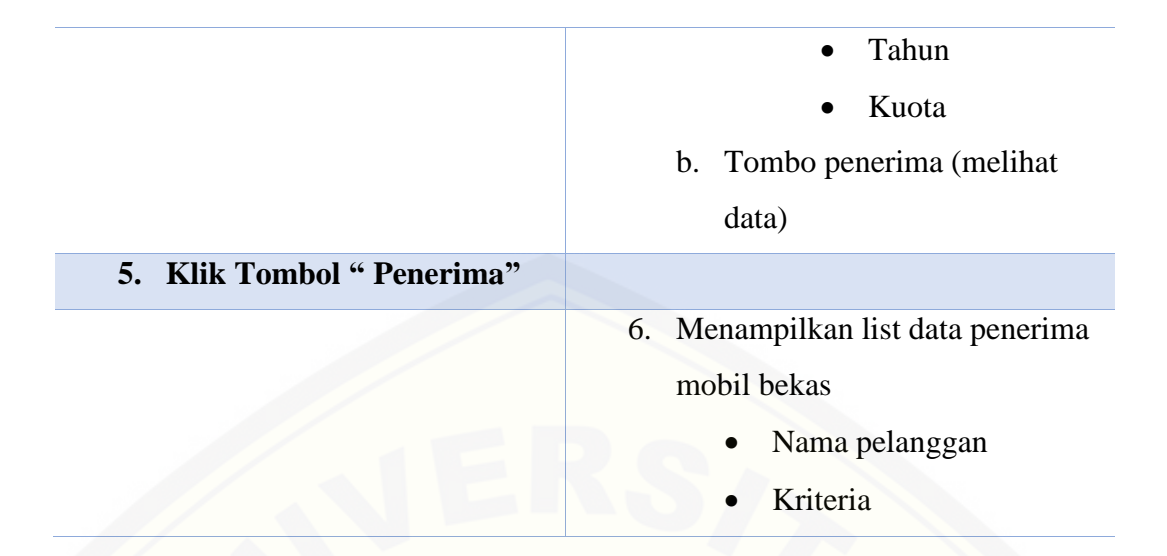

#### **LAMPIRAN B**

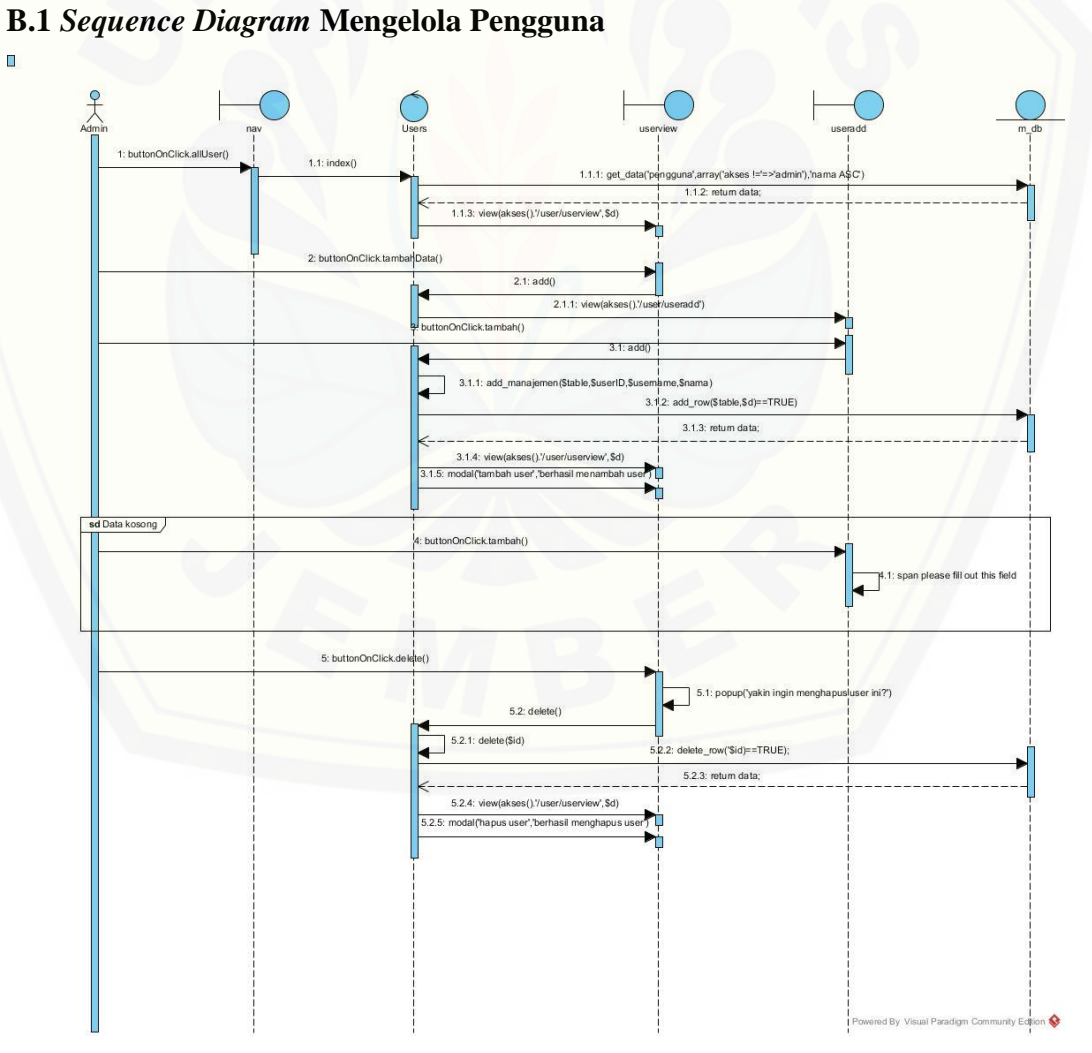

Gambar 1 *Sequence Diagram* Mengelola Data Pengguna

151

**B.2** *[Sequence Diagram](http://repository.unej.ac.id/)* **Mengelola Mobil Bekas**

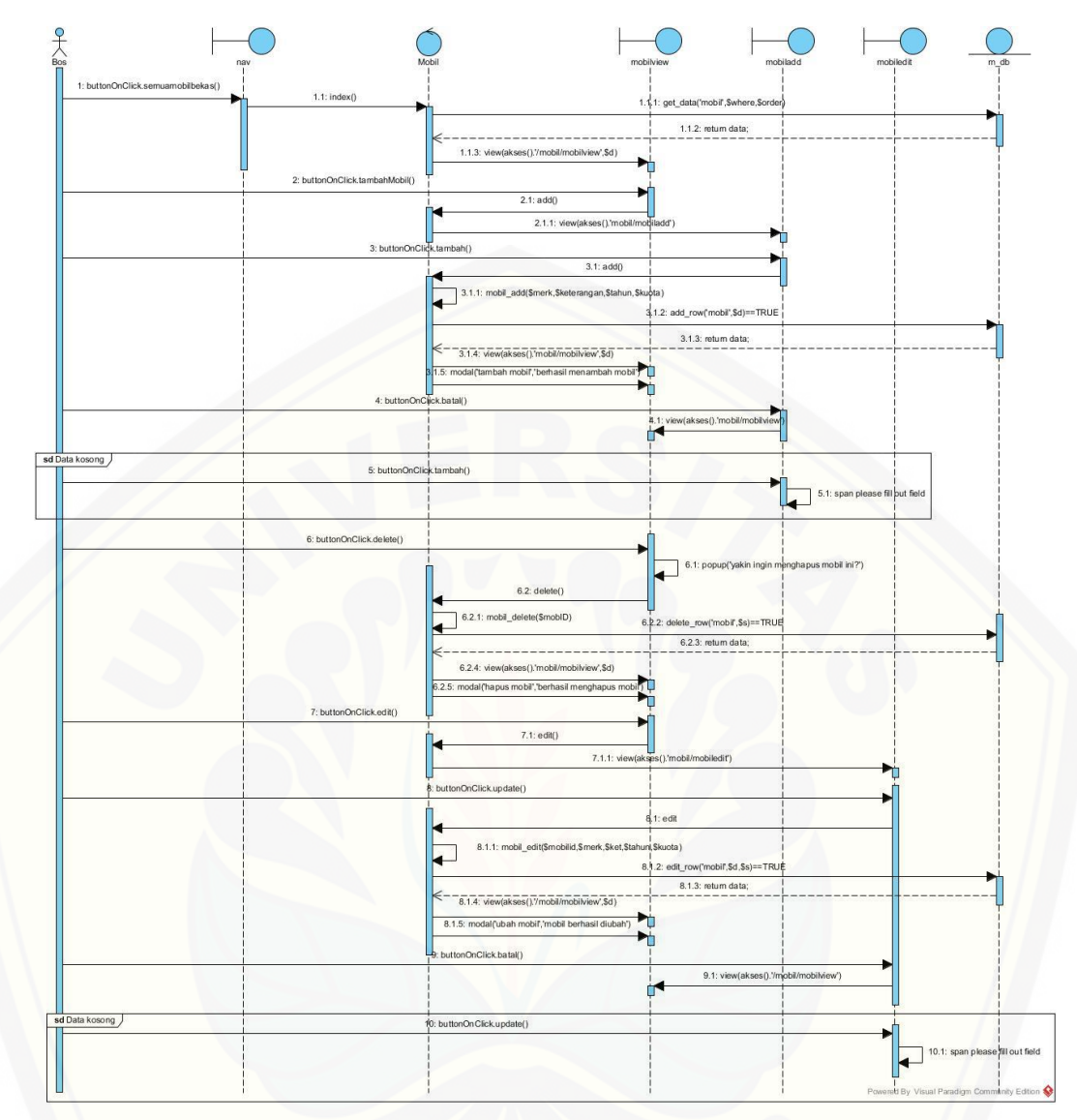

Gambar 2 *[Sequence Diagram](http://repository.unej.ac.id/)* Mengelola Mobil Bekas

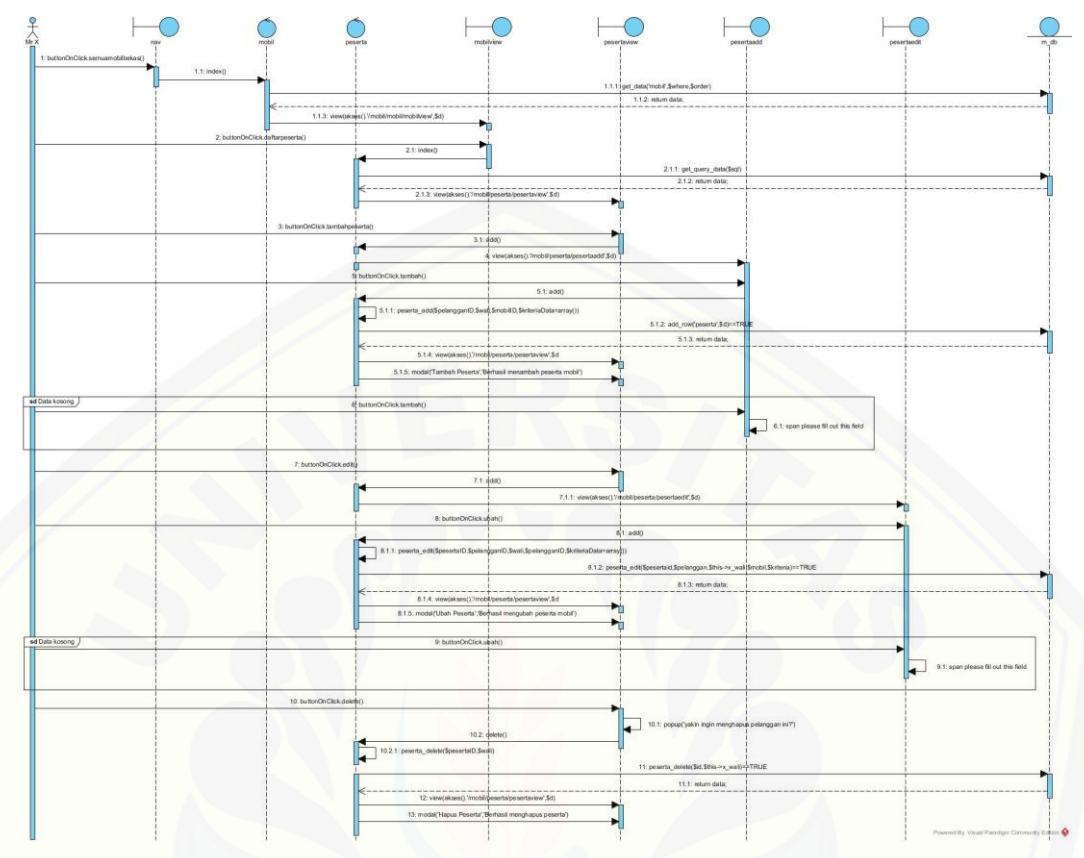

### **B.3** *Sequence Diagram* **Melihat Data Mobil Bekas**

Gambar 3 *Sequence Diagram* [Melihat Mobil Bekas](http://repository.unej.ac.id/)

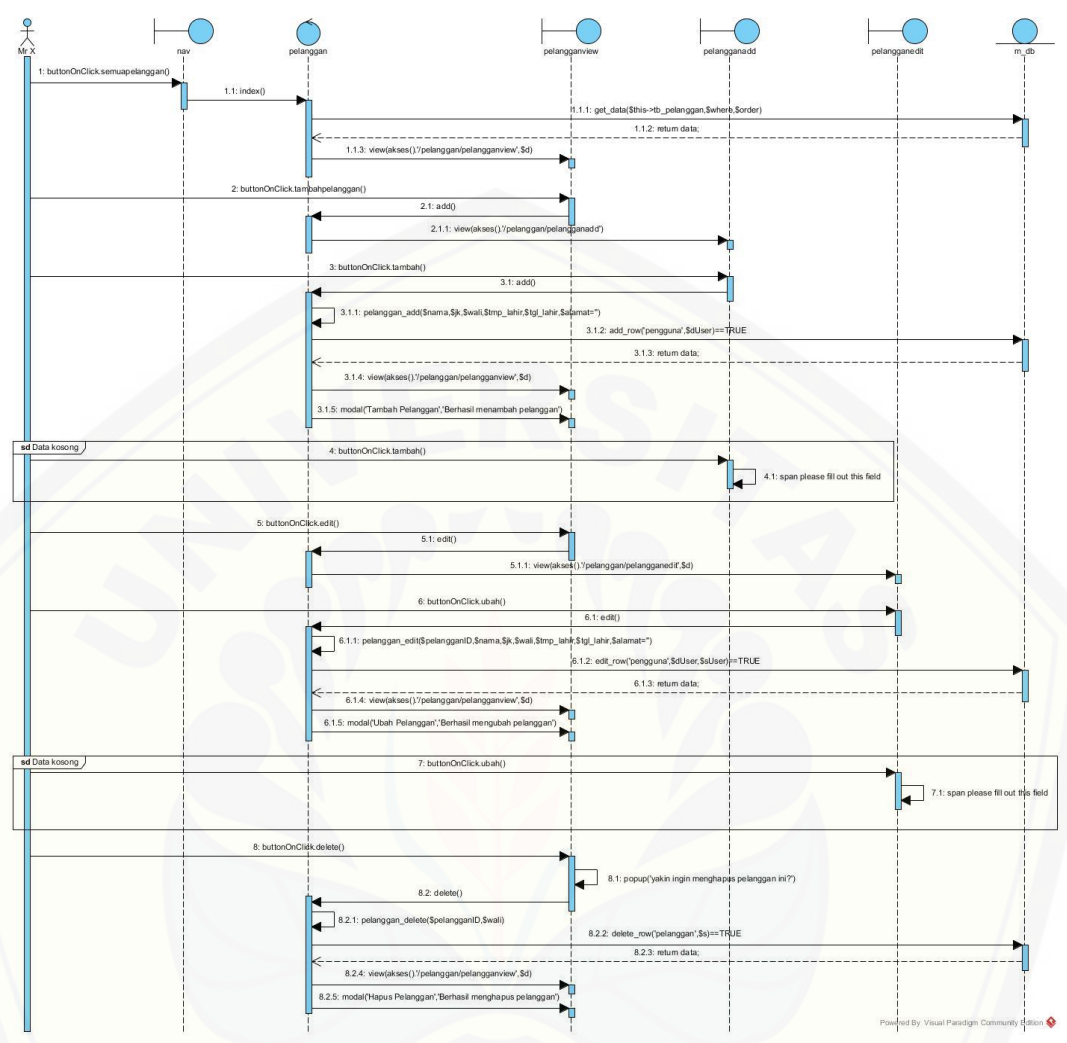

### **B.4** *Sequence Diagram* **Mengelola Pelanggan**

Gambar 4 *Sequence Diagram* [Mengelola Pelanggan](http://repository.unej.ac.id/)

#### **B.5** *Sequence Diagram* **Melihat Mobil Bekas**

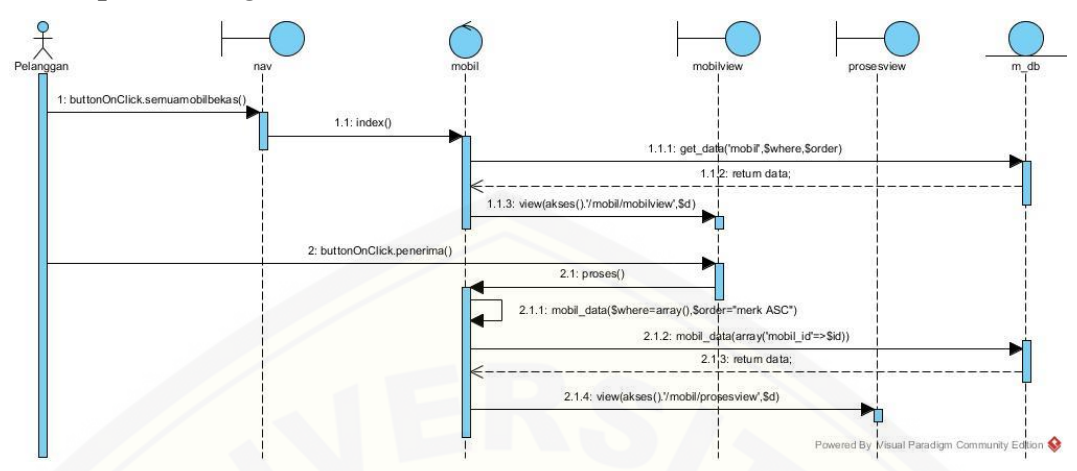

Gambar 5 *Sequence Diagram* Melihat Mobil Bekas

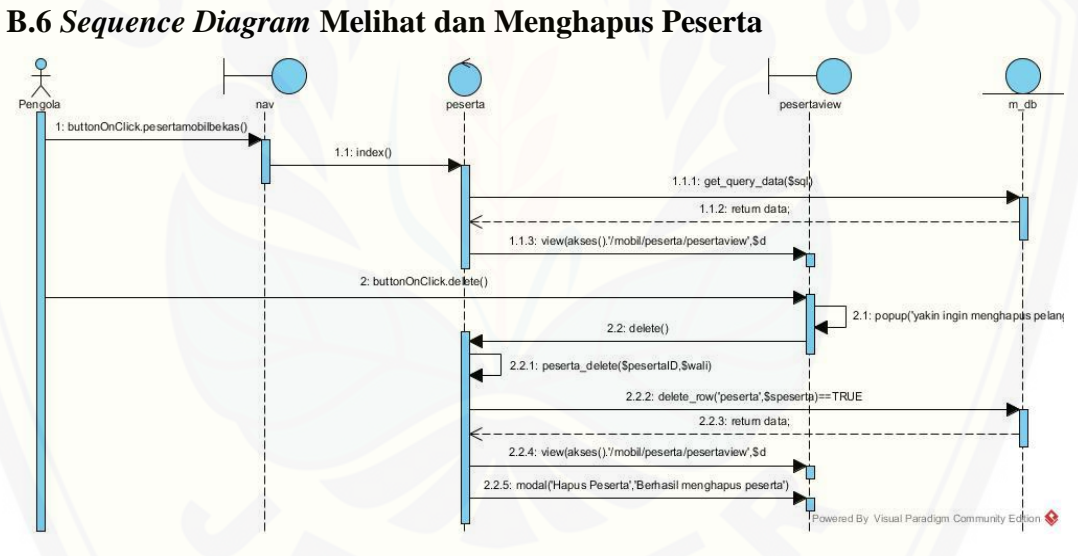

Gambar 6 *Sequence Diagram* Melihat dan Menghapus Peserta

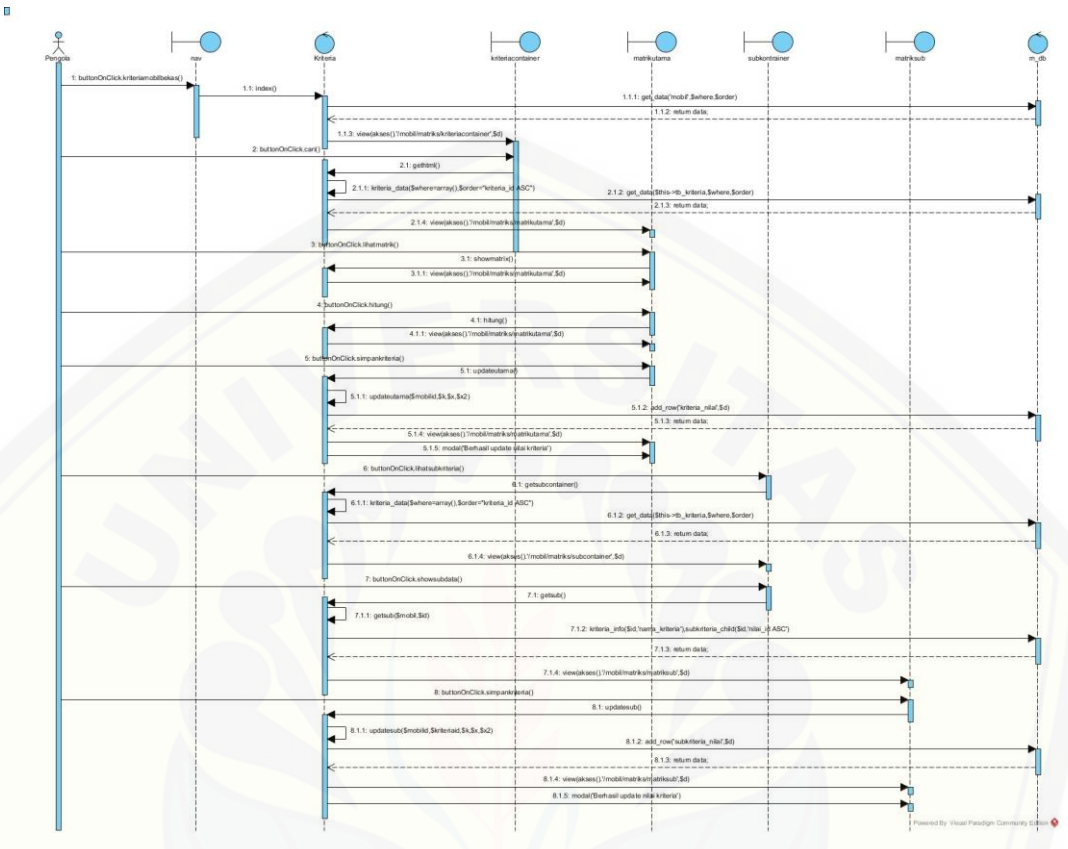

### **B.7** *Sequence Diagram* **Mengelola Kriteria Mobil Bekas**

Gambar 7 *Sequence Diagram* [Mengelola Kriteria Mobil Bekas](http://repository.unej.ac.id/)

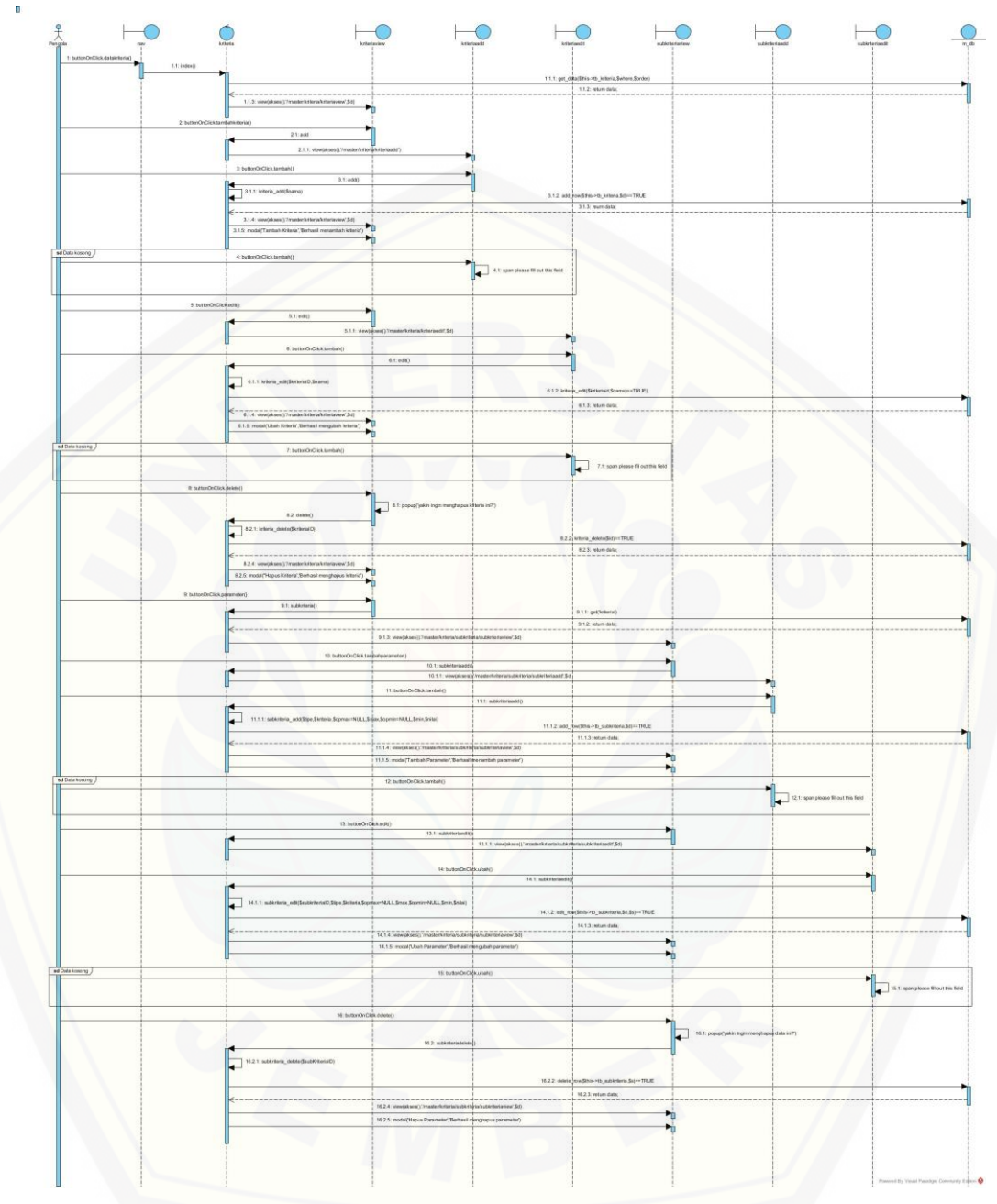

### **B.8** *Sequence Diagram* **Mengelola Master Kriteria**

Gambar 8 *Sequence Diagram* [Buat Mengelola Maaster Kriteria](http://repository.unej.ac.id/)

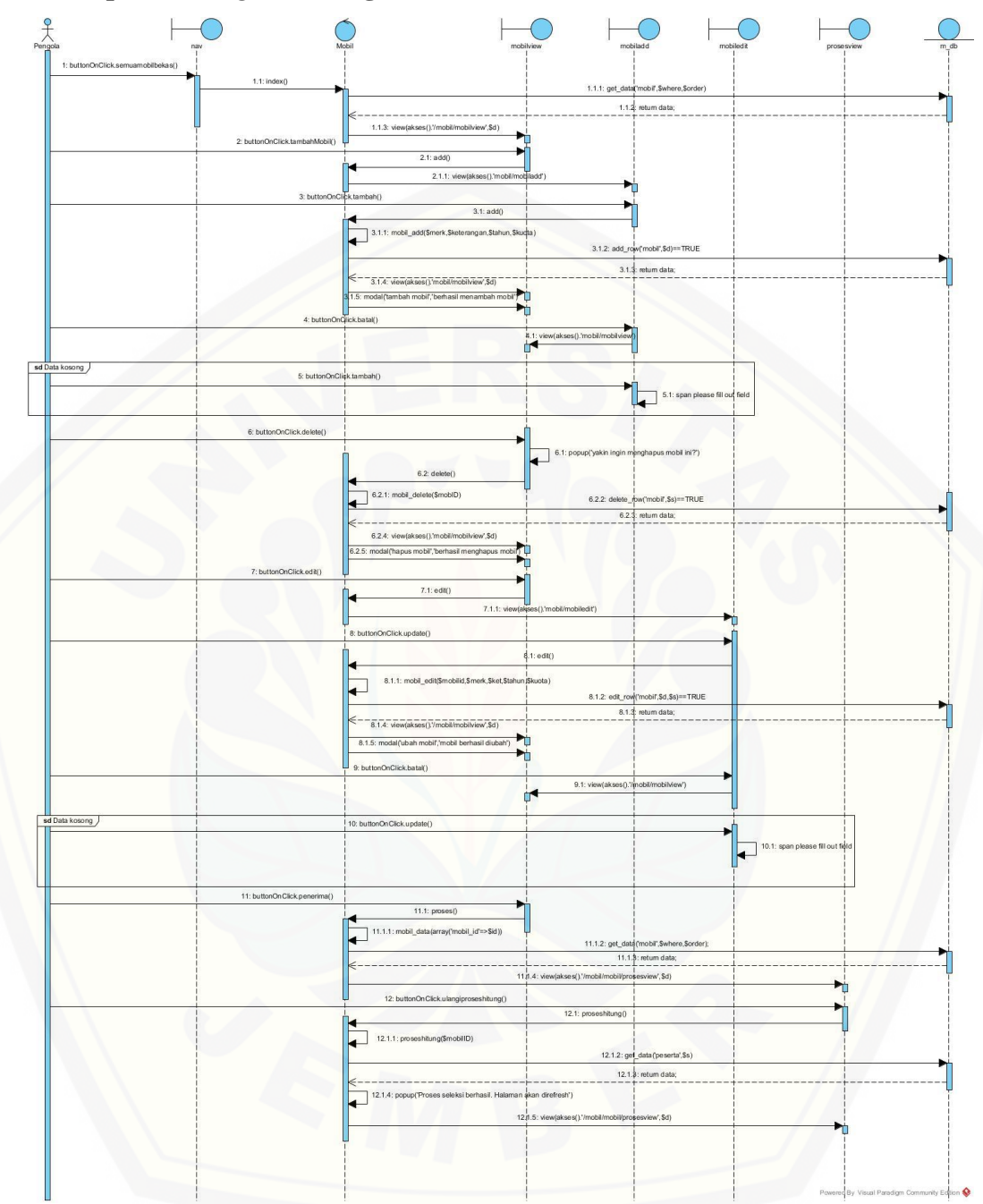

### **B.9** *Sequence Diagram* **Mengelola Mobil Bekas**

Gambar 9 *Sequence Diagram* [Mengelola Mobil Bekas](http://repository.unej.ac.id/)

#### **LAMPIRAN C**

#### **C.1** *Activity Diagram* **Mengelola Pengguna**

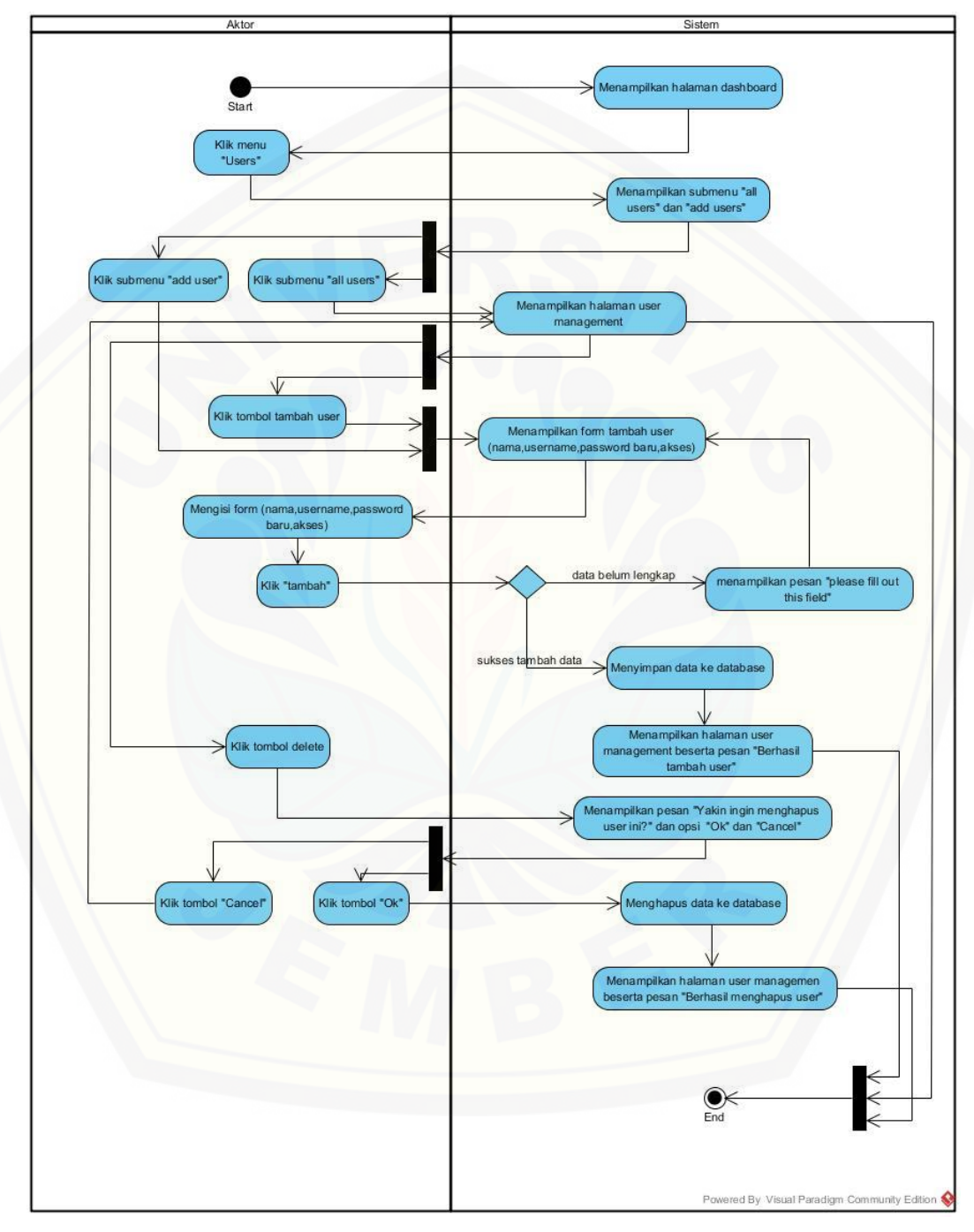

Gambar 1 *Activity Diagram* Mengelola Pengguna

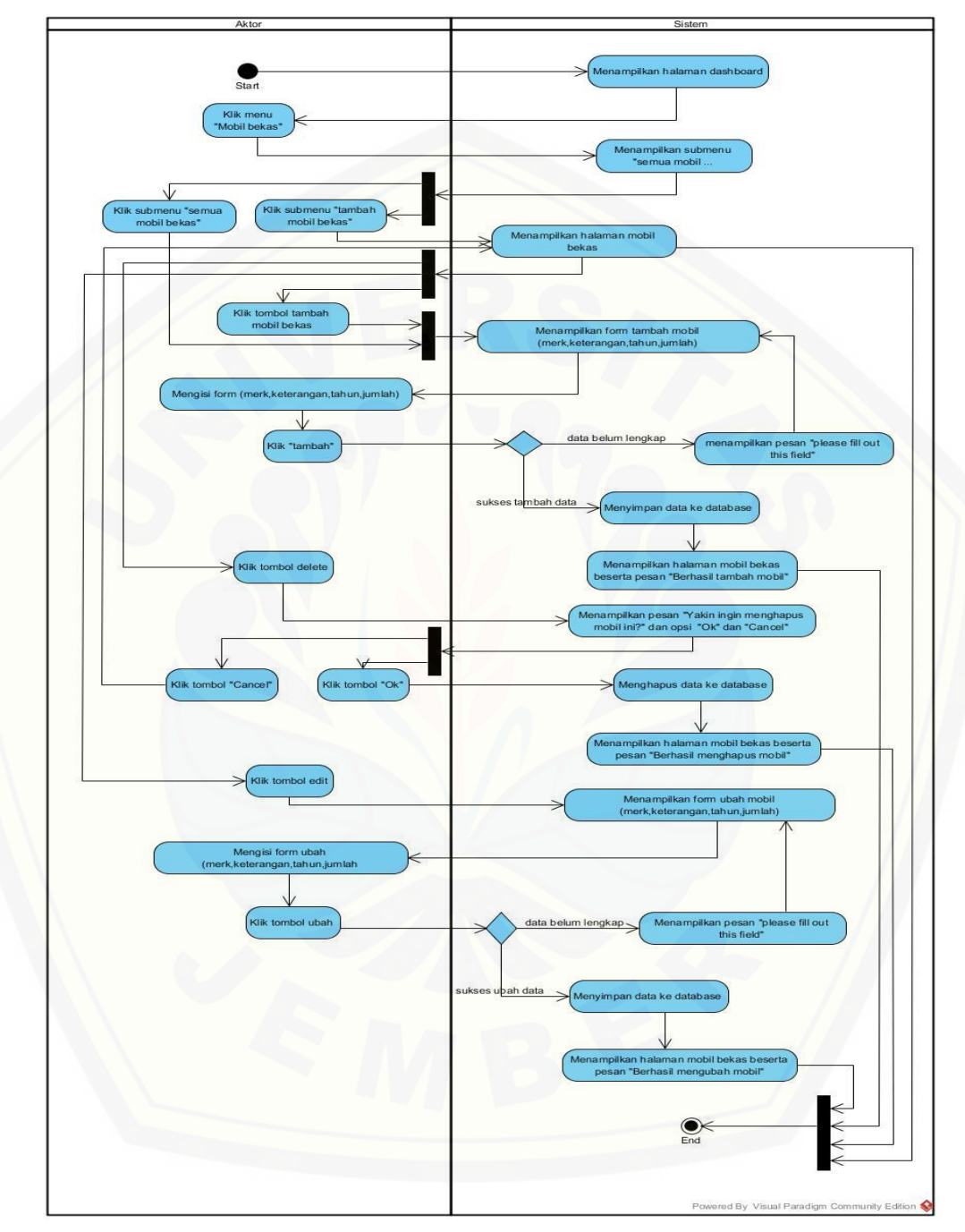

**C.2** *Activity Diagram* **Mengelola Kriteria**

Gambar 2 *Activity Diagram* Mengelola Mobil Bekas

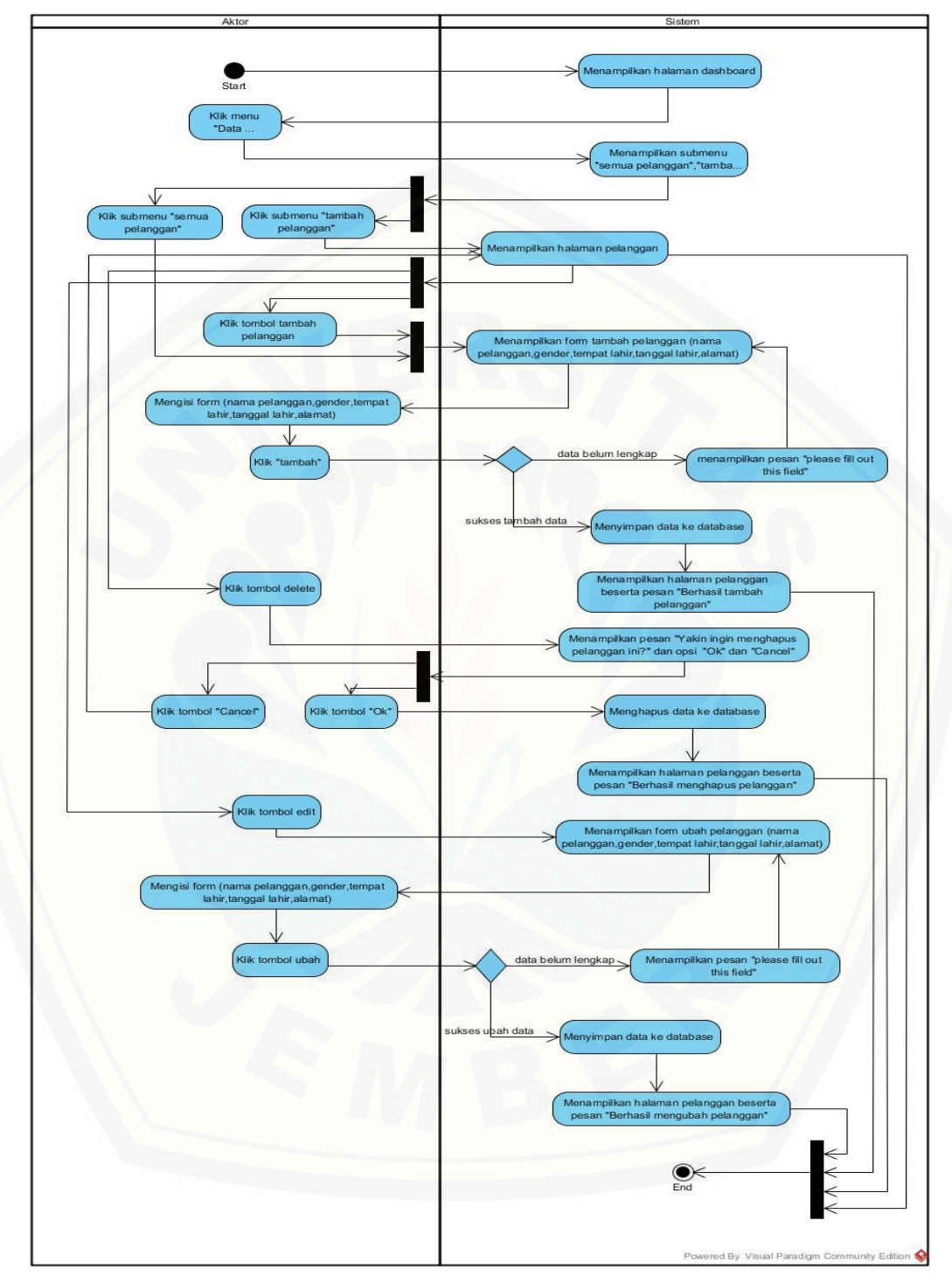

**C.3** *Activity Diagram* **Mengelola Pelanggan**

Gambar 3 *Activity Diagram* Mengelola Pelanggan

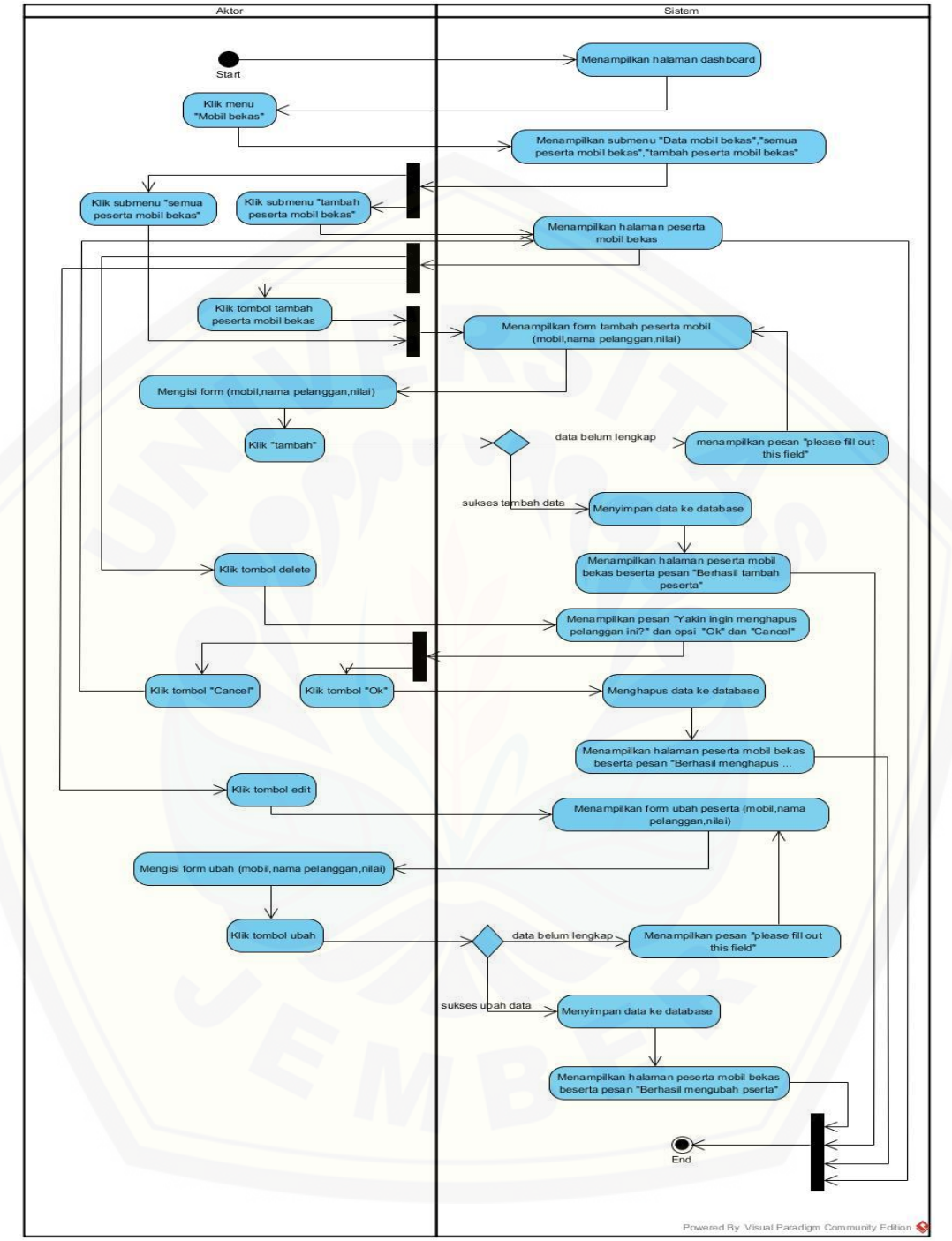

**C.4** *Activity Diagram* **Mengelola Peserta**

Gambar 4 *Activity Diagram* Mengelola Peserta
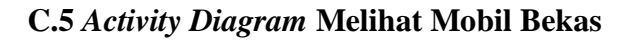

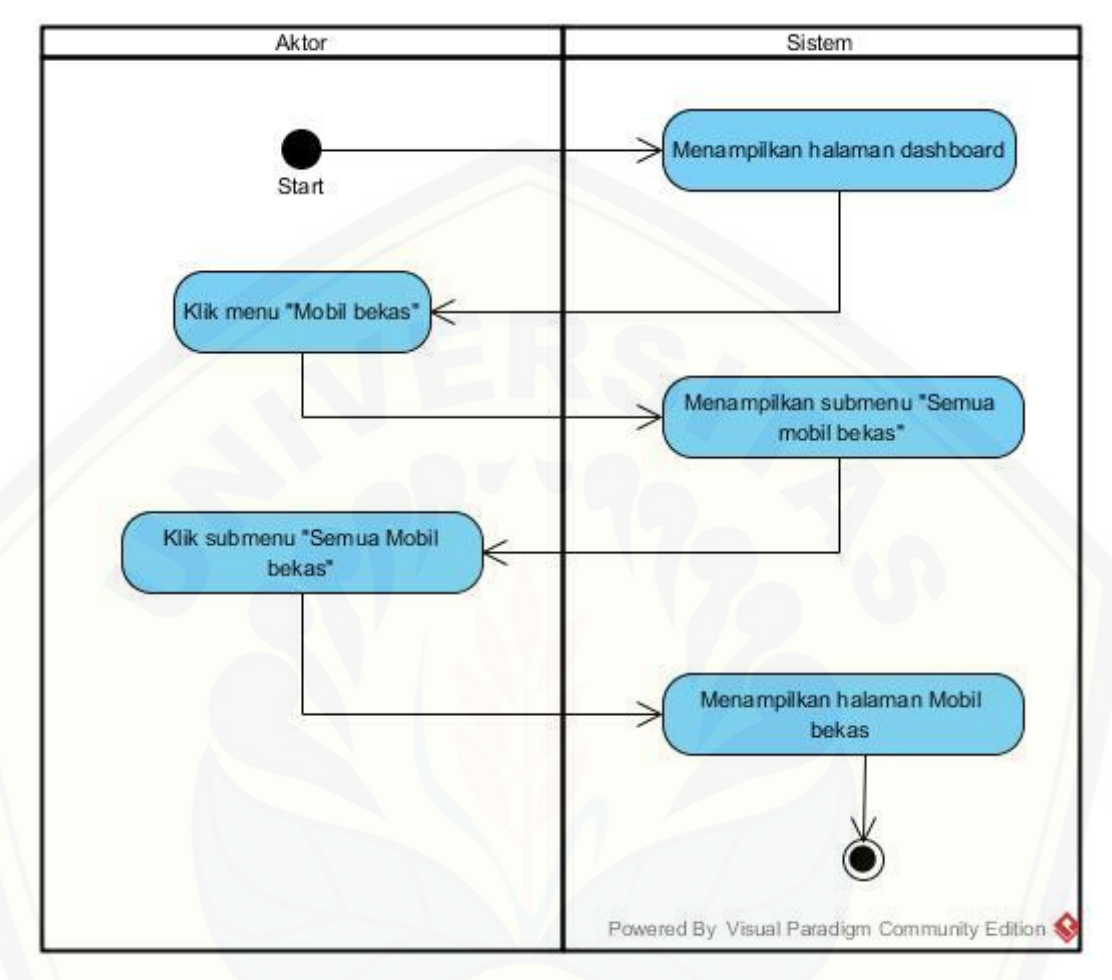

Gambar 5 *Activity Diagram* [Melihat Mobil Bekas](http://repository.unej.ac.id/)

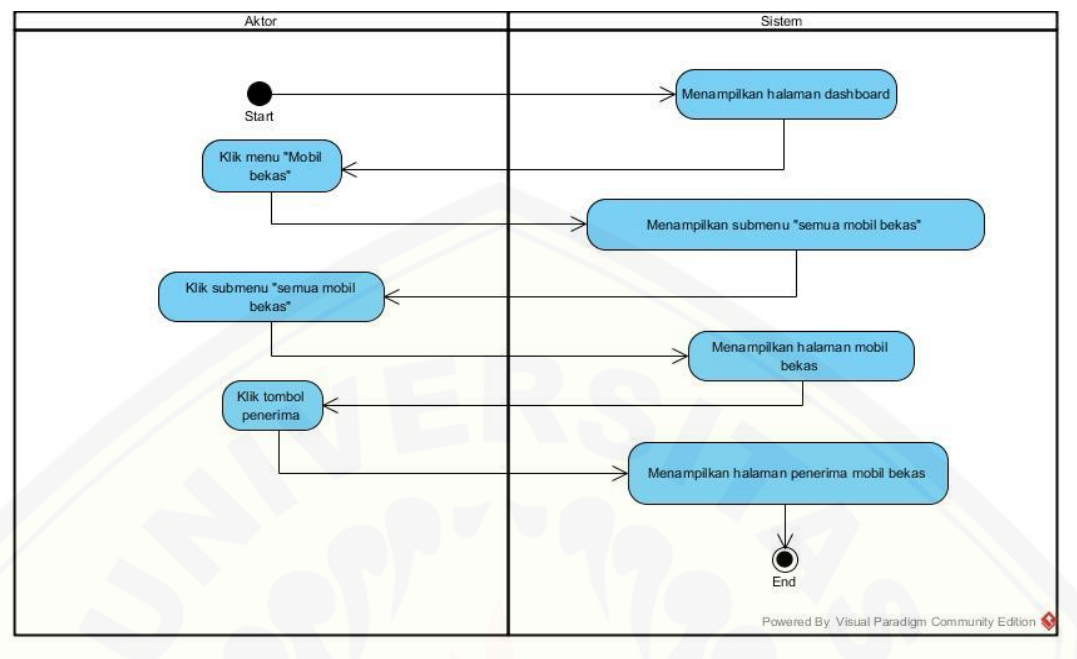

**C.6** *Activity Diagram* **Melihat Penerima Mobil Bekas**

Gambar 6 *Activity Diagram* [Melihat Penerima Mobil Bekas](http://repository.unej.ac.id/)

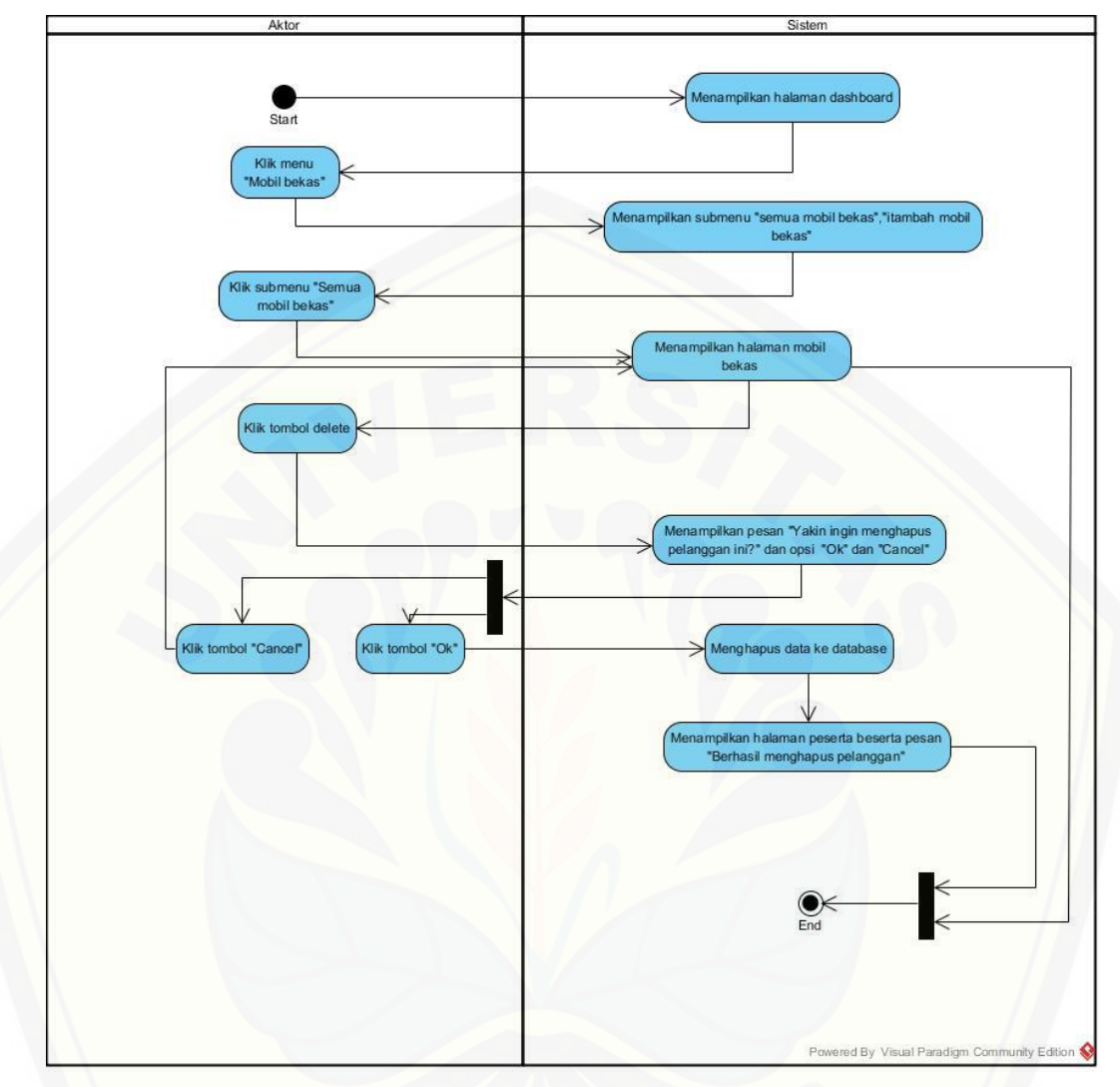

**C.7** *Activity Diagram* **Melihat dan Menghapus Peserta Mobil Bekas**

Gambar 7 *Activity Diagram* [Melihat dan Menghapus Peserta Mobil Bekas](http://repository.unej.ac.id/)

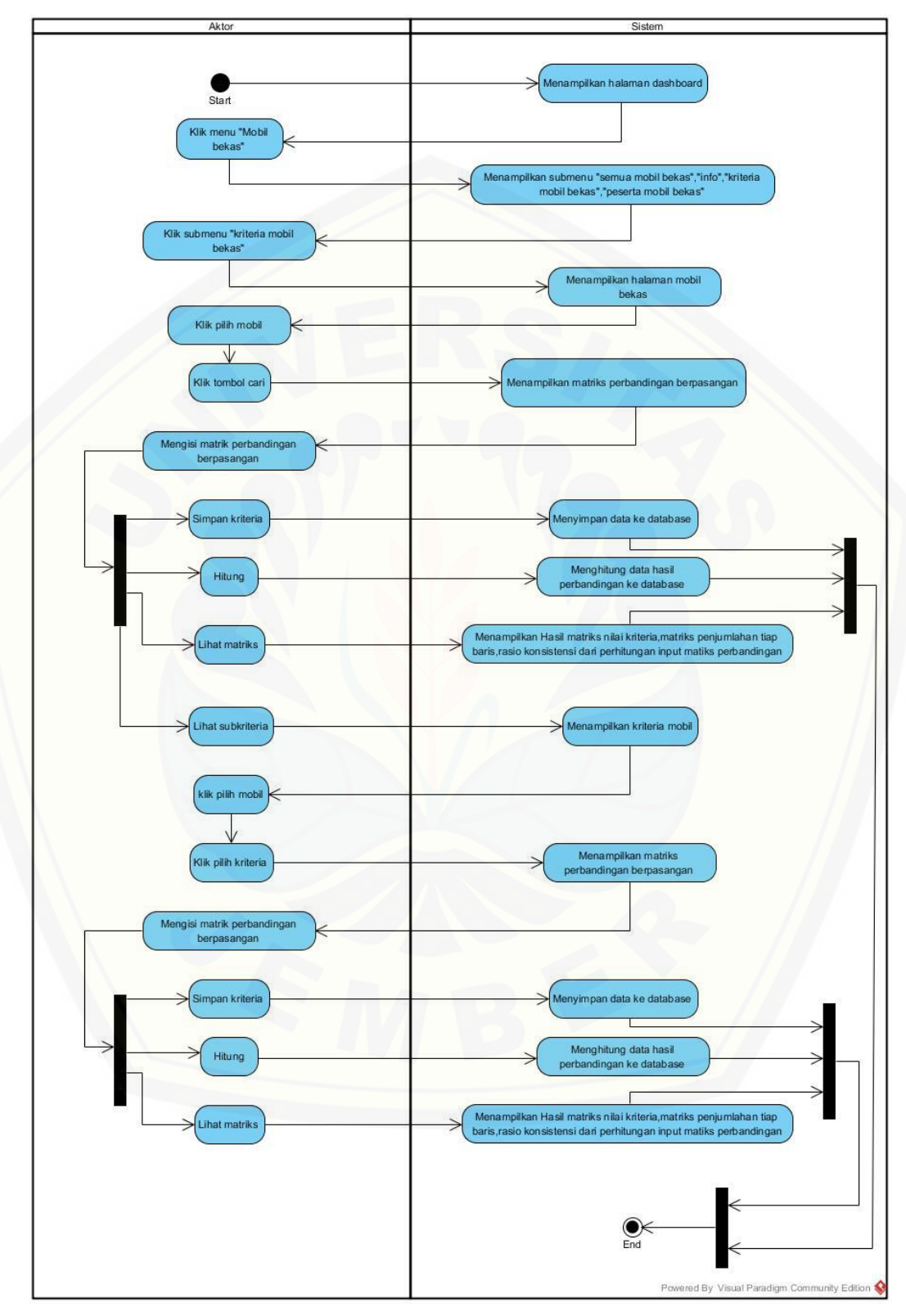

**C.8** *Activity Diagram* **Mengelola Kriteria Mobil Bekas**

Gambar 8 *Activity Diagram* Mengelola Kriteria Mobil Bekas

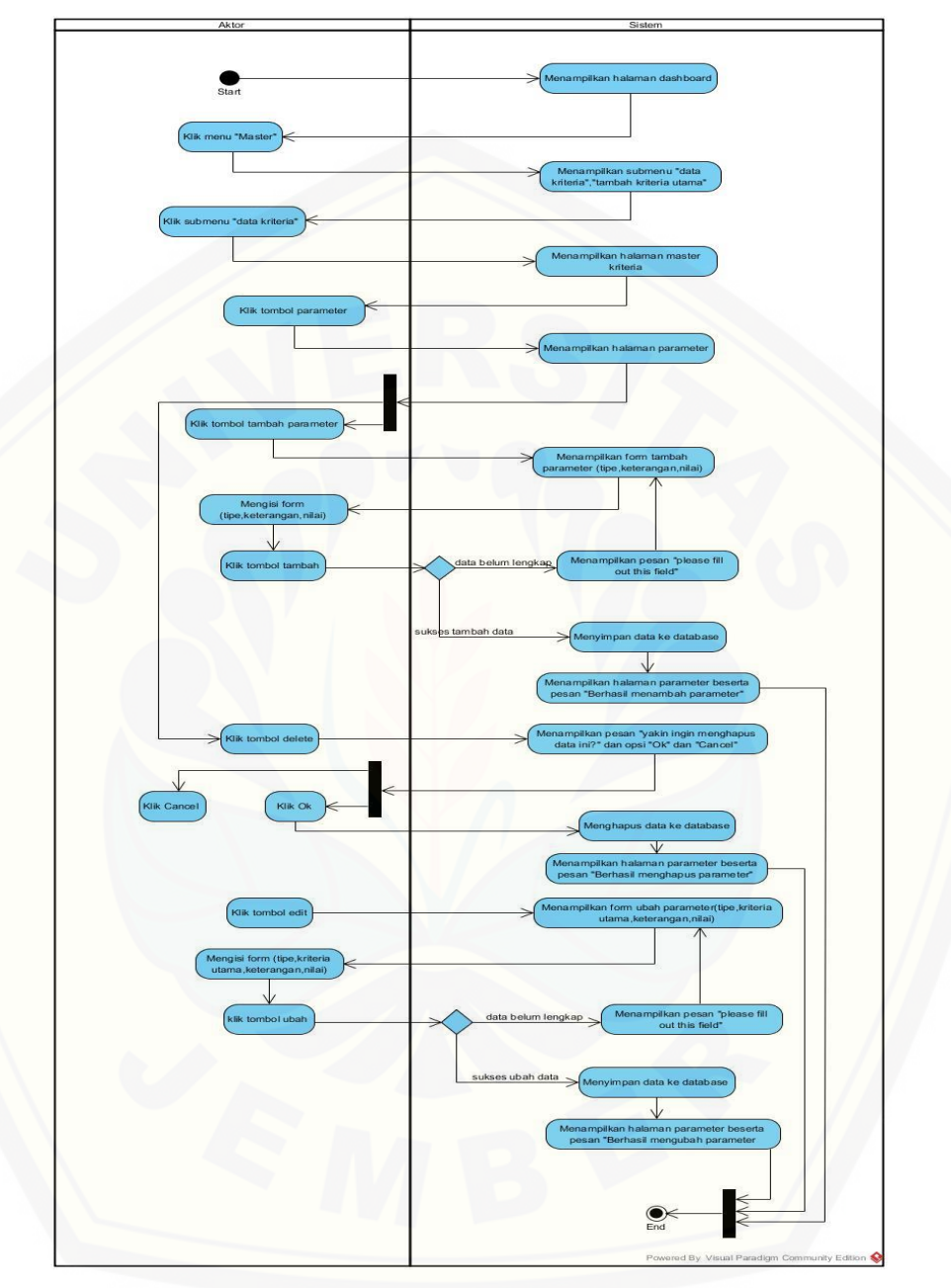

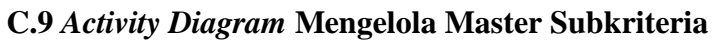

Gambar 9 *Activity Diagram* [Mengelola Master Subkriteria](http://repository.unej.ac.id/)

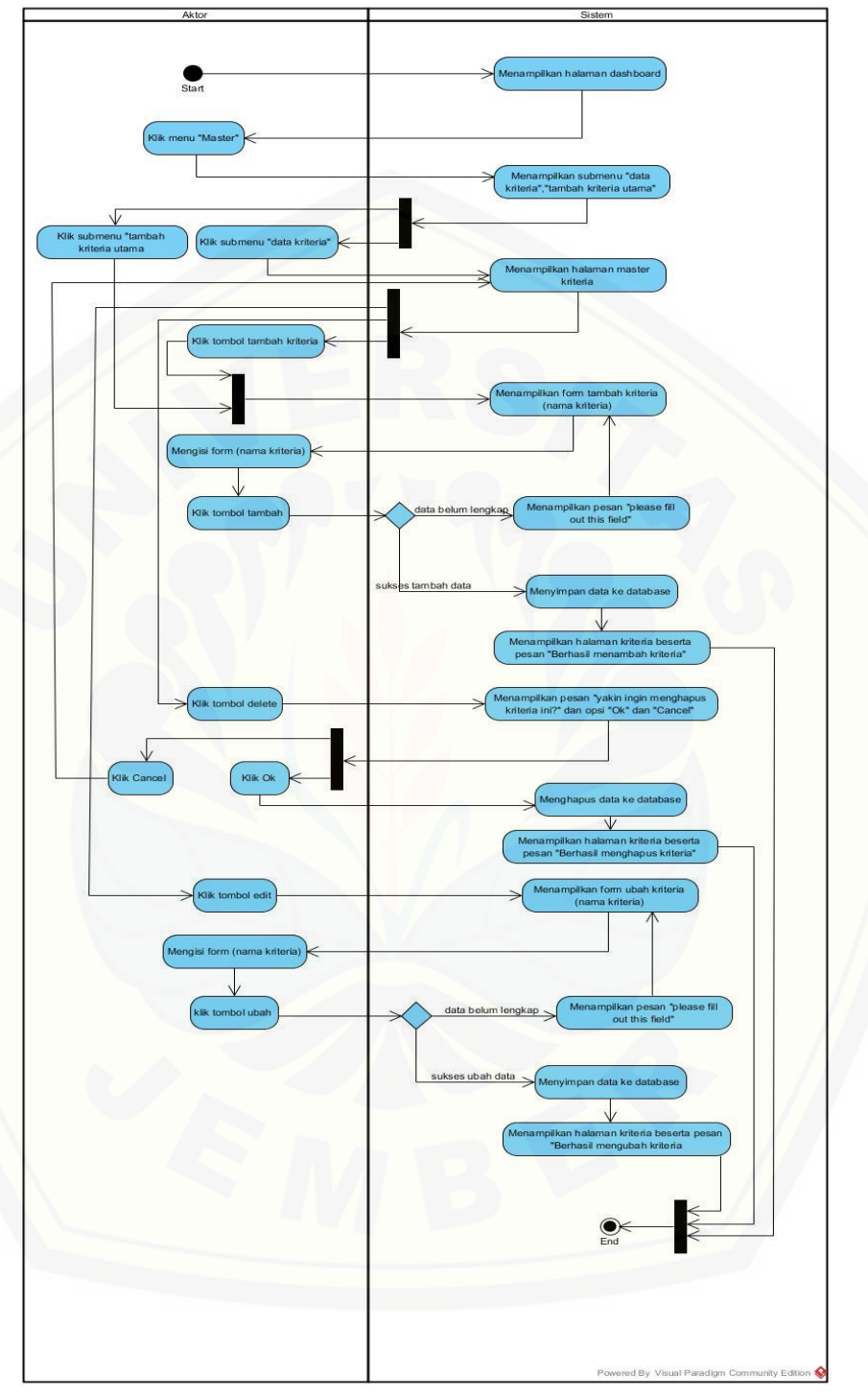

**C.10** *Activity Diagram* **Mengelola Data Master**

Gambar 10 *Activity Diagram* Mengelola Data Master

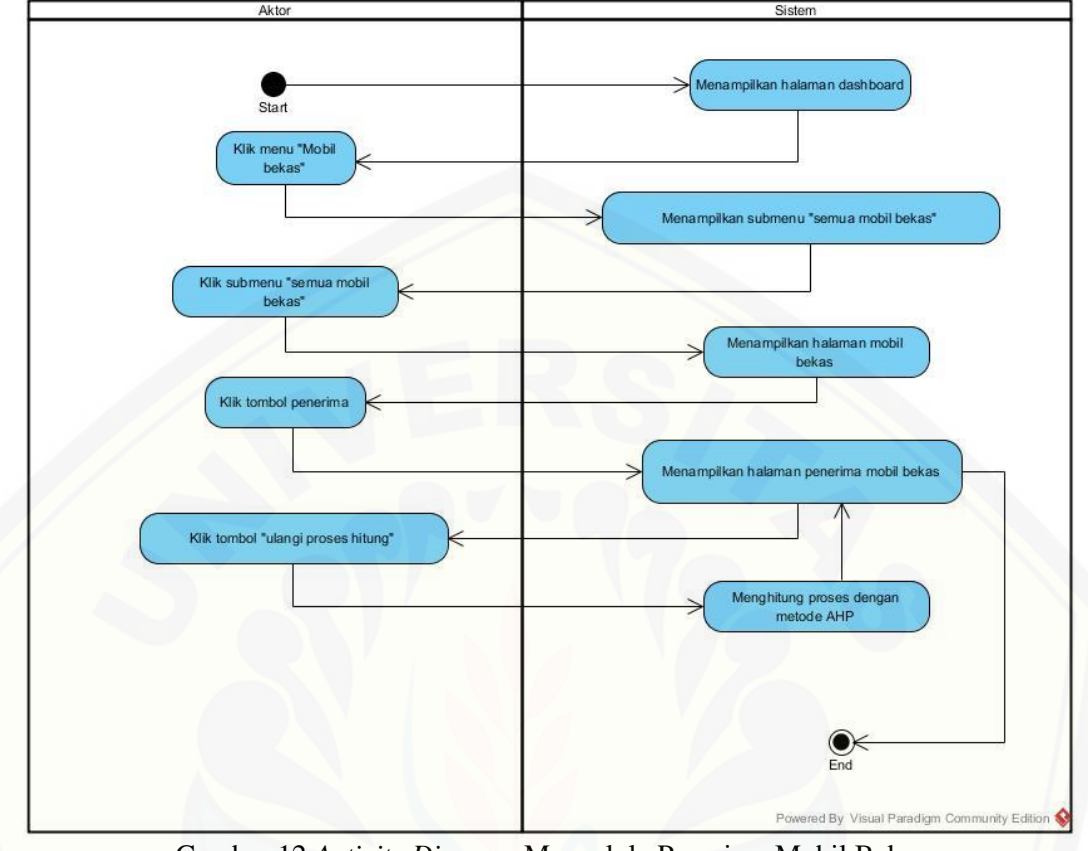

**C.12** *Activity Diagram* **Mengelola Penerima Mobil Bekas**

Gambar 12 *Activity Diagram* [Mengelola Penerima Mobil Bekas](http://repository.unej.ac.id/)

#### **LAMPIRAN D**

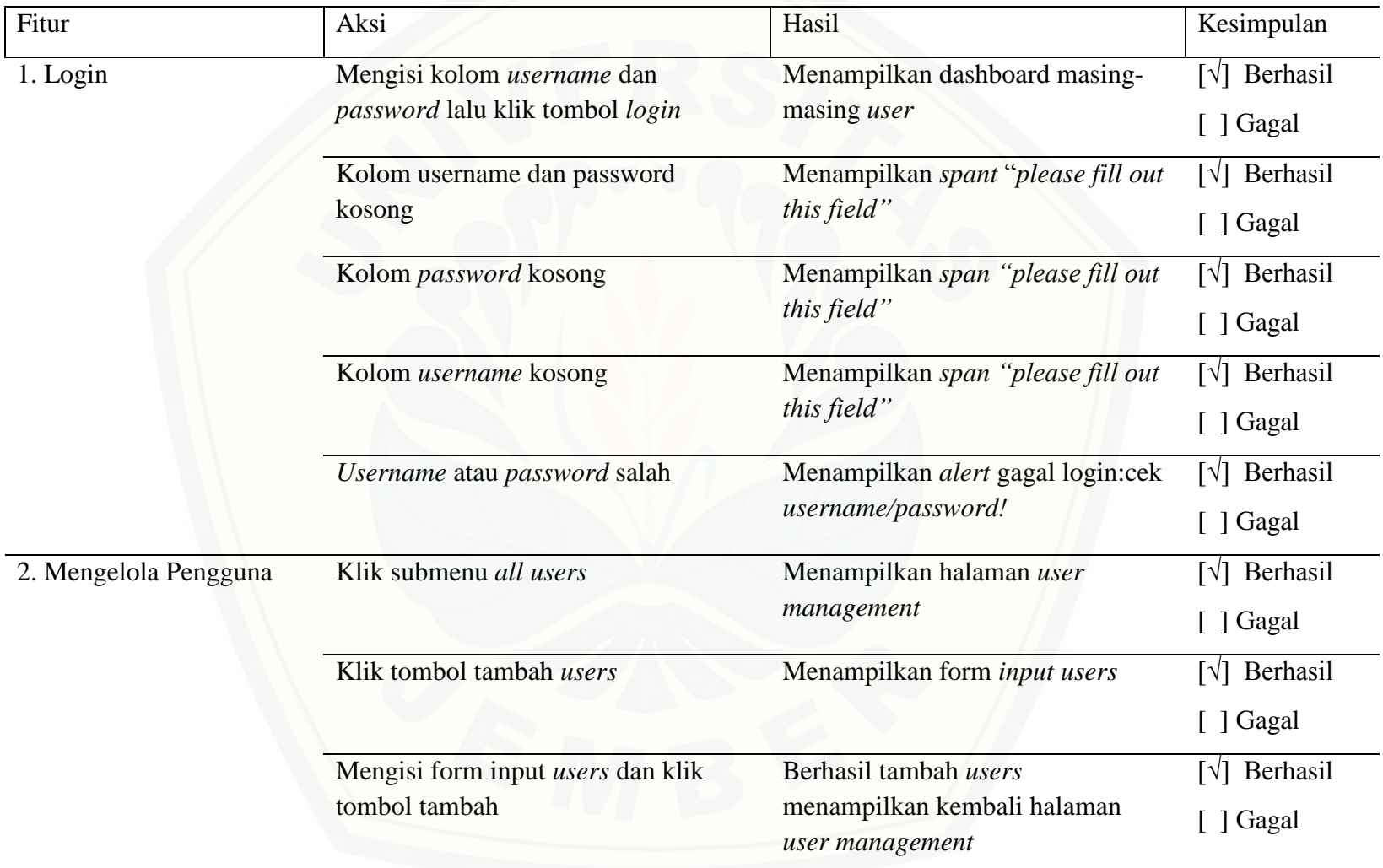

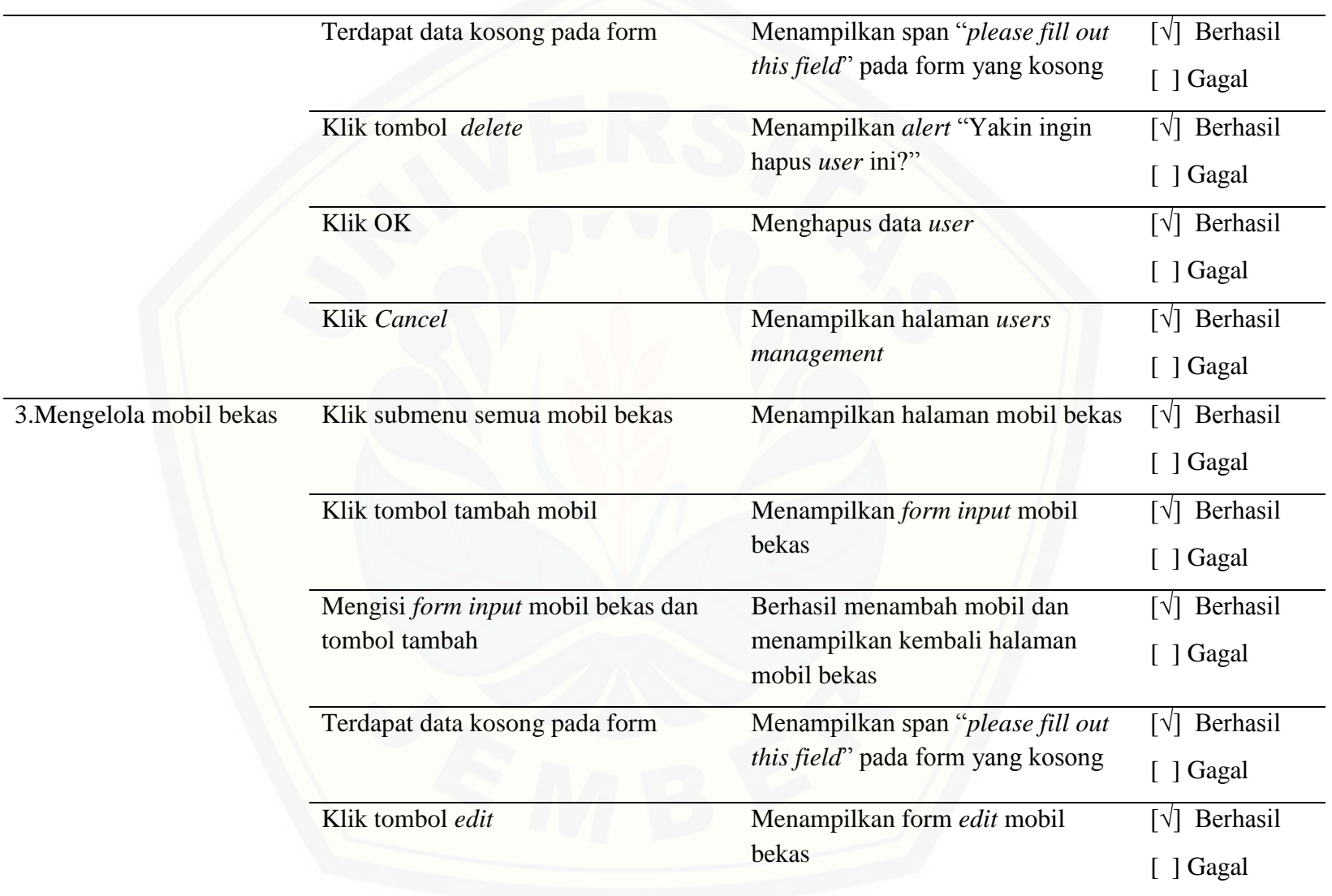

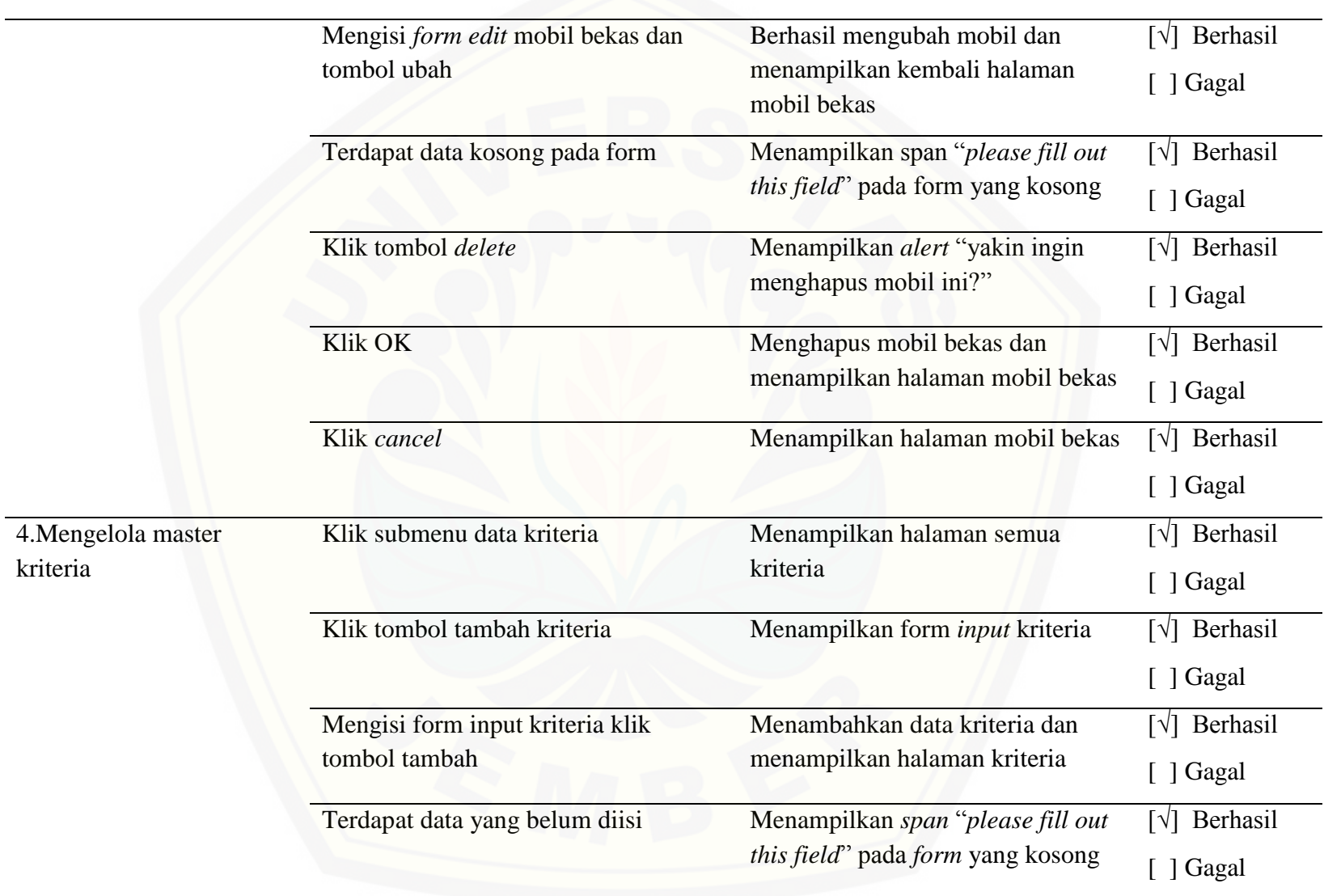

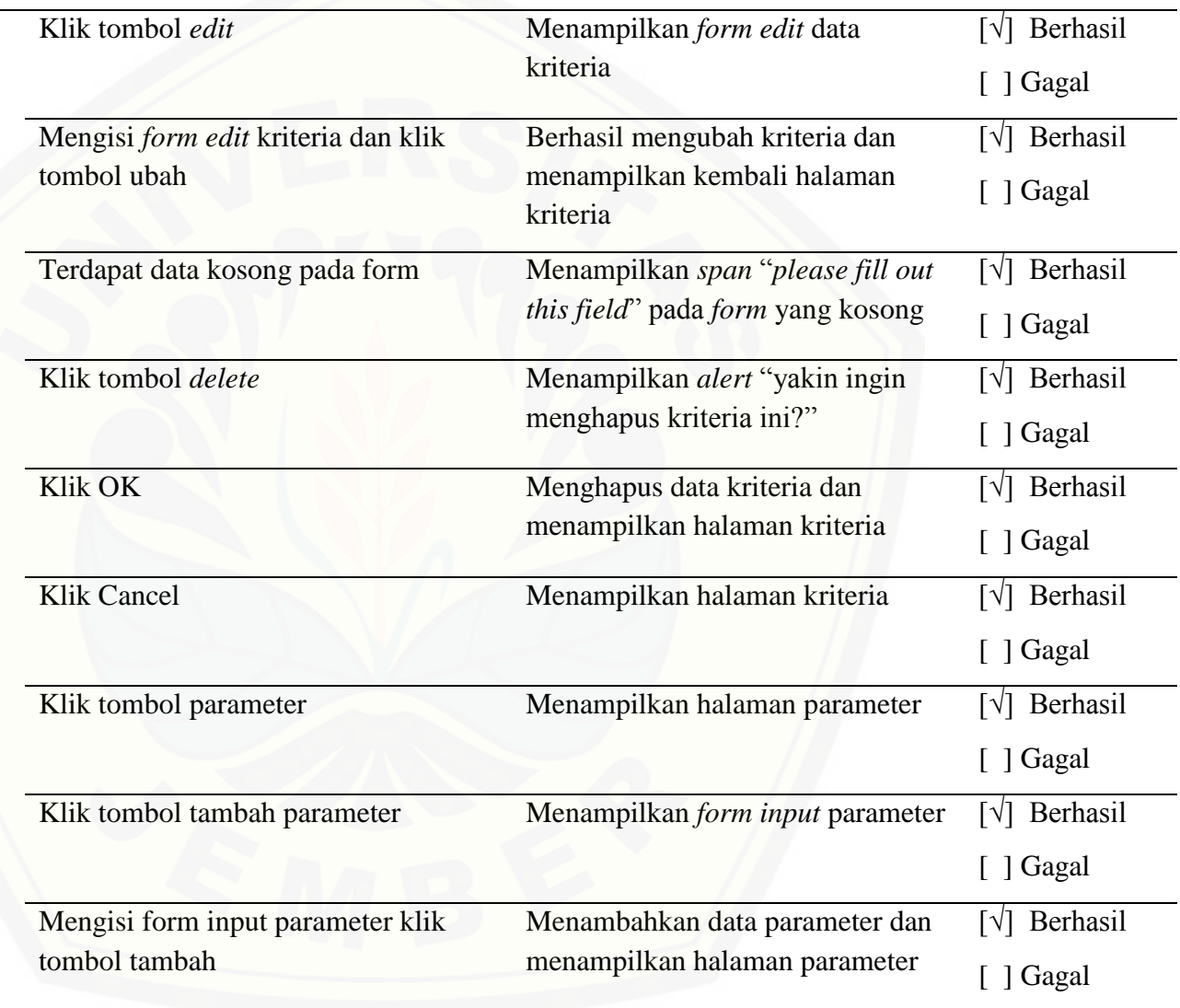

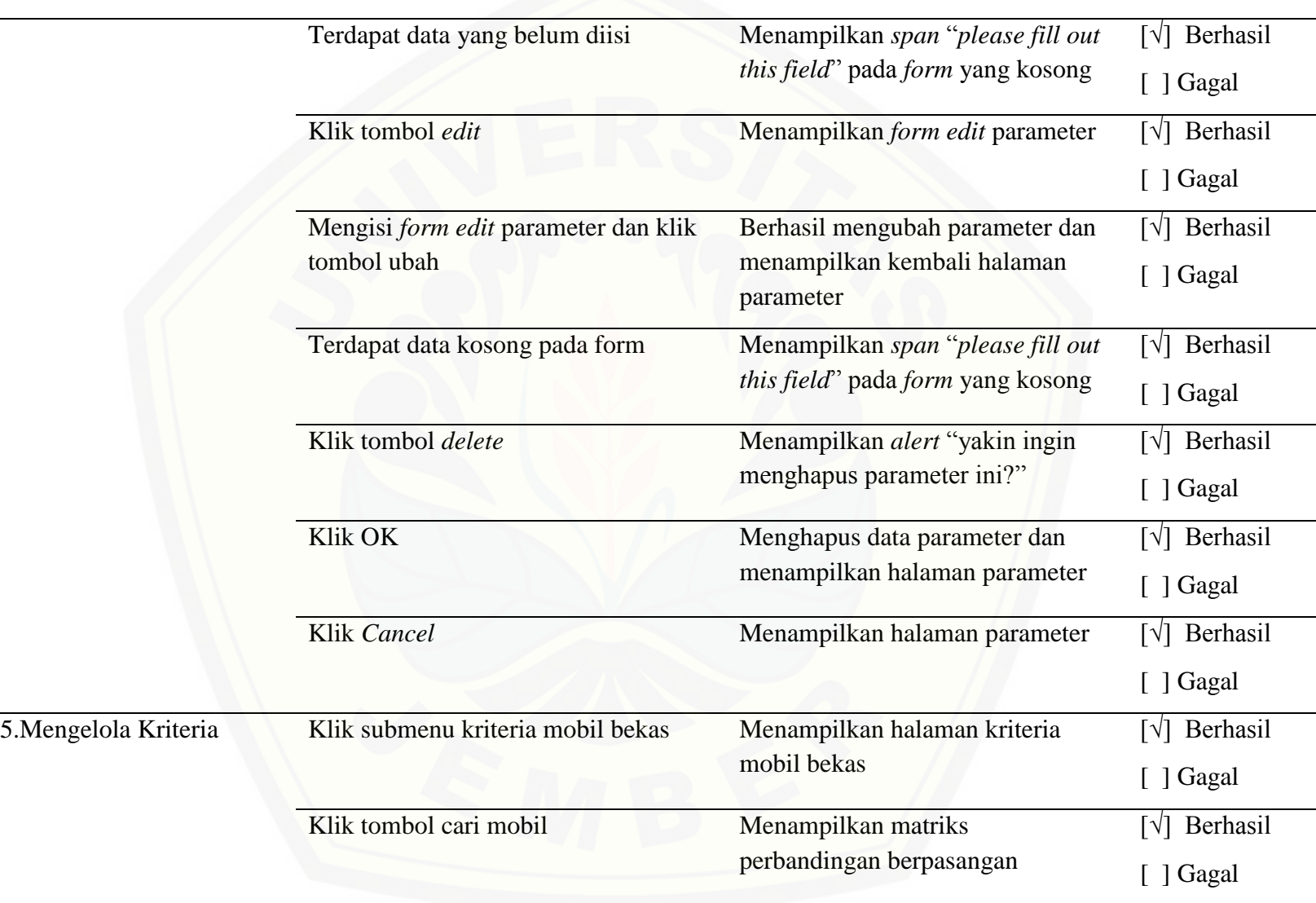

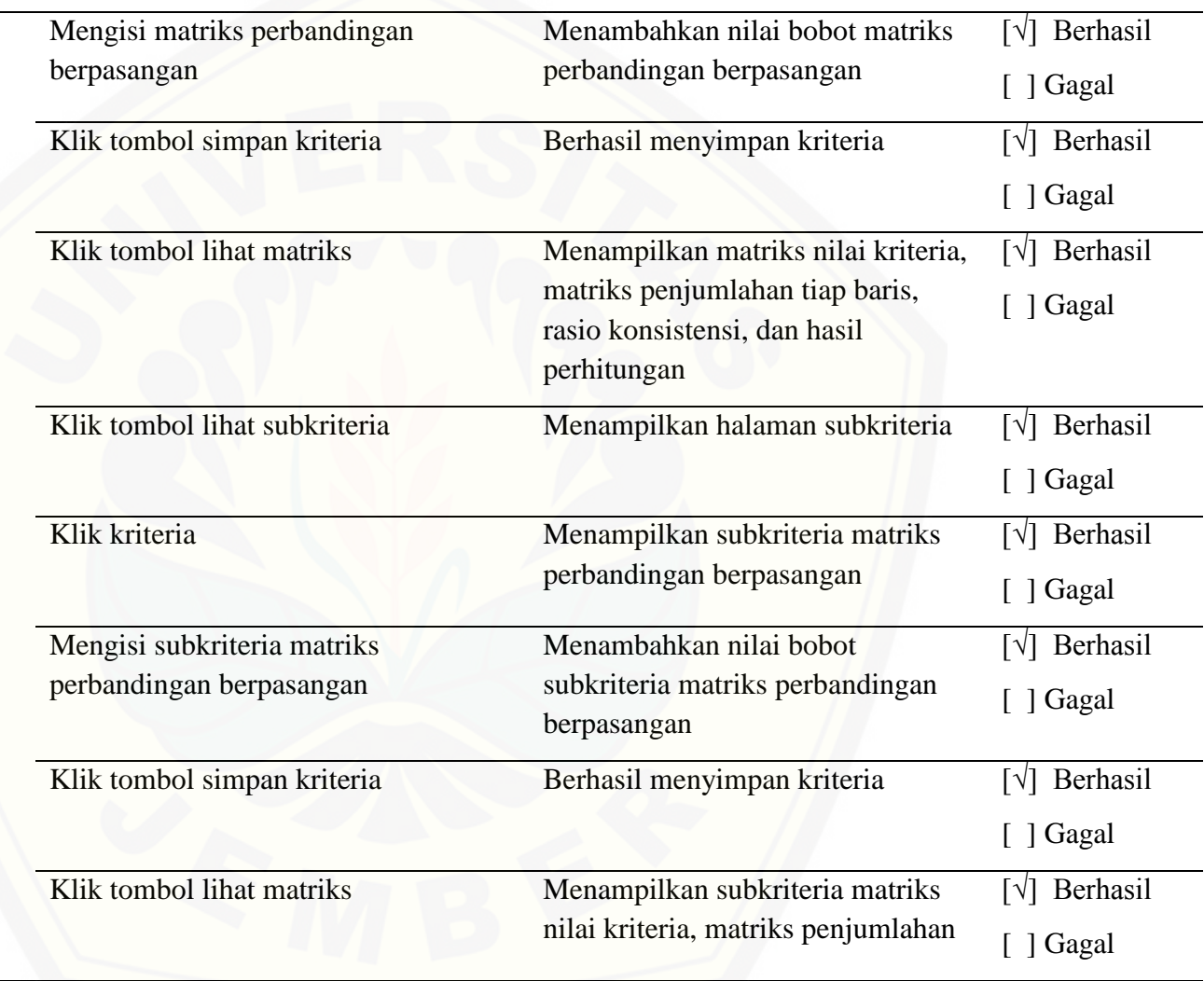

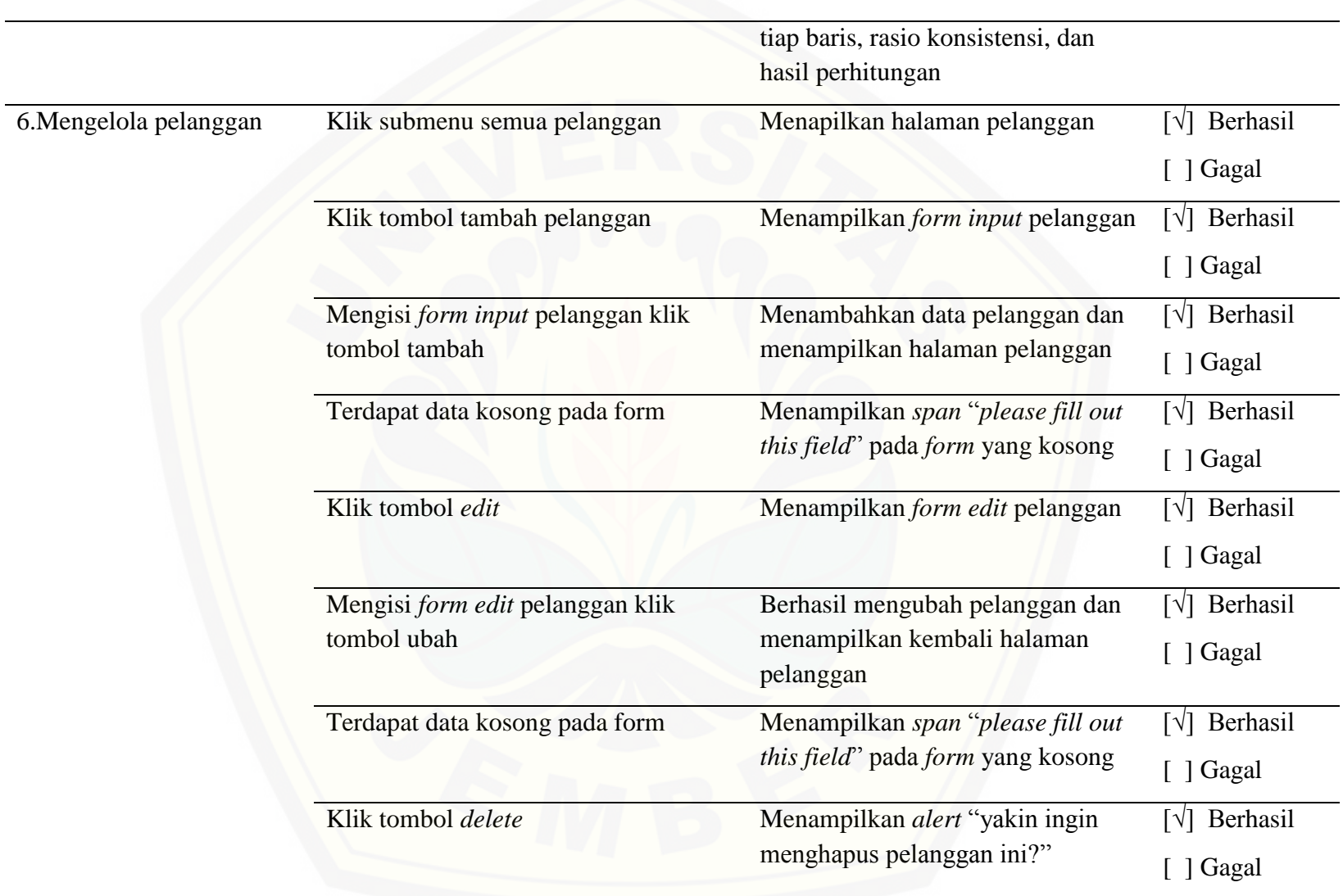

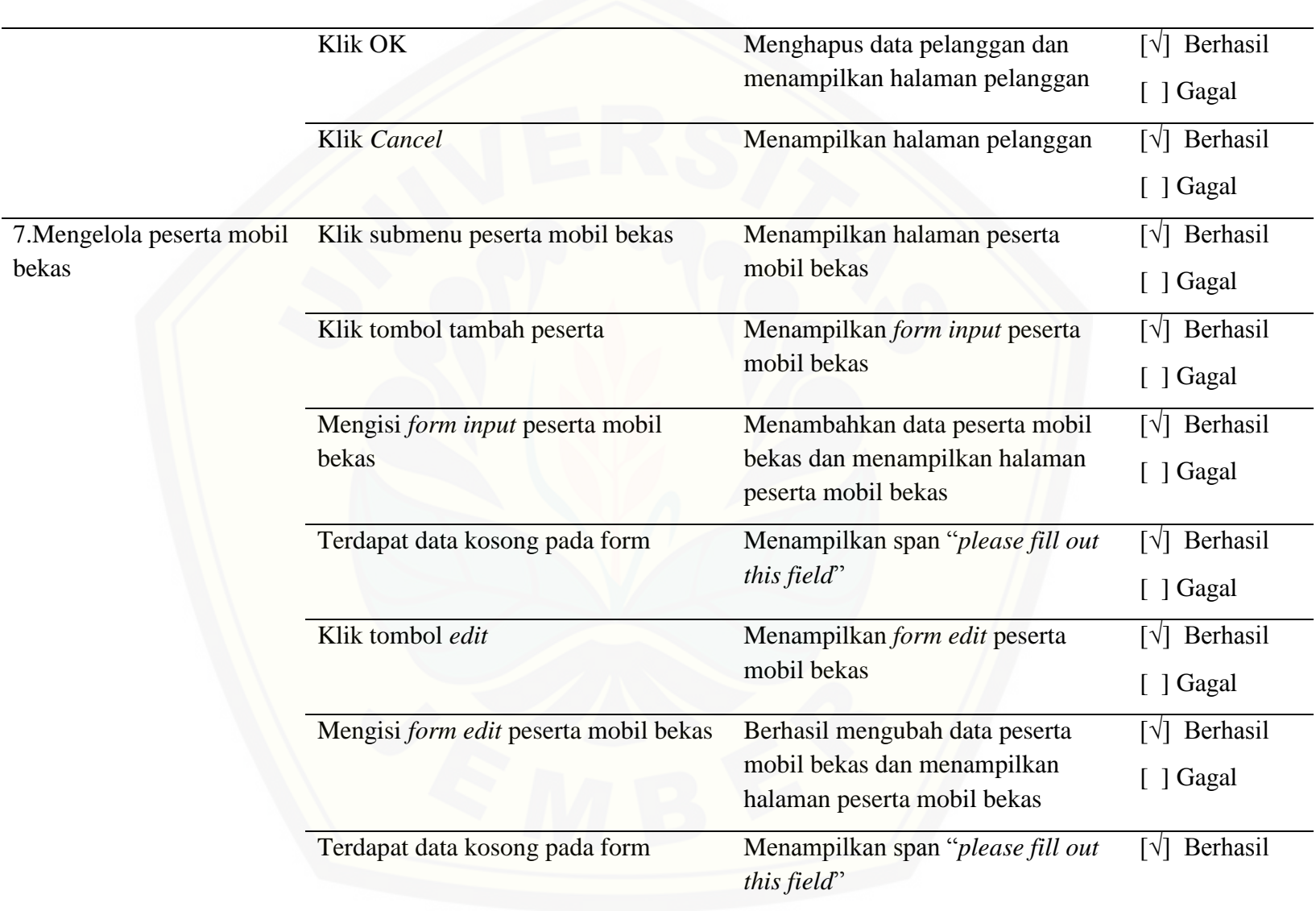

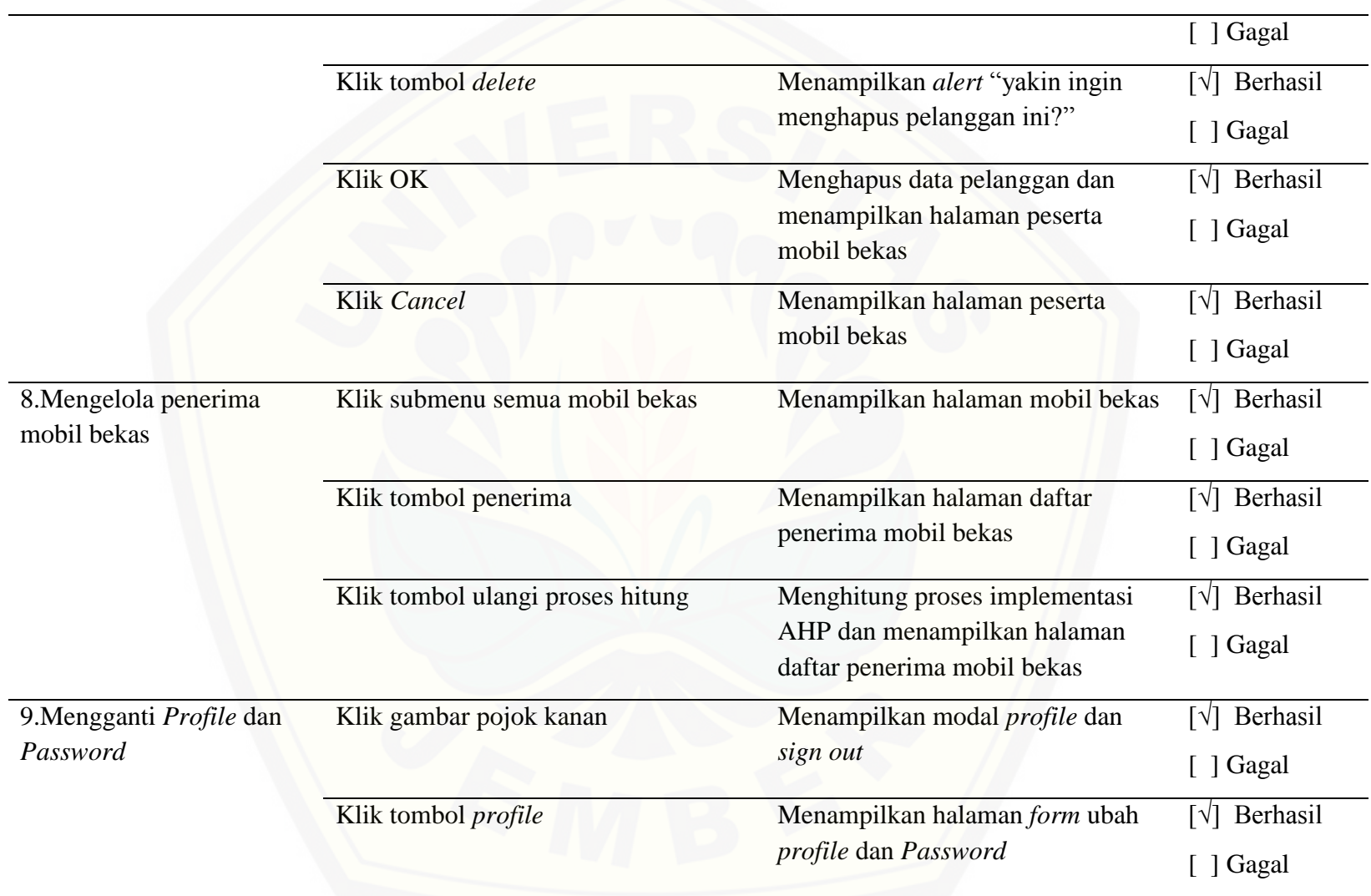

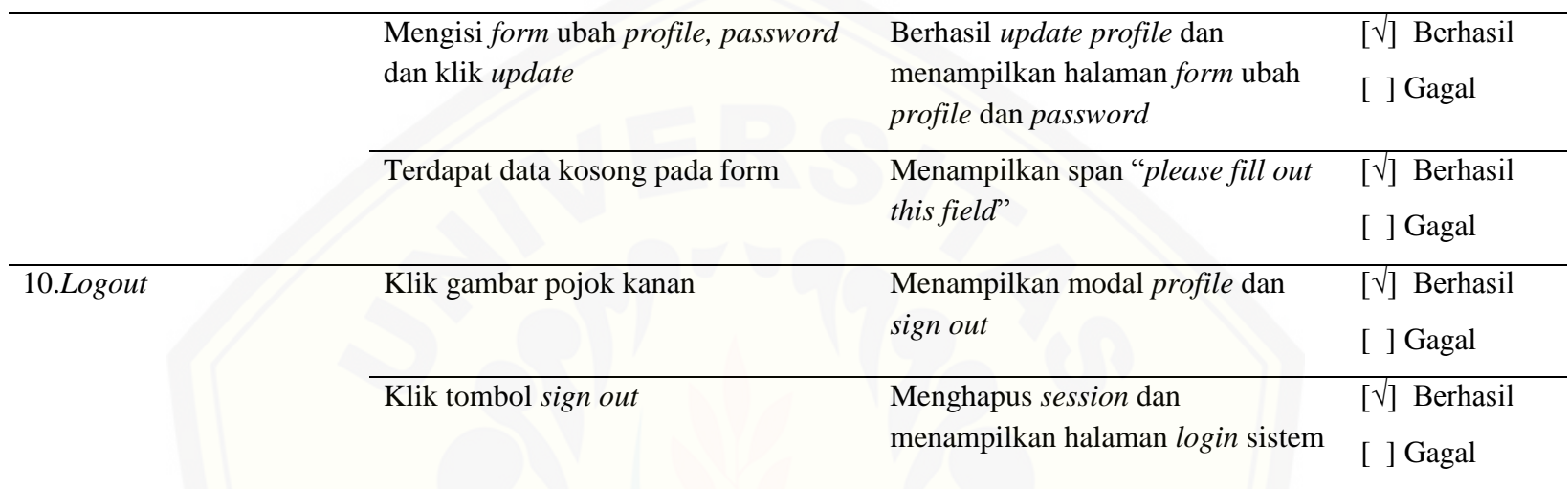

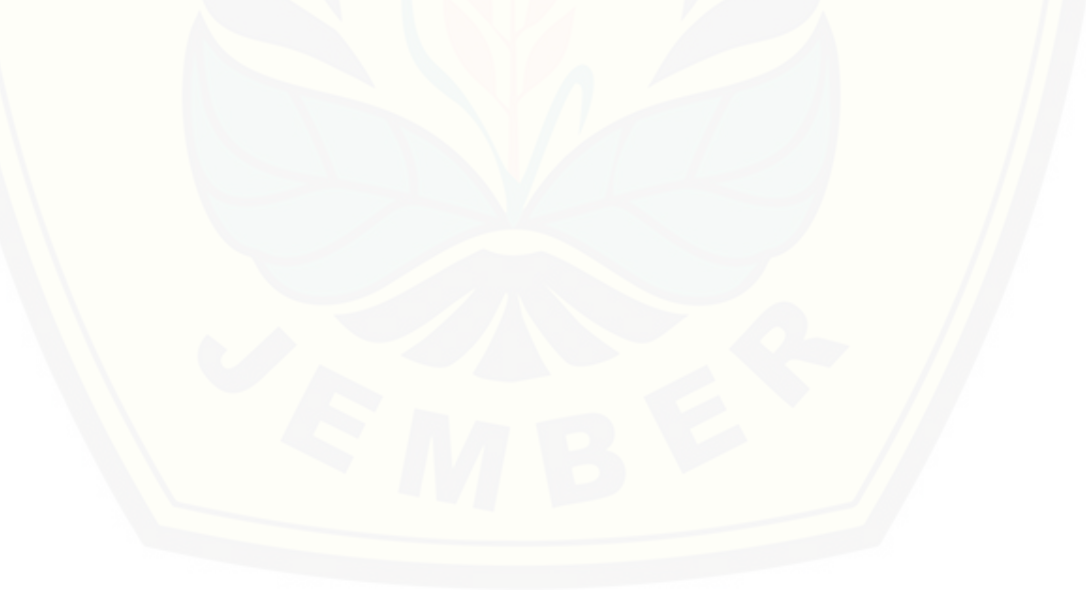

#### **LAMPIRAN E**

#### **Form Wawancara**

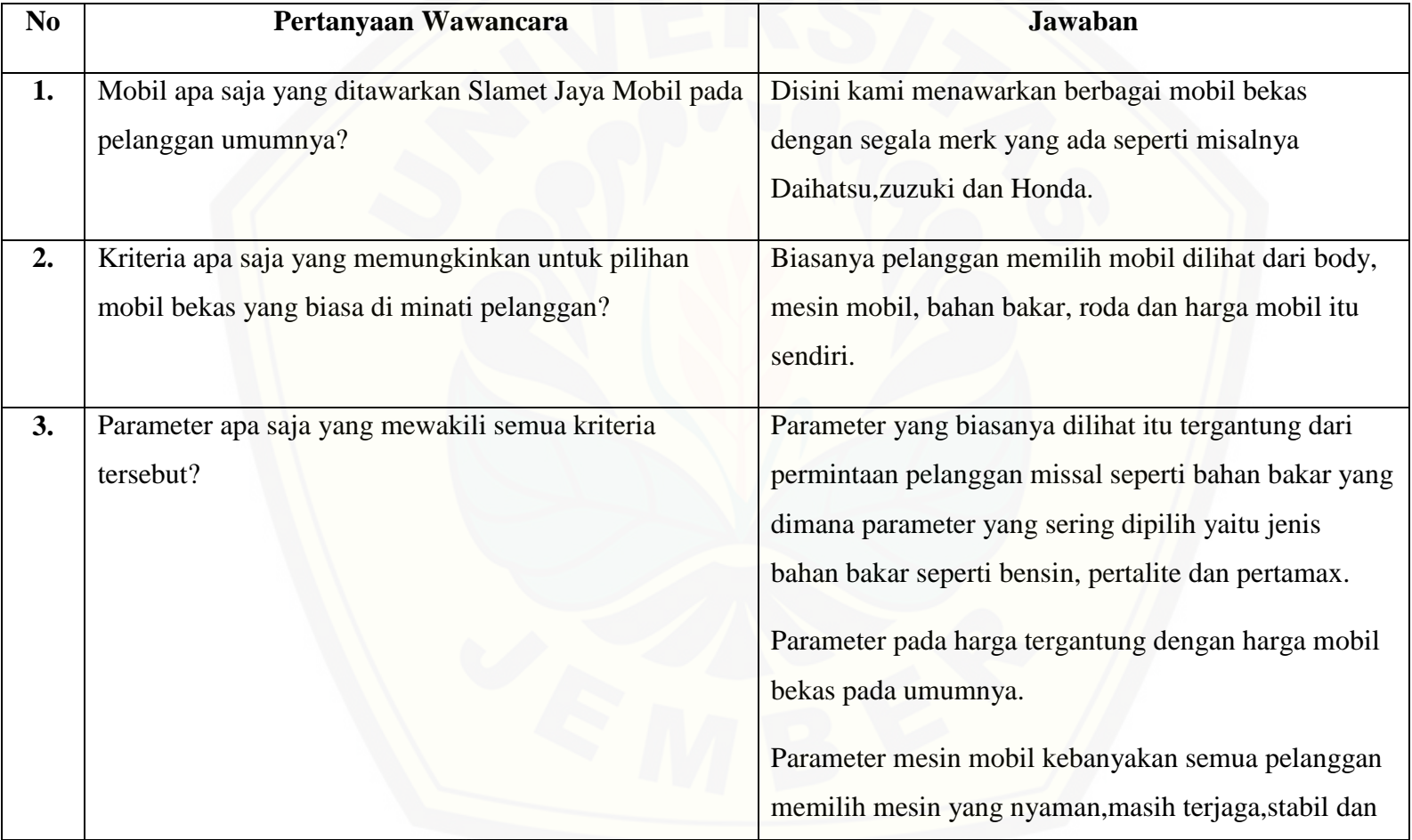

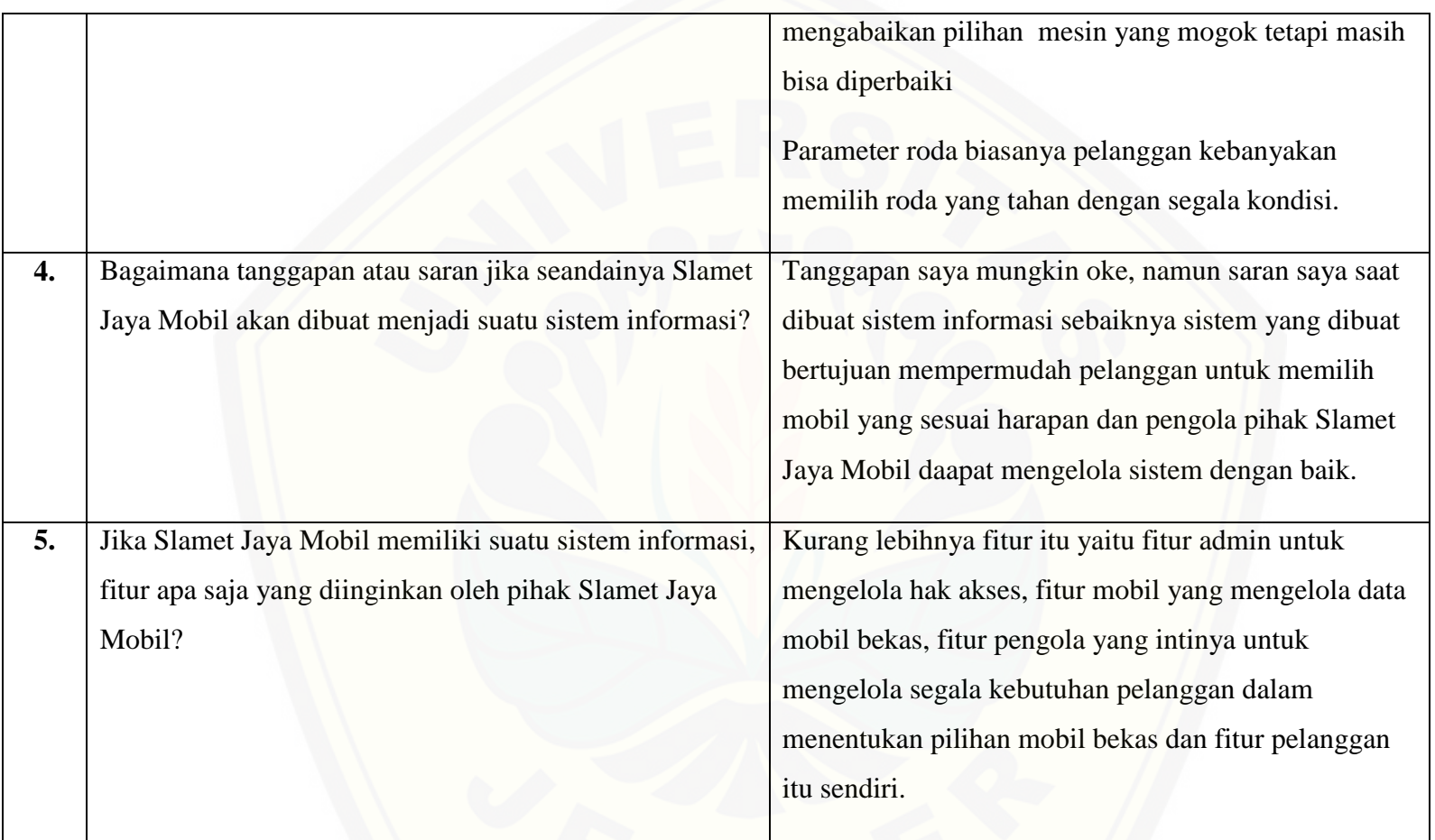

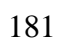